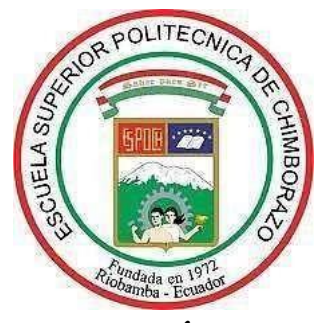

# **ESCUELA SUPERIOR POLITÉCNICADE CHIMBORAZO**

# **FACULTAD DE MECÁNICA ESCUELA DE INGENIERÍA AUTOMOTRIZ**

# **DISEÑO, SIMULACIÓN Y CONSTRUCCIÓN DE LA CARROCERÍA DE UN PROTOTIPO HIBRIDO ECOLÓGICO DE TRES RUEDAS USANDO TÉCNICAS CAD, CAE, DFC, EMPLEANDO FIBRA DE VIDRIO.**

**Trabajo de titulación:**

Tipo: Propuesta tecnológica.

Presentado para optar al grado académico de:

# **INGENIERO AUTOMOTRIZ**

# **AUTORES:**

HENRY LEONEL RODRÍGUEZ ORTEGA CARLOS DAVID MOREJÓN MORETA

**DIRECTOR:** ING. CELIN ABAD PADILLA PADILLA

Riobamba – Ecuador

2021

### **© 2021, Henry Leonel Rodríguez Ortega; & Carlos David Morejón Moreta**

Se autoriza la reproducción total o parcial, con fines académicos, por cualquier medio o procedimiento, incluyendo la cita bibliográfica del documento, siempre y cuando se reconozca el Derecho de Autor.

Nosotros, Henry Leonel Rodríguez Ortega Y Carlos David Morejón Moreta, declaramos que el presente trabajo de titulación es de nuestra autoría y los resultados del mismo son auténticos. Los textos en el documento que provienen de otras fuentes están debidamente citados y referenciados.

Como autores asumimos la responsabilidad legal y académica de los contenidos de este trabajo de titulación; El patrimonio intelectual pertenece a la Escuela Superior Politécnica de Chimborazo.

Riobamba, 12 de abril de 2021

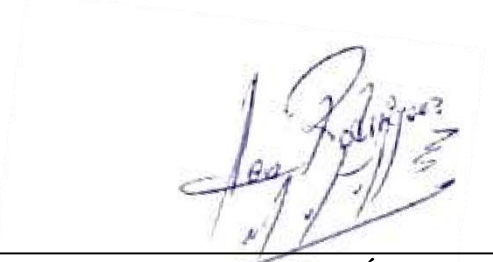

**HENRY LEONEL RODRÍGUEZ ORTEGA CARLOS DAVID MOREJÓN MORETA 171795809-2 020228168-9**

# **ESCUELA SUPERIOR POLITÉCNICA DE CHIMBORAZO FACULTAD DE MECÁNICA ESCUELA DE INGENIERÍA AUTOMOTRIZ**

El Tribunal del trabajo de titulación certifica que: El trabajo de titulación: Tipo: Propuesta tecnológica, **DISEÑO, SIMULACIÓN Y CONSTRUCCIÓN DE LA CARROCERÍA DE UN PROTOTIPO HIBRIDO ECOLÓGICO DE TRES RUEDAS USANDO TÉCNICAS CAD, CAE, DFC, EMPLEANDO FIBRA DE VIDRIO**, realizado por el señor **HENRY LEONEL RODRÍGUEZ ORTEGA; & CARLOS DAVID MOREJÓN MORETA**, ha sido minuciosamente revisado por los Miembros del Tribunal del trabajo de titulación, el mismo que cumple con los requisitos científicos, técnicos, legales, en tal virtud el Tribunal Autoriza su presentación.

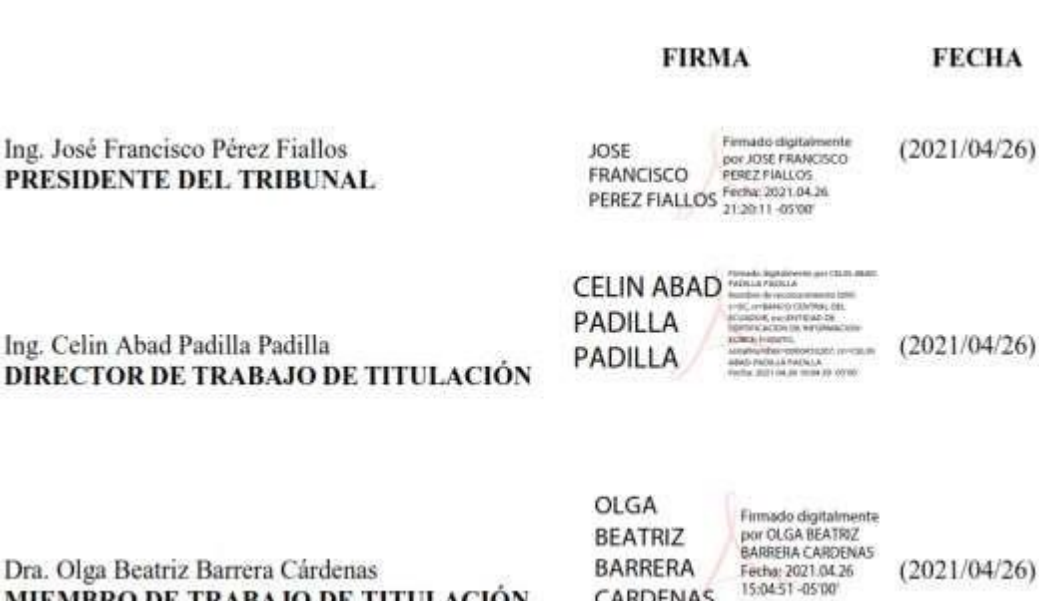

MIEMBRO DE TRABAJO DE TITULACIÓN

CARDENAS

### **DEDICATORIA**

Esta tesis va dedicada a todo mi núcleo familiar quienes me supieron apoyar a lo largo de mi vida estudiantil para así cumplir con esta meta gracias a mis padres por el apoyo brindado que a pesar de las dificultades que se presentaron siempre encontraron la manera de ayudarme y seguir con mi meta planteada.

Con mucho amor para mis padres, hermano y mi enamorada y su familia que en todo momento me dieron su apoyo.

Henry

El presente trabajo de tesis va dedicado a mis padres que siempre me apoyaron moral y económicamente para poder cumplir esta meta. A mis hermanos que son fuente de inspiración para lograr este objetivo.

Con mucho cariño para toda mi familia y mi hogar que a pesar de las circunstancias hemos podido salir adelante y siempre me han brindado su comprensión.

Carlos

#### **AGRADECIMIENTO**

En primer lugar, le agradezco a Dios por esta dicha que tuve de seguir con mis estudios, por las enseñanzas que tuve a lo largo de mi vida como estudiante, por los errores cometidos ya que me caí y supe levantarme con más fuerzas para seguir.

Gracias a mis padres que día a día me apoyaron moral y económicamente, a mi novia Diana Cobeña que estuvo a mi lado casi toda mi vida universitaria dándome ánimos de poder seguir sin darme por vencido.

Gracias a mis maestros Ing. David Bravo, Ing. Vicente Romero, Ing. José Pérez e Ing. Ramiro Cepeda que con sus conocimientos forjaron en mi un gran profesional y lo más importante una gran persona capaz de enfrentar todo obstáculo que presente la vida de aquí en adelante.

Gracias a mis amigos que de alguna forma ayudaron y ayude a la culminación de nuestra carrera, a los docentes que pusieron su confianza en este proyecto Ing. Celin Padilla, Dra. Olga Beatriz Barrera. Mil gracias a todos y especialmente a mi Dios.

#### Henry

Agradezco a Dios por su infinito amor el haberme bendecido con una familia llena de virtudes y valores que día a día fueron formando la persona que hoy en día soy, han sabido guiarme apoyarme incondicionalmente en todo momento en mis alegrías, frustraciones, desánimos, logros y todo lo que conlleva ser un humano.

Agradezco a la Escuela Superior Politécnica de Chimborazo a la Facultad de Mecánica y profundamente a la Carrera de Ingeniería Automotriz por haberme acogido en sus aulas donde cada día adquirimos conocimiento.

Agradezco a las autoridades a los docentes todos quienes me conocieron a mis compañeros y amigos, gracias por formar parte de esta trayectoria en mi vida.

Carlos

## **TABLA DE CONTENIDO**

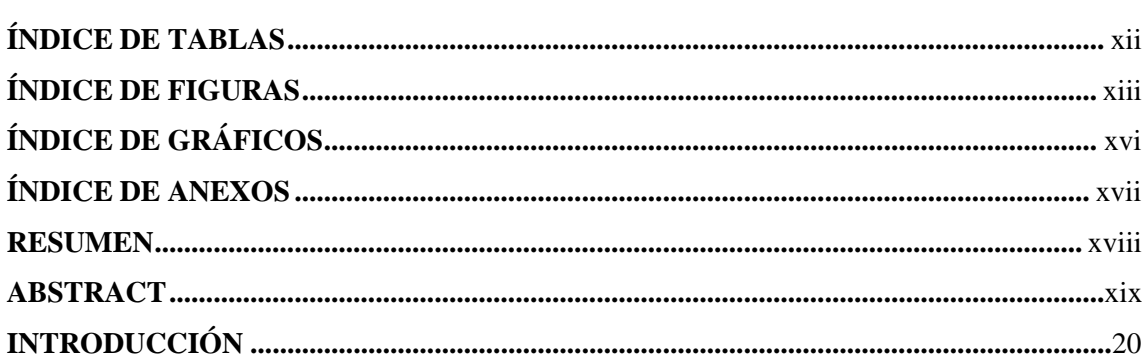

# **CAPITULO I**

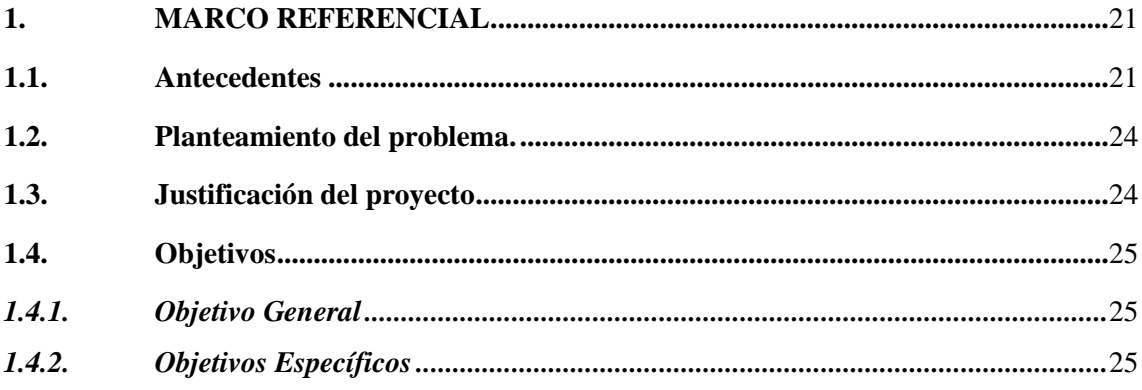

# **CAPITULO II**

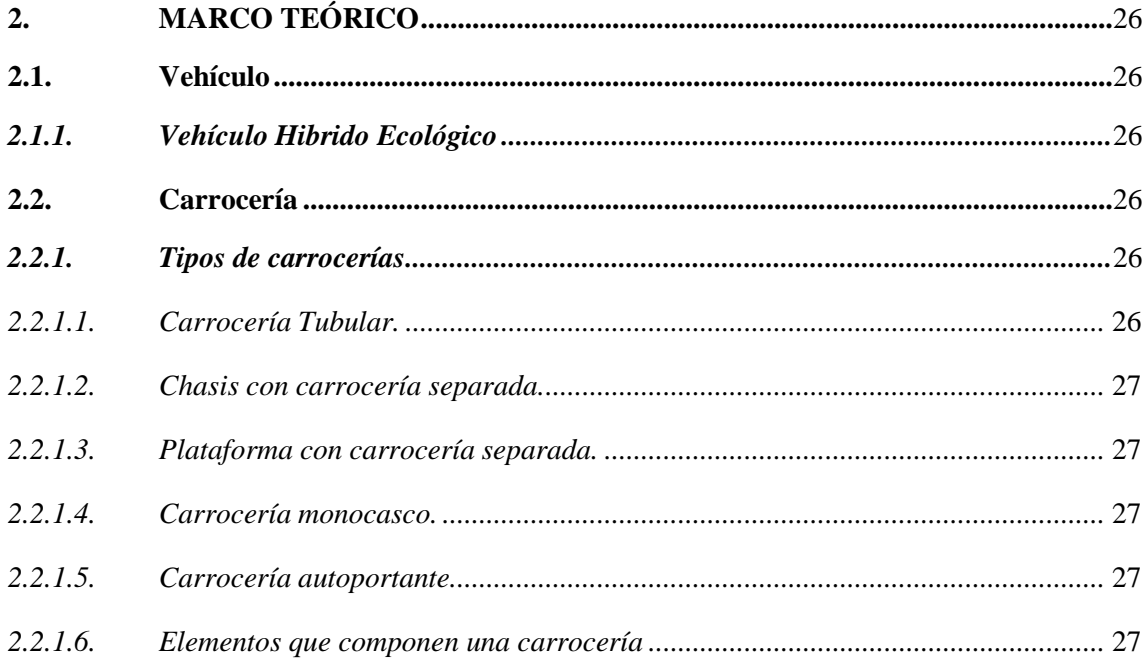

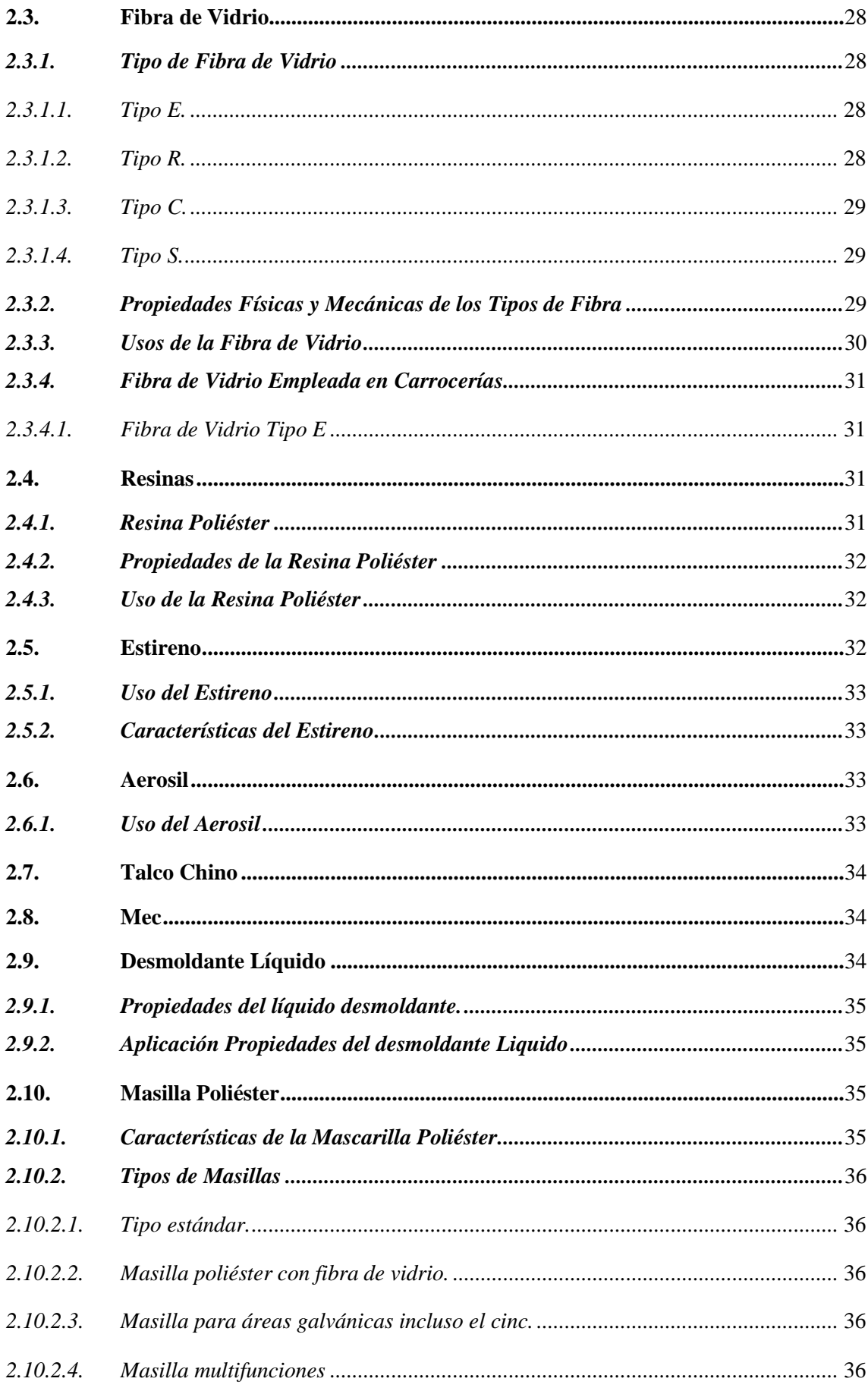

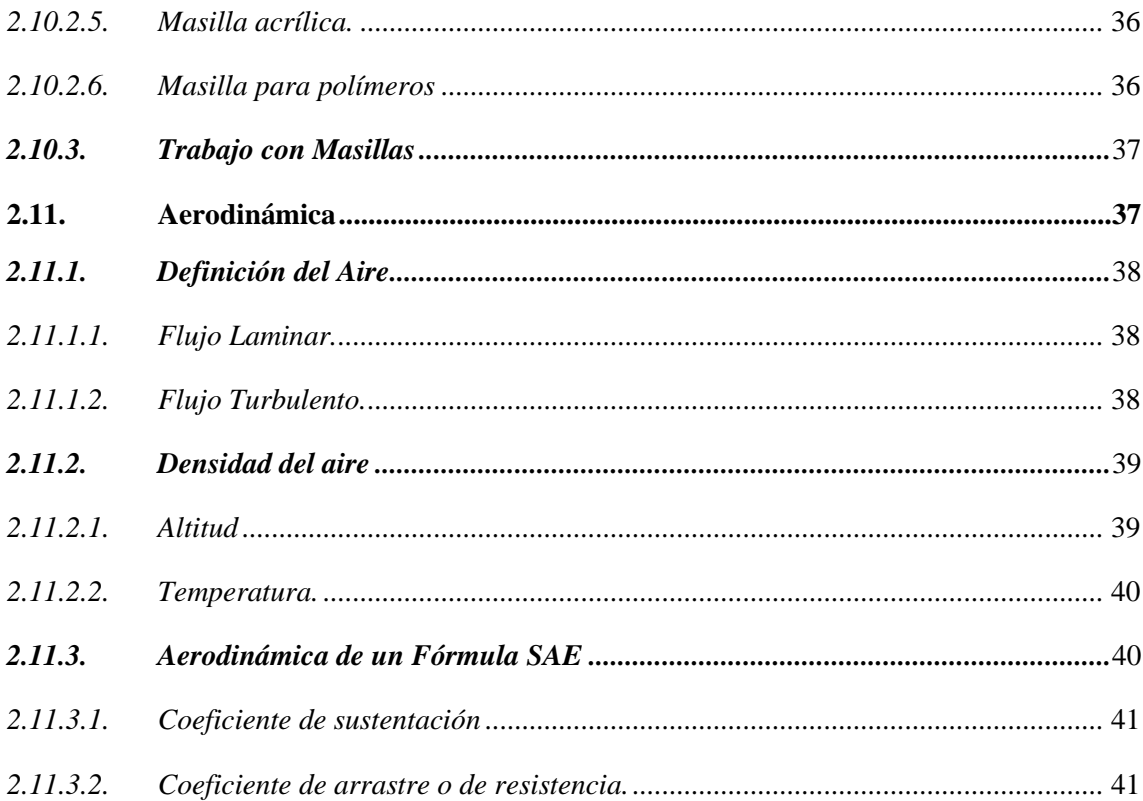

# **CAPITULO III**

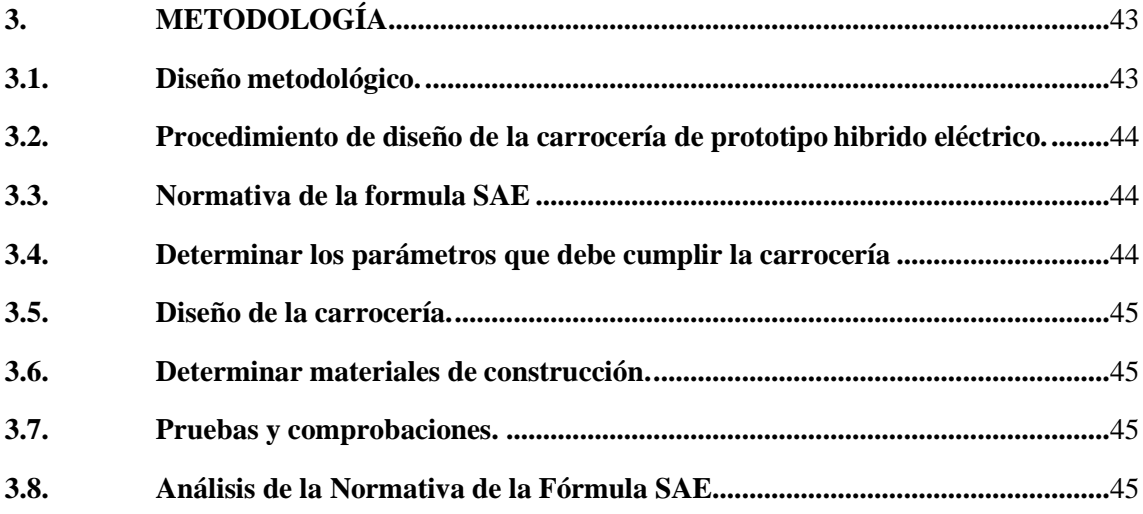

# **CAPÍTULO IV**

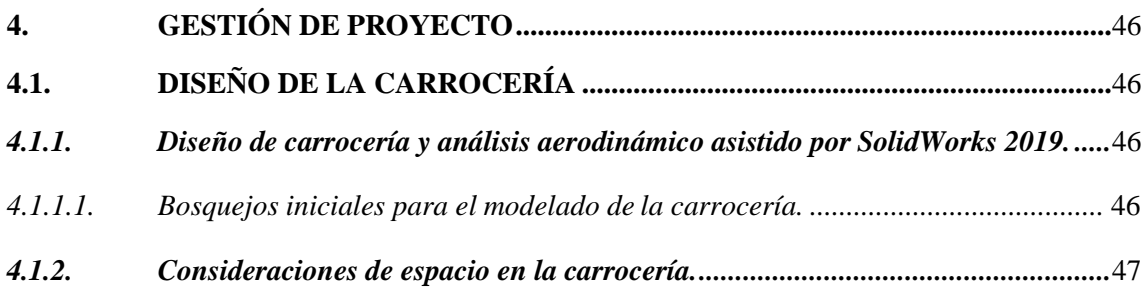

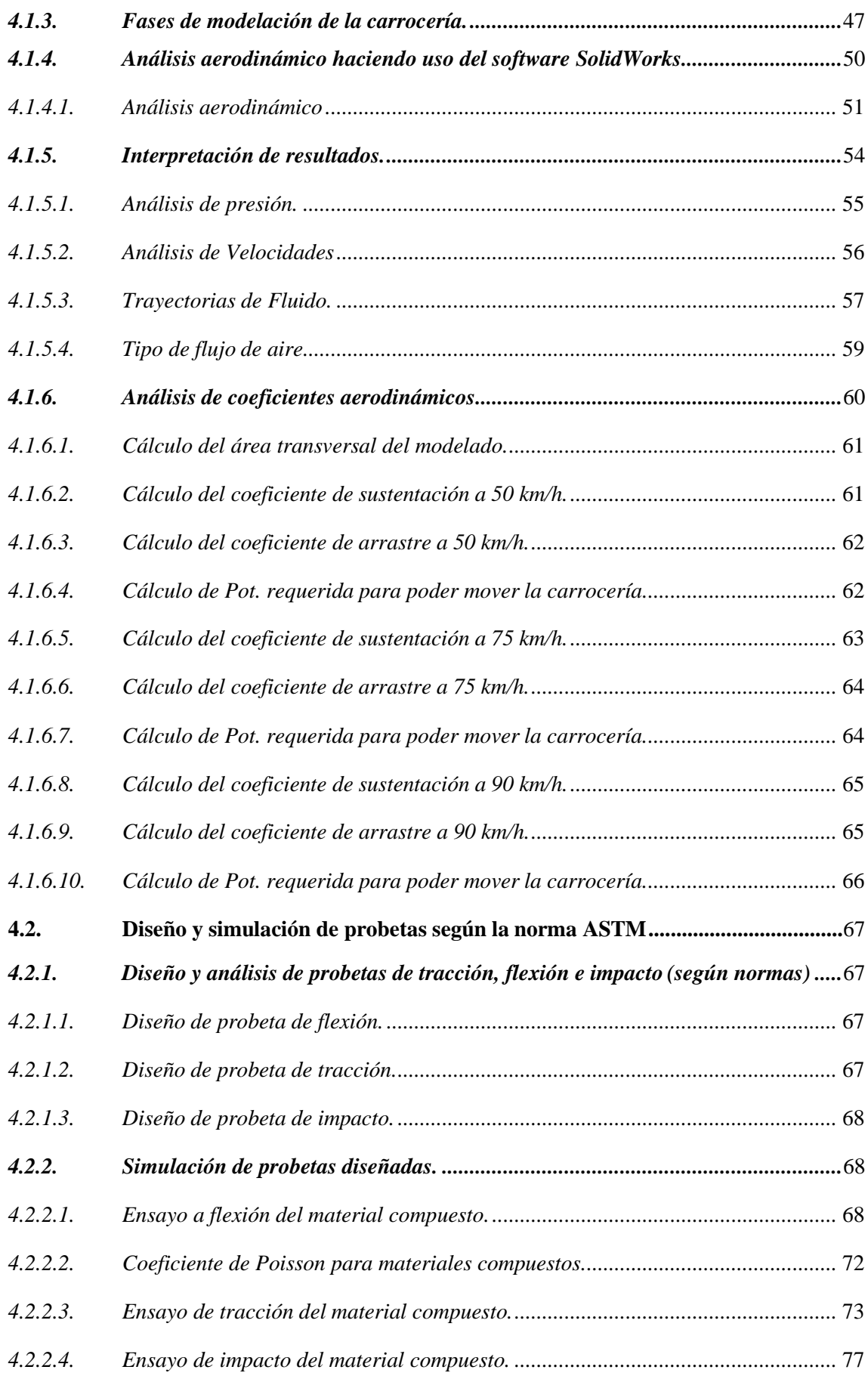

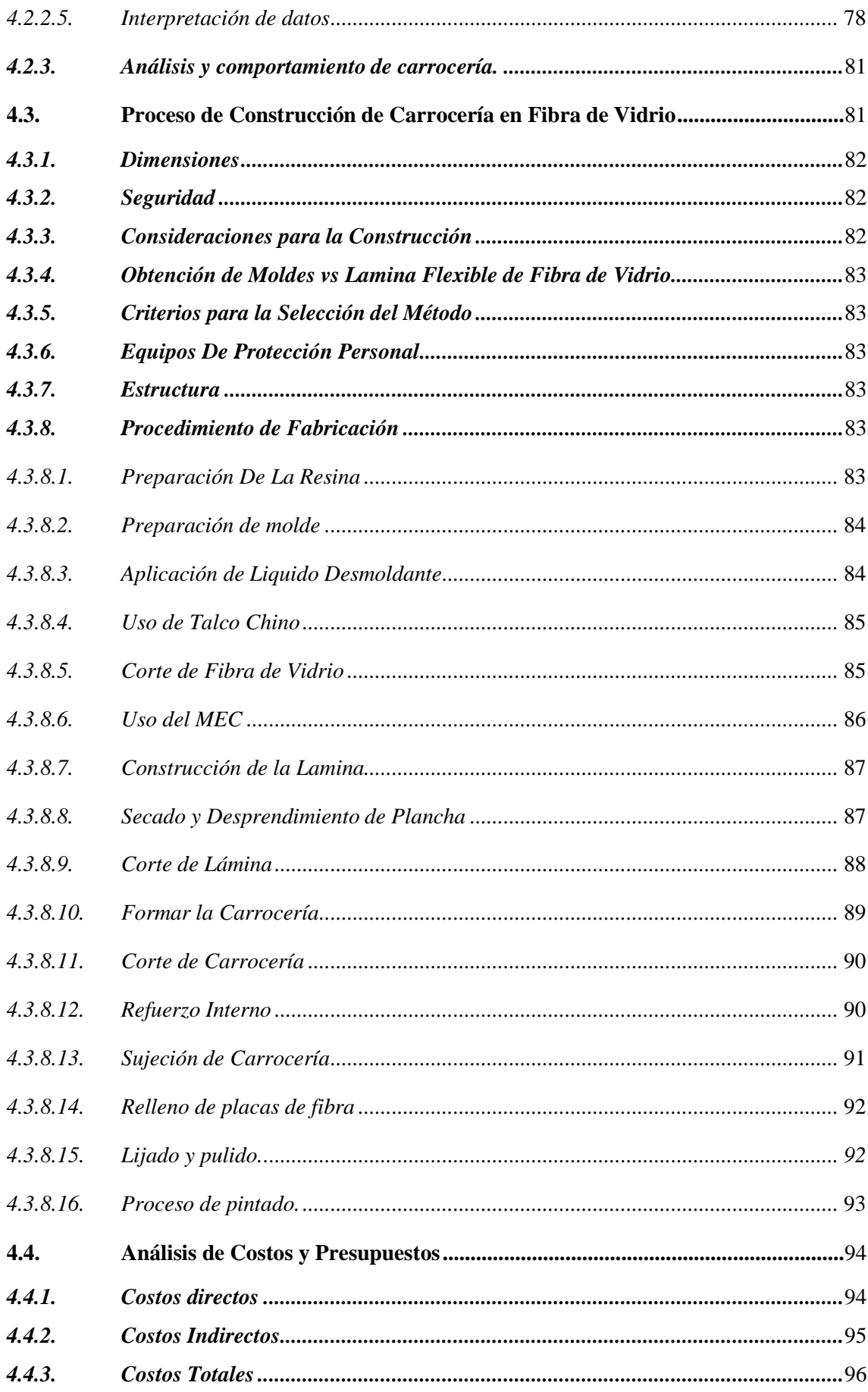

# **CAPÍTULO V**

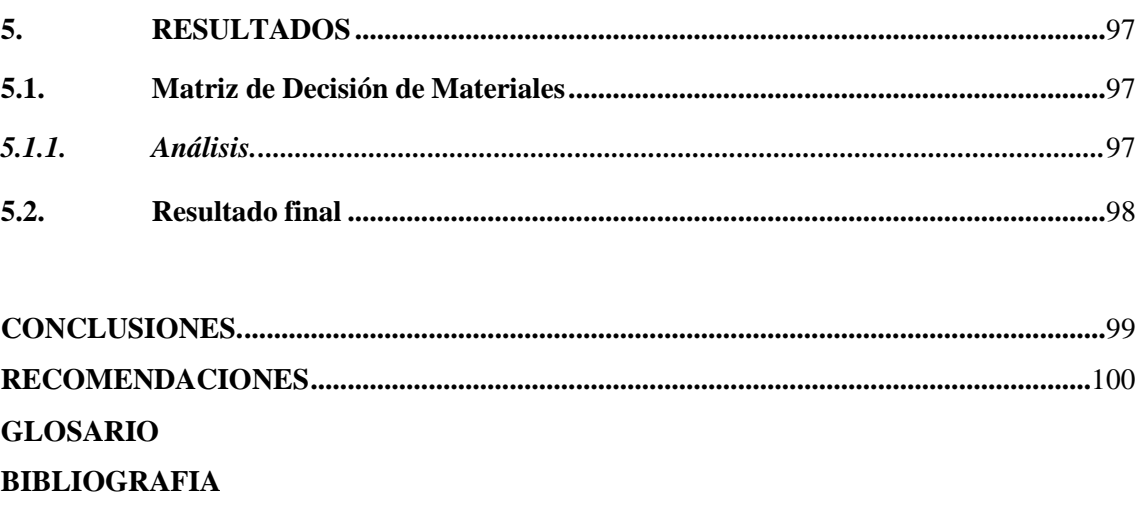

**ANEXOS** 

# <span id="page-12-0"></span>**ÍNDICE DE TABLAS**

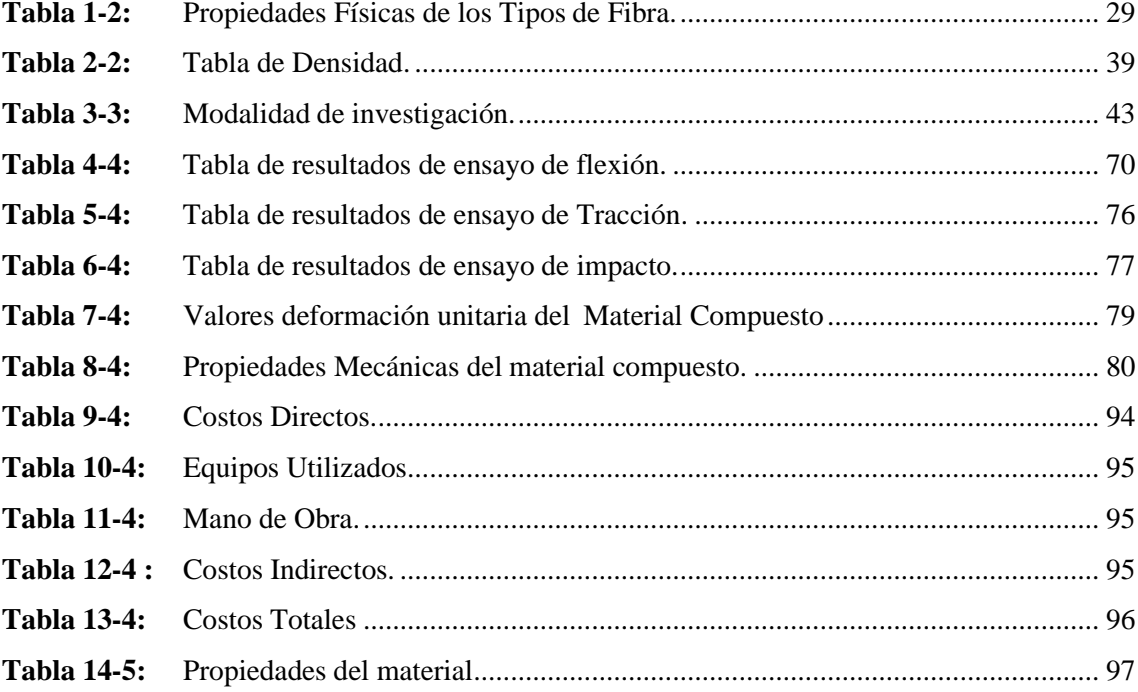

# <span id="page-13-0"></span>ÍNDICE DE FIGURAS

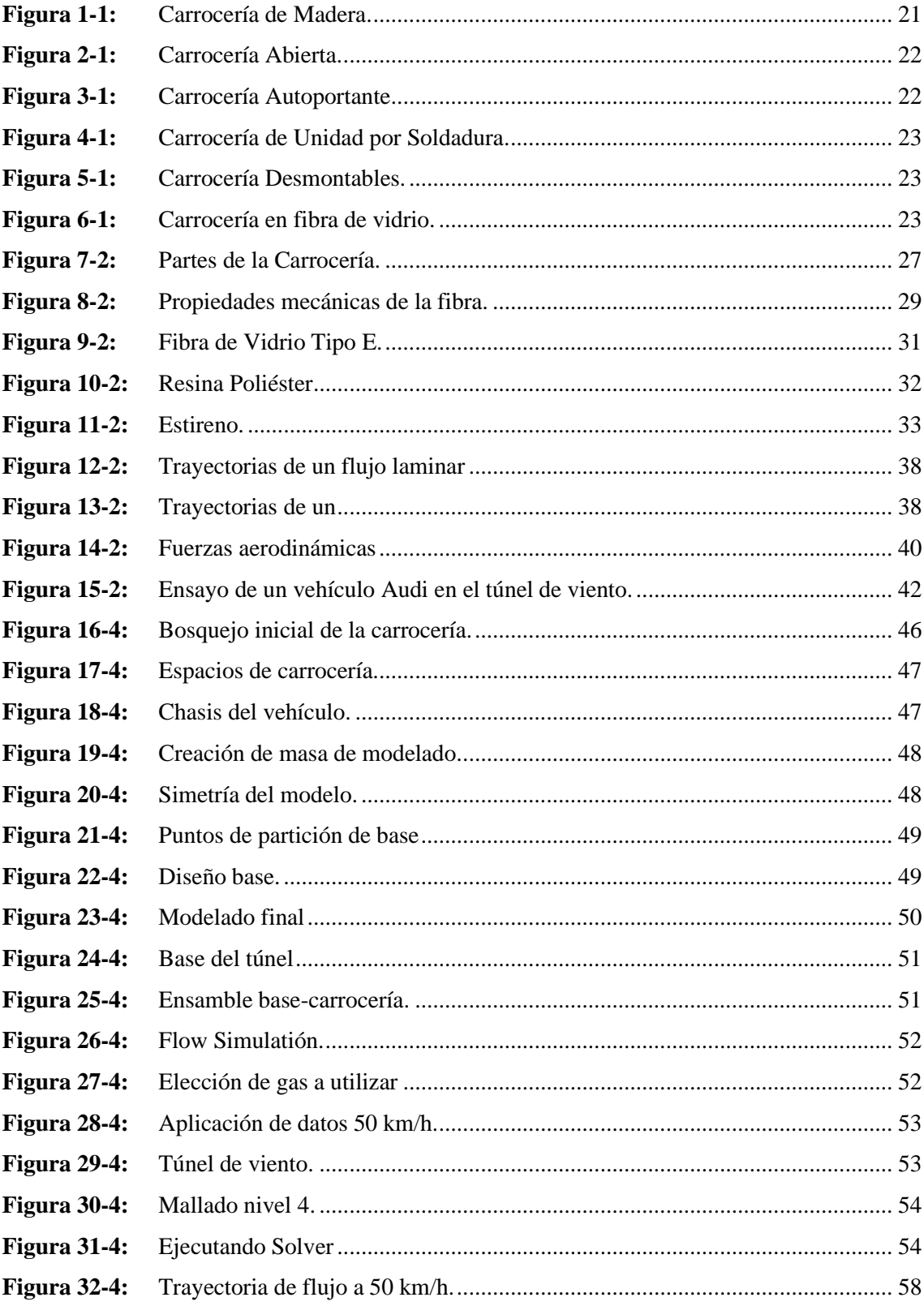

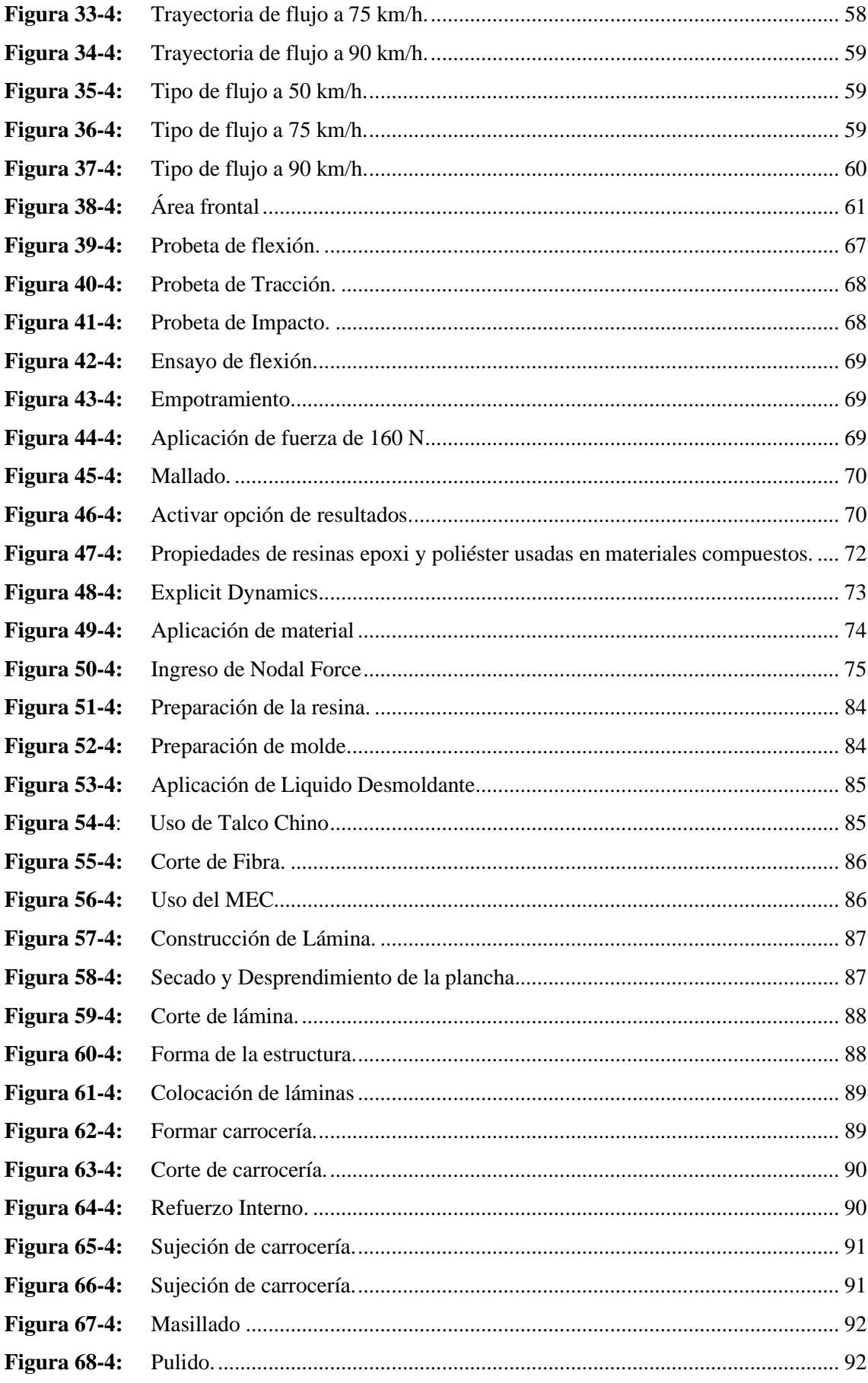

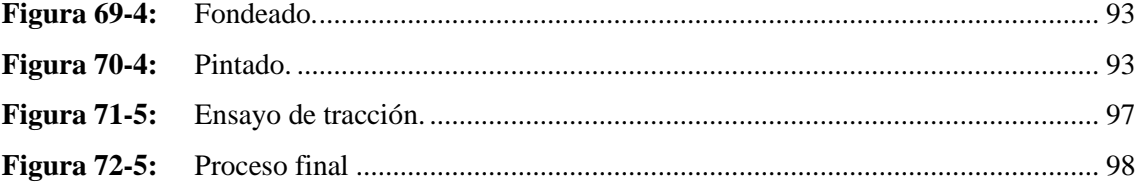

# <span id="page-16-0"></span>**ÍNDICE DE GRÁFICOS**

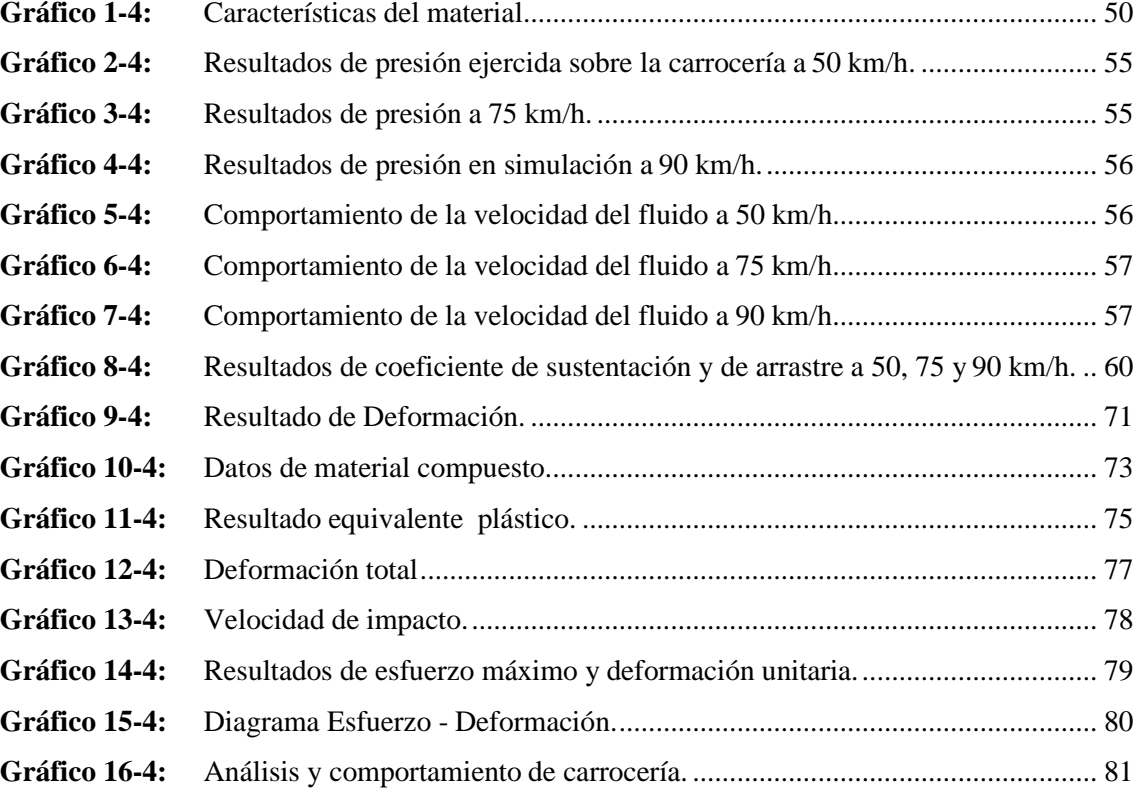

# <span id="page-17-0"></span>**ÍNDICE DE ANEXOS**

- **ANEXO A:** ANÁLISIS AERODINÁMICO.
- **ANEXO B:** NORMAS ASTM D-7264.
- **ANEXO C:** ASTM D-3039.
- **ANEXO D:** ASTM D-6110.
- **ANEXO E:** PLANOS DE DISEÑO.

#### <span id="page-18-0"></span>**RESUMEN**

En la presente propuesta tecnológica se realizó el diseño, simulación y construcción de una carrocería en fibra de vidrio para un prototipo hibrido ecológico de tres ruedas, con el propósito de reducir peso y costos de fabricación. Se realizó el diseño computarizado con ayuda del software NX 12.0, para posteriormente diseñar las probetas en el software SOLIDWORKS 2019 y poder realizar los ensayos de flexión, tracción e impacto con el uso del programa ANSYS 18.2 y así poder conocer los puntos de rupturas, luego se procedió a realizar el análisis aerodinámico para conocer la velocidad máxima que puede soportar el vehículo antes de desestabilizarse, con el uso de diversos métodos de recopilación de información se logró establecer las características indispensables que debe tener el material para la fabricación de la carrocería para que la misma se pueda ensamblar fácilmente al chasis. En la construcción de la carrocería se aplicó la técnica de estratificación manual utilizando la fibra de vidrio que aporta al material compuesto en un 40% como refuerzo proporcionando la resistencia y el peso adecuado para el óptimo desempeño del vehículo teniendo geometrías aerodinámicas para mejorar la eficiencia de este. Finalmente se realiza la etapa estética donde se aplican colores y emblemas representativos de la institución. Se concluye que la carrocería en fibra de vidrio es una opción rentable debido a su bajo costo, por su ligero peso y por ser maleable permitiendo así una variada aplicación en la construcción de diversos objetos como por ejemplos las carrocerías.

**Palabras clave:** <TECNOLOGÍA Y CIENCIAS DE LA INGENIERÍA>, <FIBRA DE VIDRIO>, <RESINA>, <MOTOR DE COMBUSTION INTERNA>, <RIOBAMBA(CANTÓN).

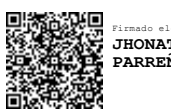

Firmado electrónicamente por: **JHONATAN RODRIGO PARREÑO UQUILLAS**

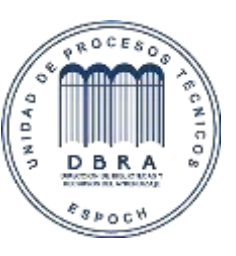

17/05/2021 1148-DBRA-UTP-2021

#### <span id="page-19-0"></span>**ABSTRACT**

In this technological proposal, the design, simulation, and construction of a fiberglass bodywork for an ecological hybrid prototype of three wheels was conducted to reduce weight and manufacturing costs. The computerized design was carried out with the help of the software NX 12.0. Then the test pieces design was developed in SOLIDWORKS 2019 software to perform flexural, traction, and impact tests using the ANSYS 18.2 program to know the breaking points. Then the aerodynamic analysis was carried out to know the maximum speed that the vehicle was capable of coping with before destabilizing. The use of various information-gathering methods allowed to establish the essential characteristics that the material must have for the manufacture of the bodywork so that it can be easily assembled to the chassis. The manual stratification technique was applied in the building of the bodywork, using fiberglass that contributes 40% to the composite material as reinforcement, providing the resistance and adequate weight for the optimal performance of the vehicle with aerodynamic geometries to improve its efficiency. Finally, the aesthetic stage was performed with representative colors and emblems of the institution. It is concluded that fiberglass bodywork is a profitable option due to its low cost, lightweight, and malleability. Thus allowing a varied application in the construction of various objects such as bodywork.

**Keywords:** <TECHNOLOGY AND ENGINEERING SCIENCES>, <FIBERGLASS>, <RESIN>, <INTERNAL COMBUSTION ENGINE>, <RIOBAMBA (CANTON).

### <span id="page-20-0"></span>**INTRODUCCIÓN**

Hace un tiempo atrás los materiales compuestos se vieron utilizados inicialmente en diversas aplicaciones como lo es la aeronáutica - naval y con el pasar de los años estos materiales fueron automatizados hoy en día son empleados en diversos campos como lo es principalmente la industria automotriz creando autopartes.

En la actualidad existen diversos fabricantes de vehículos con tecnologías avanzadas que benefician al medio ambiente por lo que crean carrocerías con materiales compuestos que son capaces de reducir peso – costo y brindar el mismo funcionamiento que una echa por chapa metálica como se lo hacía antiguamente.

En la investigación de la presente tesis se establece características físicas y mecánicas para la construcción de una carrocería en fibra de vidrio para un prototipo hibrido ecológico de tres ruedas, especificaciones realizadas con pruebas y ensayos en software basadas en las normativas ASTM para materiales compuestos. En la presente tesis se utilizó la normativa SAE 2014 que establece confiabilidad, seguridad al piloto y confort.

#### **CAPITULO I**

#### <span id="page-21-1"></span><span id="page-21-0"></span>**1. MARCO REFERENCIAL.**

#### <span id="page-21-2"></span>**1.1. Antecedentes.**

El ingeniero alemán Karl Benz, ha sido uno de los pioneros en el diseño del primer coche con motor MCI en 1885, 3 años más tarde inicio su empresa creando automóviles de carreras, por medio de los adelantos tecnológicos esta clase de transporte fue obteniendo monumentales mejorías, entonces, la transformación elaborada de las carrocerías sufrió enormes y relevantes cambios para resolver las necesidades de velocidad, estabilidad, conformidad. Al inicio las carrocerías se crearon con madera, siendo su creación efectuada por artesanos carpinteros. (El automóvil, 2002, p.8)

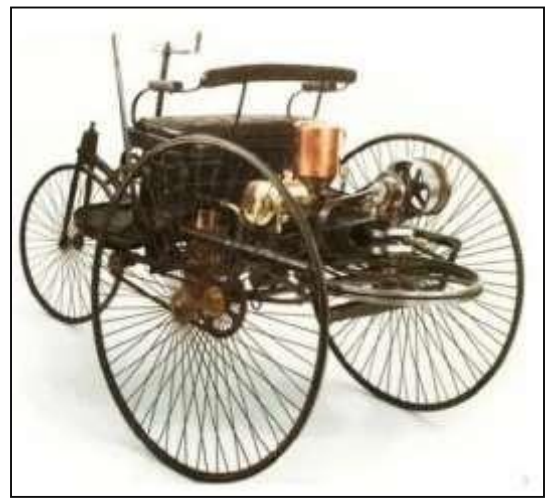

**Figura 1-1:** Carrocería de Madera. **Fuente**: Historia de Automóviles, 2014.

Al transcurrir los años la madera ha sido reemplazada por el acero, para utilizar en la construcción y compostura de carrocerías, las que se construyeron por chapistas; al principio cada una de las carrocerías eran abiertas, pues los coches en ese tiempo les faltaba potencia debido a que eran echas de acero y por ende eran muy pesadas. (El automóvil, 2002, p.8)

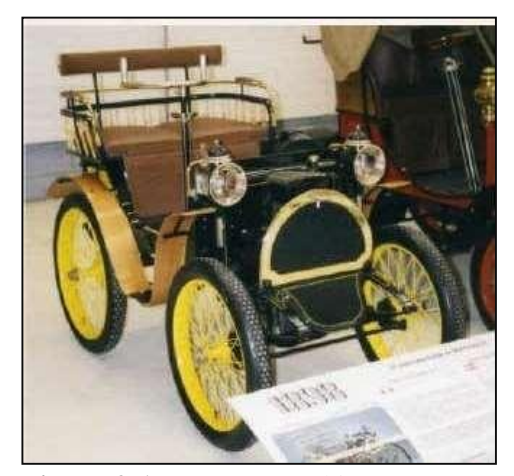

**Figura 2-1:** Carrocería Abierta. **Fuente:** Historia de Automóviles. 2014

A inicios del año 1902 fue descubierto el aluminio como nuevo componente para edificar las carrocerías cambiando la madera por aluminio en regiones de curvas. Entonces en 1927 se arrojó al mercado automotriz la primera carrocería construida netamente de acero, años más tarde las gigantes compañías de coches usaron chapas de acero para las carrocerías. En 1934, surge el Citroën Tractión Avant, que ha sido el primer transporte de carrocería autoportante. La técnica se fundamenta en construir una carrocería en la que el chasis y la misma sea inseparable. Disminuyendo así el peso del transporte y aportando seguridad y estabilidad, además las pinturas anticorrosivas pasaron a conseguir una trascendencia preponderante en la obra de carros. (El automóvil, 2002, p.9)

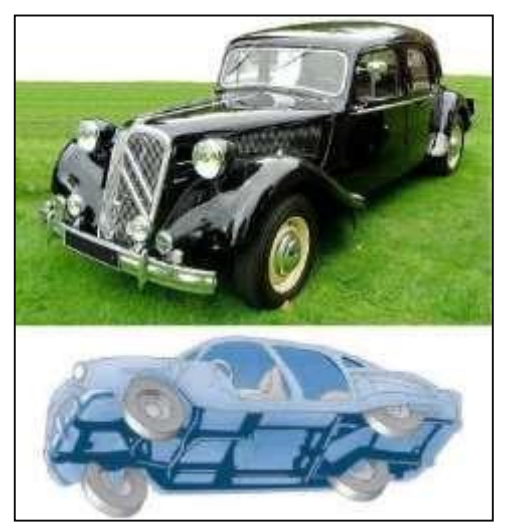

**Figura 3-1:** Carrocería Autoportante. **Fuente:** Historia de Automóviles. 2014

Al transcurrir los años, se fueron creando diferentes carrocerías autoportantes donde estas se pueden desmotar ya que están acopladas a ella varias partes como son las puertas, capot y accesorios estas están acopladas con tornillos lo que hace que se puedan desmontar fácilmente. (El automóvil, 2002, p.10)

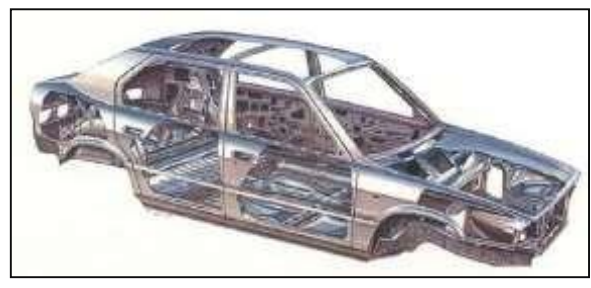

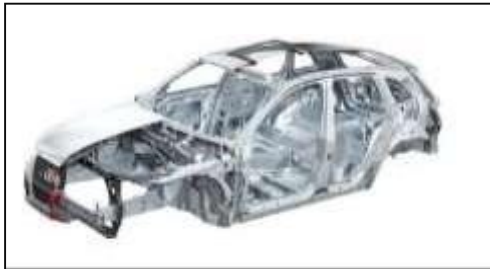

Figura 4-1: Carrocería de Unidadpor Soldad<sup>u</sup> Figura 5-1: Carrocería Desmontables. **Fuente:** Historia de Automóviles. 2014 **Fuente:** Historia de Automóviles. 2014

En Turquía por el año de 1976 se creó la primer carrocería en fibra de vidrio para Ford, se utilizó este material debido a que su peso es mucho menor al de otros materiales además de poseer resistencia mecánica, y muy fácil de moldear, y lo más importante que su costo es muy accesible, es ideal para carros de carreras, una de sus debilidades o desventaja es que es frágil y de poca resistencia. (Borja, 2015)

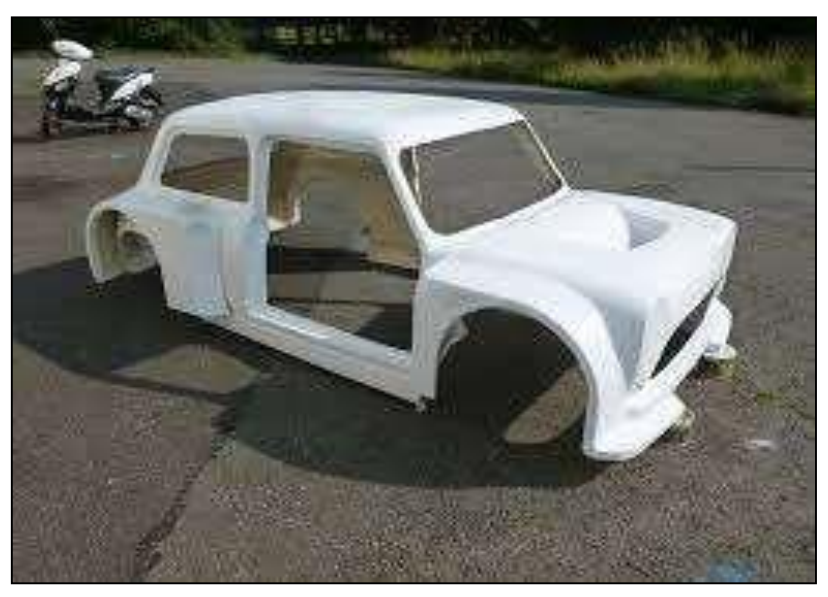

**Figura 6-1:** Carrocería en fibra de vidrio. **Fuente:** Pinterest. 2012

### <span id="page-24-0"></span>**1.2. Planteamiento del problema.**

Los diseños de los vehículos en el Ecuador varían en lo referente a su estructura en carrocerías, tomando en consideración peso, diseño y normas de resistencia en cuanto a accidentes. No obstante es de vital importancia señalar que la carrocería aloja las piezas del vehículo tanto mecánicas como eléctricas, es por ello, que la elección del material es imprescindible, el país está integrando tecnología electrónica a los vehículos de gasolina con motores eléctricos con lo que se reduce la contaminación, es por ello que la carrera de ingeniería automotriz de la ESPOCH, en sus investigaciones se ha desarrollado prototipos eléctricos a bajo costo como una alternativa para la movilidad urbana, dando apertura a ser probados a nivel nacional e internacional, centrándonos en la creación del prototipo hibrido ecológico de tres ruedas de un grupo de investigación de la ESPOCH, debido a que en el país existen algunas versiones de vehículos eléctricos pero de costos elevados, es por ello que se han desarrollado prototipos eléctricos a bajo costo como una alternativa para la movilidad urbana, y con esto ser tomados en cuenta por el gobierno para establecer leyes que impulsen el uso, ya que en el país no existe alguna normativa explicita para los vehículos eléctricos. A raíz de esto surgió la necesidad de implementar una carrocería con el menor peso posible y que brinde las seguridades necesarias a los ocupantes del vehículo. Por esta razón se pretendió diseñar, simular y construir la carrocería en fibra de vidrio, siendo funcional, estética y aerodinámica; la misma que validó su funcionalidad mediante elementos finitos comprobando su eficiencia, costo y factibilidad en su construcción.

### <span id="page-24-1"></span>**1.3. Justificación del proyecto**

El proyecto se refiere al diseño, simulación y construcción de la carrocería para un prototipo hibrido ecológico de tres ruedas que se enfocó en la selección del material base como lo es la fibra de vidrio, ya que debido a los recientes vehículos lanzados al mercado vienen con sus carrocerías realizadas de diferentes materiales. Así permitió mostrar que la fibra de vidrio cumplió con las mismas funciones de otras carrocerías además de reducir costos, y profundizar los conocimientos teóricos sobre el proceso de análisis aerodinámicos sobre la carrocería de este vehículo hibrido ecológico de tres ruedas.

Al realizar el análisis del diseño, se tomó en consideraciónlos efectos del aire sobre la superficie del prototipo para aprovechar las corrientes de flujo del aire. Al realizar el análisis aerodinámico de la carrocería permitió determinar las curvas en el perfil del prototipo que ayudaran a direccionar el flujo de aire en las siguientes direcciones X, Y, Z.

La elaboración de la carrocería se basa en la fibra de vidrio como materia prima, cubriendo totalmente el área del prototipo, reduciendo considerablemente el peso de este haciendo comparación si se llegará a usar otro tipo de material como por ejemplo latón, chapa metálica.

### <span id="page-25-0"></span>**1.4. Objetivos**

### <span id="page-25-1"></span>*1.4.1. Objetivo General*

Diseñar, Simular y Construir una carrocería en fibra de vidrio para un prototipo hibrido ecológico de tres ruedas, con el propósito de reducir peso y costos de fabricación.

### <span id="page-25-2"></span>*1.4.2. Objetivos Específicos*

- Investigar los tipos de carrocerías usados actualmente, mediante el análisis de trabajos publicados en artículos científicos, para poder tener un mejor criterio respecto a los diseños realizados.
- Diseñar y simular la carrocería, utilizando el software SolidWorks, para el mejoramiento de la eficiencia aerodinámica del prototipo.
- Construir la carrocería con el uso de procesos artesanales, para poder obtener los moldes y emplear así la fibra de vidrio.
- Validar resultados mediante elementos finitos para comprobar su eficiencia.

#### **CAPITULO II**

### <span id="page-26-1"></span><span id="page-26-0"></span>**2. MARCO TEÓRICO**

#### <span id="page-26-2"></span>**2.1. Vehículo**

Un vehículo es un automóvil que posee cualidades para moverse por sí mismo a través de un motor, el mismo que puede ser de combustión interna, eléctrico, etc. Apoyado de elementos que permiten dar direccionamiento, seguridad y confort al momento de hacer uso del mismo. (Cebrián, 2016, p. 45)

#### <span id="page-26-3"></span>*2.1.1. Vehículo Hibrido Ecológico*

Son vehículos combinados entre dos o más tipos de propulsión y estas pueden ser: Motor de combustión interna - motor eléctrico, Motor de combustión interna - propulsión humana y Motor eléctrico - propulsión humana. (Vehículos híbridos, 2017, p.6)

#### <span id="page-26-4"></span>**2.2. Carrocería**

Una carrocería es la estructura básica del vehículo, esla capa exterior de un vehículo, dando forma y utilidad al chasis, siendo un elemento importante en la estética de este. A demás está formado por planchas unidas entre sí, en su interior se ubicarán los habitáculos de los pasajeros, en pocas palabras, es la que permite dotar de una estética y funcionalidad concretas al mismo. (Dominguez; & Ferrer, 2008, p.6)

### <span id="page-26-5"></span>*2.2.1. Tipos de carrocerías*

Los diversos tipos de carrocerías empleados actualmente en la fabricación de vehículos son los siguientes:

#### <span id="page-26-6"></span>*2.2.1.1. Carrocería Tubular.*

Unión de varios tubos mediante soldadura con el fin de lograr una protección adecuada para quienes están dentro de él. (Dominguez; & Ferrer, 2008, p.7)

#### <span id="page-27-0"></span>*2.2.1.2. Chasis con carrocería separada.*

La carrocería esta atornillada al chasis, constituyendo un conjunto independiente con su propio piso, esta puede ser separa para su reparación. Este tipo de carrocería se empleada en vehículos todoterreno, camiones, furgonetas, autocares, etc.

#### <span id="page-27-1"></span>*2.2.1.3. Plataforma con carrocería separada.*

La carrocería es unidad a la plataforma mediante tornillos. Considerando una plataforma es formado por la unión de elementos soldados, que soporta cada parte del vehículo.

#### <span id="page-27-2"></span>*2.2.1.4. Carrocería monocasco.*

Son carrocerías de una sola pieza, disponiendo únicamente de elementos desmontables como capós, puertas o parachoques.

#### <span id="page-27-3"></span>*2.2.1.5. Carrocería autoportante.*

Son carrocerías que se completa exteriormente con elementos desmontables como puertas o capós. Permitiendo que su reparación sea sencilla, ya que en la mayoría de los casos solo requiere cambiar la pieza afectada. (Gavilima; et al., 2017, p.22)

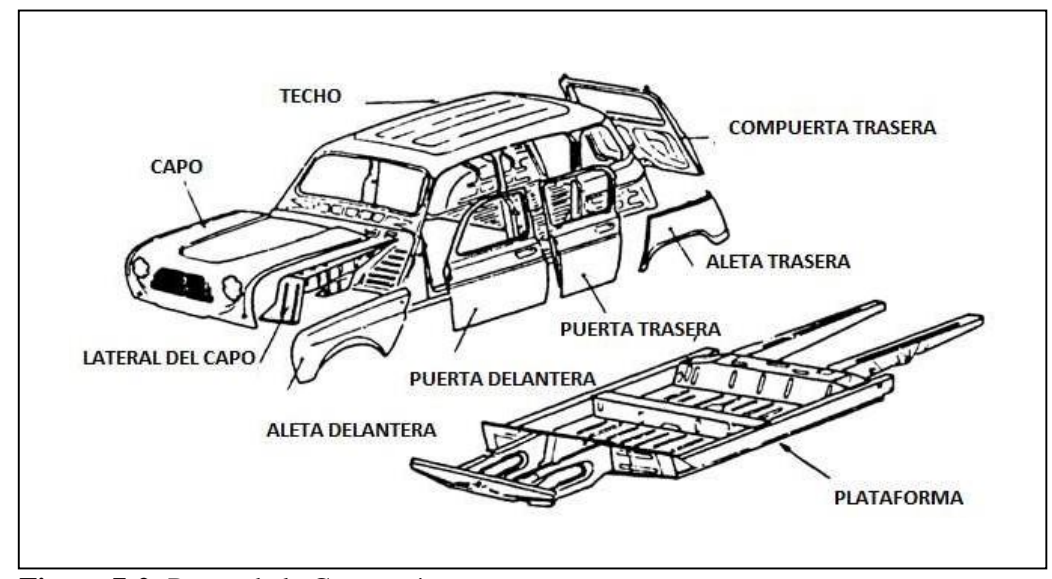

<span id="page-27-4"></span>*2.2.1.6. Elementos que componen una carrocería*

**Figura 7-2:** Partes de la Carrocería. **Fuente:** Cede. 2010

- **1. Aletas:** Son piezas de cerramiento lateral del vano motor o el maletero.
- **2. Frente delantero:** Este elemento consiste en una pieza transversal, que refuerza y uneentre sí a las aletas delanteras. Dispone de huecos para permitir paso al aire.
- **3. Capó:** Forma la tapa o cerramiento superior del vano motor y en seguridad pasiva, dispone de una estructura especial para conseguir una deformación programada en caso de accidente y no dañar a los pasajeros.
- **4. Techo:** Es una pieza de gran superficie que se apoya en los montantes de la caja y sobre los marcos del parabrisas y la luna trasera, proporciona rigidez al habitáculo.
- **5. Panel trasero:** Es el revestimiento transversal que forma la parte trasera de la carrocería y une entre sí, las aletas y el armazón trasero.
- **6. Portón trasero:** Forma el cerramiento del maletero.
- **7. Luna delantera:** Aunque no es una pieza metálica, puede considerarse como pieza de la carrocería. Se trata de un vidrio laminado, para evitar su rotura en pequeños trozos, suele ir pegada con adhesivos que hace que aporte gran rigidez al vehículo. (Saull, 2008)

#### <span id="page-28-0"></span>**2.3. Fibra de Vidrio**

Es un material usado para construir carrocerías de vehículos, se caracteriza por su ligero peso, es maleable permitiendo así una variada aplicación en la construcción de diversos objetos como por ejemplos las carrocerías, además tiene propiedades mecánicas, impermeabilidad y aislante, teniendo buena resistencia mecánica, es fácil de moldear y no es necesario utilizar infraestructura especializada, dando un precio final más económico que al emplear otro tipo de material. Este material está compuesto por hilvanes de vidrio que adoptan una forma textil como un rollo de tela. (How to fabricate automotive fiberglass & carbon fiber parts, 2012, p. 6)

#### <span id="page-28-1"></span>*2.3.1. Tipo de Fibra de Vidrio*

Existen 5 tipos de fibra de vidrio, cada una posee características ideales de acuerdo con el tipo de construcción que se vaya a realizar:

#### <span id="page-28-2"></span>*2.3.1.1. Tipo E.*

Es el tipo de fibra más usada, contiene vidrio de aluminio-borosilicato con menos del 1 % de óxidos alcalinos, se emplea para utilizar plástico reforzado con vidrio, ofreciendo resistencia mecánica y dieléctrica.

#### <span id="page-28-3"></span>*2.3.1.2. Tipo R.*

Su característica principal es tener buena presentación mecánica, conteniendo vidrio de aluminio silicatos, utilizado en sectores de aviación espacial, fabricación de piezas, mecánica y armamento.

### <span id="page-29-0"></span>*2.3.1.3. Tipo C.*

Es resistente a los agentes químicos, puesto que contiene alto oxido de boro.

<span id="page-29-1"></span>*2.3.1.4. Tipo S.*

Su característica principal es tener resistencia a la tracción, conteniendo vidrio de aluminio con alto contenido de óxido de magnesio. (How to fabricate automotive fiberglass & carbon fiber parts, 2012, p. 6)

#### <span id="page-29-3"></span><span id="page-29-2"></span>*2.3.2. Propiedades Físicas y Mecánicas de los Tipos de Fibra*

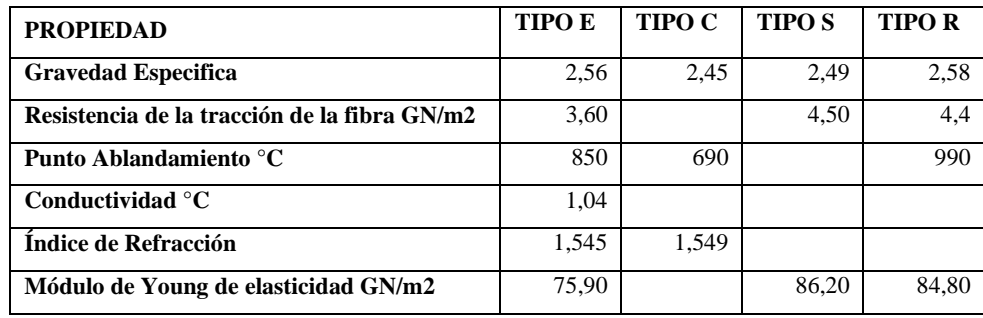

**Tabla 1-2:** Propiedades Físicas de los Tipos de Fibra.

**Fuente:** Burril & Zurschmeide, 2012.

**Realizado por:** Rodríguez Leo, Morejón Carlos, 2020.

Al analizar las propiedades físicas se puede determinar que la fibra tipo E, es la óptima para realizar trabajos de construcción puesto que tiene buena resistencia de tracción, mejor conductividad, refracción y ablandamiento.

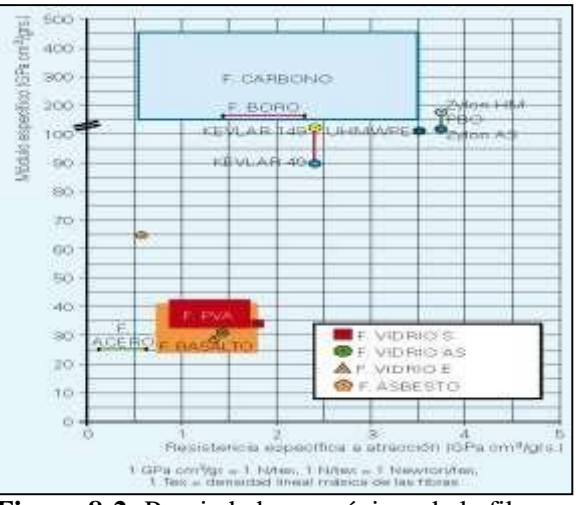

**Figura 8-2:** Propiedades mecánicas de la fibra. **Fuente:** Laureano Cornejo. 2012

Sus propiedades eléctricas de la fibra de vidrio son únicas aun en espesores mínimos, por ser un material mineral es incombustible evitando la propagación del fuego, en caso de exponerse a altas temperaturas no provoca toxicidad ni humo, puesto que no reacciona con la humedad ni el calor gracias a que su coeficiente de expansión es mínimo, siendo compatible con matrices orgánicas y minerales sin importar sus formas y dimensiones es capaz de mezclarse con algunas resinas sintéticas. Una de las características principales es que no se corrompe, esto quiere decir, que no se oxida tampoco es afectada por insectos ni ratones. Su conductividad térmica es mínima razón para ser ocupada en construcción puesto que la permeabilidad dieléctrica le hace el material idóneo. (La mejora de las propiedades de los hormigones reforzados con fibras, así como su poder aglomerante y su adherencia, 2015, p. 35)

#### <span id="page-30-0"></span>*2.3.3. Usos de la Fibra de Vidrio*

De acuerdo con sus características el uso de la fibra de vidrio es muy amplio en las fábricas. Por su durabilidad, seguridad y aislamiento de temperatura, nombramos varias fábricas en las cuales la fibra de vidrio es esencial:

- Fábrica de bebidas
- Reparación de coches
- Aislantes térmicos
- Manufactura de alimentos
- Piscinas, peceras, tanques para tratamientos de agua
- **Petroleras**
- Extracción en minas
- **Hidroeléctricas**
- Fábricas de pulpa y papel
- Fábricas de carrocerías. (La mejora de las propiedades de los hormigones reforzados con fibras, así como su poder aglomerante y su adherencia, 2015, p.35)

#### <span id="page-31-0"></span>*2.3.4. Fibra de Vidrio Empleada en Carrocerías*

#### <span id="page-31-1"></span>*2.3.4.1. Fibra de Vidrio Tipo E*

También conocida como MAT 300/450 es un manto de filamentos de fibra de vidrio clase E los cuales son dispuestos de forma espolvoreada y juntados con un aglomerante de reacción muy soluble al entrar en contacto con las resinas de poliéster, ortoftálica, isoftálica, viniléster y epoxi. Está creada para ser un aporte impermeable de resina, su contenido de silicio se refleja en la superficie lo que ayuda a acelerar su empapado con resina reduciendo el trabajo físico de aplicación, su espesor es el mismo en toda su extensión del manto, permite uniformidad y evacuación de posibles capsulas de aire que se forman al momento de aplicar la resina en la fibra de vidrio ayudando a alcanzar la resistencia mecánica deseada. El uso de este tipo de resina a más de carrocerías también lo encontramos en tinas de baño, yacusi, partes de transporte urbano y pesados, estanques, elaboración de canoas, baños móviles, juguetes, paneles de publicidad, todo dependerá de la experiencia y creatividad del fabricante para más usos. (La mejora de las propiedades de los hormigones reforzados con fibras, así como su poder aglomerante y su adherencia, 2015, p.35)

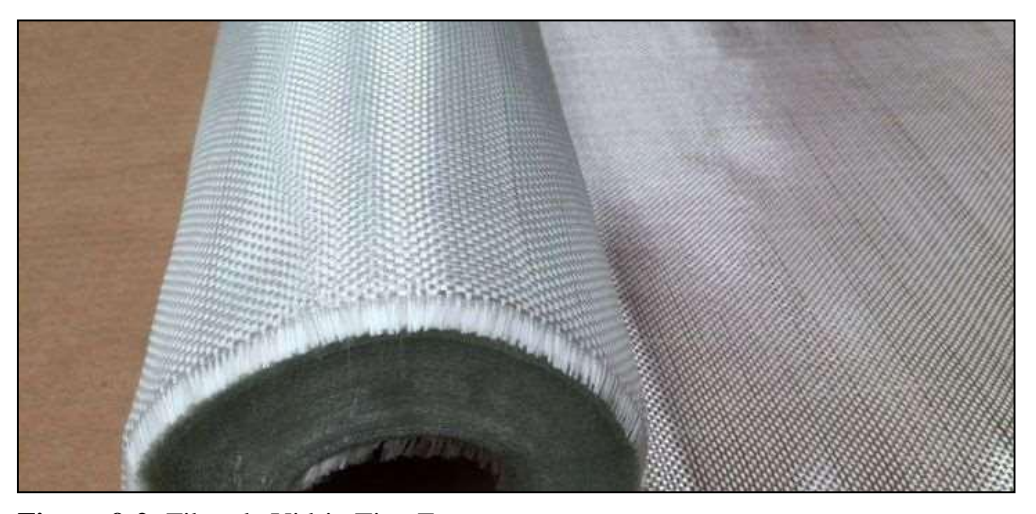

**Figura 9-2:** Fibra de Vidrio Tipo E. **Fuente:** Laureano Cornejo. 2012

### <span id="page-31-2"></span>**2.4. Resinas**

#### <span id="page-31-3"></span>*2.4.1. Resina Poliéster*

La resina de poliéster insaturado con módica reacción y viscosidad tiene como ventaja su rápida

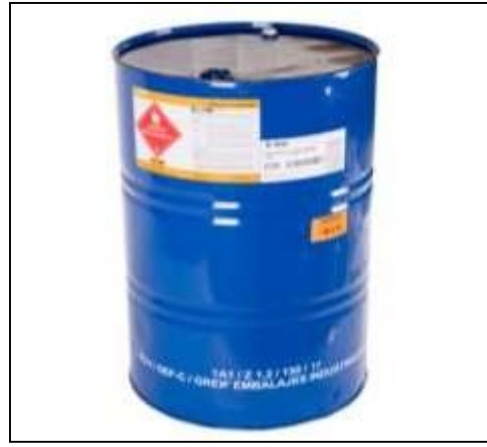

**Figura 10-2:** Resina Poliéster. **Fuente:** Laureano Cornejo. 2012

adhesión importante a los filamentos de la fibra de vidrio teniendo así mínimas tensiones en el proceso de secado de la resina. (Dominguez; et al., 2008, p. 6)

## <span id="page-32-0"></span>*2.4.2. Propiedades de la Resina Poliéster*

Las propiedades ayudan a la facilidad de mezclarse con estireno y de ser el caso también con resinas palatal, trae una concentración de sustancias del 63.5 %, tiene buenas propiedades mecánicas, excelente respuesta a pruebas de impacto, idónea respuesta para distintas cargas inertes. (Dominguez; et al., 2008, p. 6)

### <span id="page-32-1"></span>*2.4.3. Uso de la Resina Poliéster*

Es considerado en la elaboración en diversos elementos que toman forma con fibra de vidrio normalmente, siendo el caso de: piscinas, planchas planas, forros para estructuras, elaboración de canoas, recubrimiento de techos, señales en las vías, y muchos casos más. (Dominguez; et al., 2008, p. 6)

### <span id="page-32-2"></span>**2.5. Estireno**

Está en estado líquido con un color amarillento y perfume aromático que permite sentir su presencia. Es mínima su presión de gases, pero es máximo el índice de reacción, gracias a sus propiedades químicas, lo que le permite mezclarse y reaccionar por adición o condensación con catalizadores de calor, luz o peróxido. Dando como resultado la reducción del 17 % del volumen y aumentando su temperatura exotérmica a 17.8 Kcal/mol. (Perez, 2013)

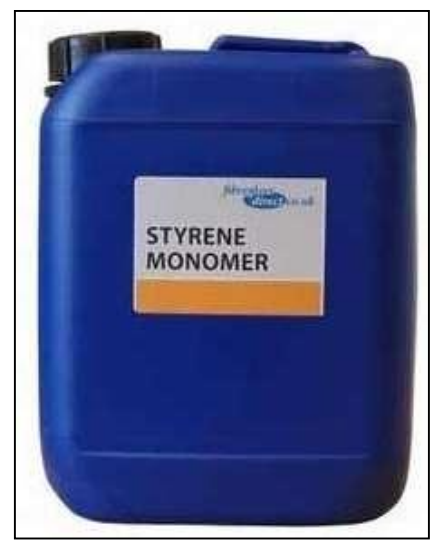

**Figura 11-2:** Estireno. **Fuente:** Laureano Cornejo. 2012

### <span id="page-33-0"></span>*2.5.1. Uso del Estireno*

Su uso particularmente es para elaborar homo polímeros y con polímeros de estireno, comúnmente conocido como plástico. Una vez conocidas sus propiedades también es usado en la fabricación de caucho de estireno butadieno, en la industria de fabricación también le usan como aislante. (Perez, 2013)

#### <span id="page-33-1"></span>*2.5.2. Características del Estireno*

Su pureza es no menos a 99.7 % de peso, concentración de benceno no mayor a 1% de peso, el etileno benceno no mayor a 500 ppm, su tinte de Pt-Co no mayor a 10, concentración inhibidor 10-20 mg/kg, concentración polimérica no mayor a 10 mg/kg, aldehídos no mayor a 0.32% de peso, concentración peróxido H2O2 no mayor a 100 mg/kg. (Sanchez, 2011)

#### <span id="page-33-2"></span>**2.6. Aerosil**

Polvo sin forma determinada de muy baja densidad, es poco probable mesclar con agua o algún acido mineral excepto el ácido fluorhídrico, puede disolverse en hidróxidos alcalinos por efecto de la temperatura. (Sanchez, 2011)

### <span id="page-33-3"></span>*2.6.1. Uso del Aerosil*

Su volatilidad es lo que le representa su elaboración es parte del vapor a base de silicio. Generalmente usado como retenedor y espesante en la industria farmacéutica y la de cosméticos, también es usado para elaborar pomadas, controlador en emulsiones, también en cubrir capsulas, en ocasiones ayuda para agente en gránulos y lubricación en fabricación de capsulas. Crea geles incoloros, según el nivel de viscosidad y pH de los líquidos, logrando ventajas los líquidos con alto pH. Se puede usar para aumentar la densidad en cualquier resina. Su dosificación para espesante puede ser del 2-10 %, para controlador de emulsiones del 1-5 %, para lubricación del 0.1-1 %, para aerosoles del 0.5-2 %. (Martinez, 2020, p. 35)

#### <span id="page-34-0"></span>**2.7. Talco Chino**

Este talco es elaborado en Haichen China de ahí su nombre, proveniente de las minas de piedras sedimentadas a base de carbonato de magnesio donde también contiene calcita, dolomita, magnesita y cuarzo. Lo cual contiene del 30 al 87 % de los siguientes compuestos químicos (SIO2 54-55 %)(MgO 33-34 %)(CaO 0.3-3.9 %)(Fe2O3 0.28-0.99 %)(Al2O3 0.02-0.05 %). Su presentación es en distintas tonalidades plomo bajo y fuerte, rosado, cafecito, blanco y negro. Siendo las rocas plomo bajo y las rocas rosadas las de más alta calidad y representativas para el talco Haichen. (Gutierrez, 2010)

#### <span id="page-34-1"></span>**2.8. Mec**

Comúnmente catalizador, su principal función es el curado de la resina de poliéster por efecto de una reacción química al mezclarse, por el contenido de monómero de estireno que trae la resina, haciendo aumentar su temperatura para tener el proceso de curado, que en si es el cruce de enlaces. Este cruce de enlaces une los elementos de la resina unos a otrosformando un gel y se le denomina "gelificada". Una vez alcancen este estado la mayor parte de enlaces empiezan a solidificarse lo que se conoce como "curado". La dosificación de este peróxido cetona o MEC, es del 1 al 3 % esto depende de los grados de temperatura que tengamos en el ambiente que sería aproximadamente entre 24 y 16 ºC respectivamente, aunque idealmente se debería utilizar a unos 20 ºC de temperatura. Hay que tener en cuenta la cantidad de resina exacta para dosificar correctamente ya que de esto depende la coloración una vez curado, esencialmente conseguir la propiedad mecánica requerida. (Alvarez, 2010)

#### <span id="page-34-2"></span>**2.9. Desmoldante Líquido**

Está compuesto por alcohol polivinílico al 8 % en H2O más disolvente, como su nombre lo indica nos ayuda a dividir entre el tablero de madera y la fibra con resina, permitiendo luego retirar la plancha de resina con fibra, es de rápido secado, debe tenerse en cuenta que esté totalmente seco para poder aplicar la resina con la fibra de vidrio. (Morales, 2014)

### <span id="page-35-0"></span>*2.9.1. Propiedades del líquido desmoldante.*

Agente liberador del tablero de madera utilizado como base para la aplicación de resina poliéster. Color aparentemente claro algo turbio, sustancias solidas entre 7.6-8.7 %, viscoso a los 20 °C, una densidad de 0.920 g/cm3. (Morales, 2014)

### <span id="page-35-1"></span>*2.9.2. Aplicación Propiedades del desmoldante Liquido*

Usar guantes es lo primordial luego podemos empapar en un guaipe y procedemos a cubrir todo el tablero de madera generándose una ligera capa de poli vinil una vez seca podemos aplicar otra capa para facilitar el desmolda miento de la resina junto a la fibra, este proceso debemos repetirlo para cada plancha que se necesite, esta capa tranquilamente soporta alta temperatura hasta los 120 °C, pero se recomienda no pasarse de los 40 °C. (Morales, 2014)

#### <span id="page-35-2"></span>**2.10. Masilla Poliéster**

El principio de utilización de masilla poliéster es perder las imperfecciones presentes en las carrocerías de los vehículos, se debe considerar que esto no elimina la labor del chapista, pero nos brinda una buena y rápida uniformidad de la carrocería. Gran parte de las masillas están compuestas por resina de poliéster y las encontramos siempre acompañadas del catalizador que se lo mezcla previo a su aplicación este es un peróxido de benzoilo que ayuda en el secado de la masilla. Como su finalidad es cubrir las imperfecciones para obtener uniformidad en la carrocería, no esperemos que la masilla nos brinde impermeabilidad u otro tipo de mejoramiento en la carrocería. El aporte de la masilla es prácticamente dejar una buena apariencia y corregir ralladuras o pequeños hundimientos, la forma más fácil de colocar es con una espátula de caucho de acuerdo con la parte donde lo estamos aplicando. (Borja, 2015)

#### <span id="page-35-3"></span>*2.10.1. Características de la Mascarilla Poliéster*

- Permite ser lijada de una forma fácil, permitiendo un acabado perfecto y es de fácil aplicación, siempre en su estado maleable.
- Se adhiere de forma resistente. Esto ayuda ante el ambiente al que va a estar expuesta en la carrocería, y también pegarse sin problema a las superficies donde es aplicada.
- Es elástica y no deja poros. Lo que le convierte en resistente a cargas dinámicas y movimientos que sufren las carrocerías. Claro está que se necesita evitar partiduras y desprendimiento.
- Capacidad de rellenado. Este se refiere a no tener variación en su espesor antes de su secado o en estado maleable.
- Es un producto que no puede faltar en el área de trabajo de carrocerías, principalmente por economía para evitar remplazar partes de una carrocería, por pequeñas imperfecciones que tienen arreglo gracias a las masillas de poliéster. (Borja, 2015)

# *2.10.2. Tipos de Masillas*

## *2.10.2.1. Tipo estándar.*

Que se utiliza en la parte final del trabajo, sirve bien para cubrir imperfecciones en áreas de gran tamaño, si por un caso nos deja porosidad aplicamos la masilla fina para tener acabados de buena calidad.

## *2.10.2.2. Masilla poliéster con fibra de vidrio.*

Buena capacidad de cubrir imperfecciones, en este caso es añadido la fibra de vidrio para su utilización en polímeros especiales. Comúnmente es utilizada como base para luego aplicar los otros tipos de masilla y tener acabados de buena calidad.

## *2.10.2.3. Masilla para áreas galvánicas incluso el cinc.*

Esta masilla es adecuada para estos usos ya que con otras tenemos dificultad en la adherencia al material base, y también nos permite obtener acabados de buena calidad.

## *2.10.2.4. Masilla multifunciones.*

Su aplicación es variada, porque no genera poros su fina contextura le convierte en idónea para coger fallas en autos. Tiene un acabado de calidad una vez aplicado el proceso de lijado.

## *2.10.2.5. Masilla acrílica.*

Se usa en mantenimientos con pequeños ralladuras o hundimientos, se distingue por ser de un solo componente.

## *2.10.2.6. Masilla para polímeros.*

Altamente maleable respecto a las demás masillas, es buena para tratar áreas plásticas. Alcanza un terminado libre de porosidades en polímeros y fibras, así como un acabado de calidad. (Borja, 2015)

## *2.10.3. Trabajo con Masillas*

En todo lugar de trabajo debemos primeramente precautelar nuestra integridad, y hacer el manejo de masillas de poliéster no queda excepto de tener afectación en nuestra salud laboral ya que su composición es toxica todo depende en saber utilizarla, entonces debemos estar conscientes de la necesidad de uso con lo siguiente:

- Usar protección para la piel y la vista.
- Considerar el uso de mascarilla.
- El área de trabajo debe tener ventilación. Y no vernos afectados por gases tóxicos que genera la masilla.
- Trabajar en ambiente controlado fuera de altas temperaturas, incluido las exposiciones al calor solar, trabajar bajo cubierta.
- El mantener limpias nuestras herramientas les da una larga vida útil por lo que luego de cada uso debemos hacerlo, esto nos ahorrara dinero y brindara un ambiente de trabajo acogedor, es recomendable usar disolvente o acetona. (Barre, 2017)

#### **2.11. Aerodinámica**

El campo de la aerodinámica es una rama de la dinámica de los fluidos que se ocupa de la investigación del movimiento del aire y de las ocupaciones que el mismo lleva a cabo sobre los cuerpos que se mueven sobre él. Entonces Bernoulli relaciona cualquier aumento de velocidad del flujo de aire con un bajón de presión. Este principio se utiliza para expresar la altura del ala de cualquier avión una vez que este se encuentra en vuelo, está diseñada para que al pasar por su parte superior pase con más velocidad en lo cual por la parte inferior fluya con menor velocidad. Esto hace que exista una disminución de presión en la parte inferior, así se crea la fuerza de sustentación por lo que los aviones pueden elevarse.

En la situación del área automotriz, la fuerza ya hablada hace que el vehículo no tienda a levantarse por lo cual la velocidad al pasar a menor velocidad por la parte superior esto ejerce una presión alta hacia el suelo manteniéndolo así el vehículo sin levantarse. La diferencia con el ala de un avión es que esta si necesita que en la parte inferior exista mayor presión para que el avión pueda elevarse. (Murillo , 2017, p. 24)

## *2.11.1. Definición del Aire.*

Es aquella sustancia gaseosa transparente e insípida que permite respirar al ser humano y que esta constituida por nitrógeno y oxígeno.

Tipos de flujo

## *2.11.1.1. Flujo Laminar.*

Denominado además corriente laminar, al desplazamiento del fluido que se desplaza de forma paralela y ordenadamente. En este flujo las partículas siguen una trayectoria suave, denominada línea de corriente, es típico a velocidades bajas.

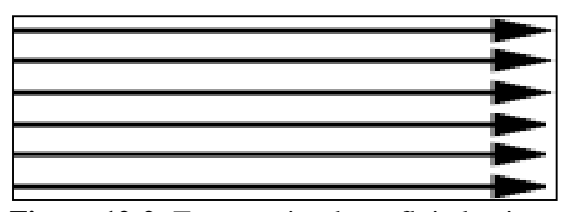

**Figura 12-2:** Trayectorias de un flujo laminar. **Fuente:** [www.pasionporvolar.com.](http://www.pasionporvolar.com/)

## *2.11.1.2. Flujo Turbulento.*

Denominado además corriente turbulenta una vez que las diferentes capas de aire se desplacen de una forma desordenada, las partículas se chocan entre sí y cambian de rumbo en forma errática conformando pequeños remolinos periódicos.

Características del flujo turbulento:

- Las partículas del fluido no se mueven siguiendo trayectorias definidas.
- La acción de la viscosidad es despreciable.

En la figura 13-2 se muestra las partículas del fluido poseen energía de rotación apreciable, y se

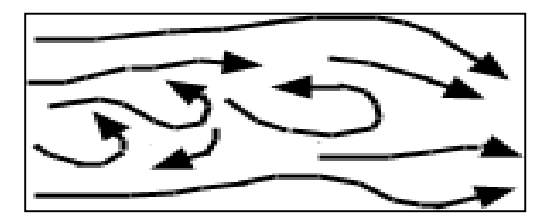

**Figura 13-2:** Trayectorias de un flujo Turbulento. **Fuente:** [www.manualvuelo.com.](http://www.manualvuelo.com/)

mueven en forma errática chocando unas con otras. Al entrar las partículas de fluido a capas de diferente velocidad, su momento lineal aumenta o disminuye, y él de las partículas vecinas la hace en forma contraria.

#### *2.11.2. Densidad del aire.*

La densidad está compuesta por la masa y una unidad de volumen donde esta varia con la altura, cambio de presiones, temperatura y por la humedad. Su sistema de unidad es kg/cm3 ladensidad se tiene q calcular de manera indiscutible.

$$
\rho = \frac{m}{V} \tag{1}
$$

Dónde:

 $p$ = Densidad [kg/cm<sup>3</sup>] m= Masa [kg]  $v=$  Volumen  $[cm<sup>3</sup>]$ 

La densidad del aire varía de acuerdo con las siguientes propiedades físicas:

| <b>Altitud</b> | Densidad [kg/m3] |      |       |       |       |  |
|----------------|------------------|------|-------|-------|-------|--|
| [m]            | 00C              | 5 0C | 10 OC | 15 OC | 25 OC |  |
| $\theta$       | 1,28             | 1,25 | 1,23  | 1,21  | 1,17  |  |
| 500            | 1,21             | 1,19 | 1,17  | 1,15  | 1,11  |  |
| 1000           | 1,14             | 1,12 | 1,1   | 1,08  | 1,05  |  |
| 1500           | 1,07             | 1,06 | 1,04  | 1,02  | 0.98  |  |
| 2000           | 1,01             | 0.99 | 0,97  | 0.96  | 0.92  |  |
| 3000           | 0,87             | 0,86 | 0,84  | 0,83  | 0,8   |  |
| 3500           | 0.81             | 0.79 | 0,78  | 0,76  | 0.74  |  |
| 4000           | 0,74             | 0,73 | 0.71  | 0.7   | 0.68  |  |
| 4500           | 0.67             | 0,66 | 0.65  | 0.64  | 0.62  |  |
| 5000           | 0.61             | 0,6  | 0.58  | 0.57  | 0.56  |  |

**Tabla 2-2:** Tabla de Densidad.

**Fuente:** Investigación de Campo.

**Realizado por:** Rodríguez Leo, Morejón Carlos, 2020.

## *2.11.2.1. Altitud.*

A mayor altura la densidad del aire ira disminuyendo ya que existe menos presión empujado las

moléculas.

## *2.11.2.2. Temperatura.*

En el caso de que la temperatura aumente las moléculas de aire se moverán más rápido.

## *2.11.3. Aerodinámica de un Fórmula SAE.*

La aerodinámica es considerado como la clave para el éxito de un monoplaza es por ello que hay millones invertidos para el estudio y desarrollo de este campo.

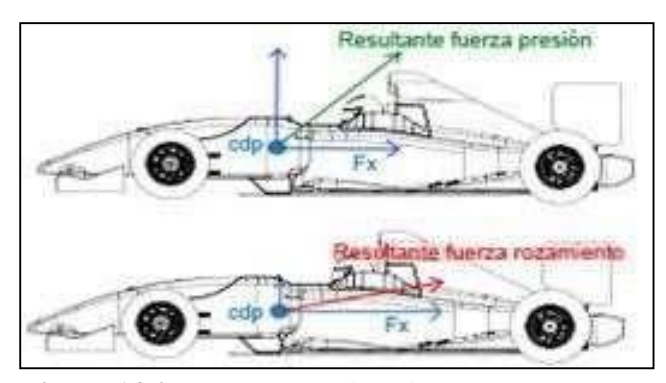

**Figura 14-2:** Fuerzas aerodinámicas. **Fuente:** [www.que-formula1.com/wp-content/uploads/2009/03/resultantes.jpg.](http://www.que-formula1.com/wp-content/uploads/2009/03/resultantes.jpg)

Los ingenieros que se desempeñan en la aerodinámica de una fórmula SAE tienen dos objetivos principales una es desarrollar más carga aerodinámica que ayude al vehículo a mejorar el agarre del coche contra el suelo a altas velocidades minimizando primordialmente la resistencia (drag) al avance provocado por la turbulencia.

Se puede observar que las resultantes de las fuerzas aerodinámicas tienen una componente en el eje (X) que se opone al avance del vehículo llamada fuerza de arrastre (Fx) o Resistencia aerodinámica, y una componente en el eje (Y) que tiende a elevar esta se la conoce como fuerza de sustentación, en esta fuerza lo que se trata es cambiar su dirección con el fin de favorecer al agarre y la tracción del vehículo. Las fuerzas aerodinámicas interactúan con el vehículo causando arrastre, sustentación, fuerzas laterales, momentos y ruidos, las alteraciones de estas influyen en el consumo de combustible, rendimiento, estética y manejo del auto. La eficiencia aerodinámica, y las restricciones de cada competición son las que le dan forma a un monoplaza; mientras que en los coches de calle se determina por su uso particular, para lograr una mejor estabilidad del vehículo sería importante que las fuerzas aerodinámicas se concentren lo más cercano al centro de gravedad pero esto es complicado lograr porque el flujo de aire cambia completamente conforme aumente la velocidad, para contrarrestar esto los vehículos sofisticados hacen uso de alerones y spoilers.

## *2.11.3.1. Coeficiente de sustentación.*

El coeficiente de sustentación suele representarse como (Cy), es un valor adimensional este coeficiente es útil porque representa la efectividad de la forma de un cuerpo para producir sustentación facilitando los cálculos y diseños. Los vehículos de competencia utilizan el coeficiente opuesto es decir el coeficiente de anti-sustentación (sustentación negativa) que relaciona la fuerza aerodinámica o dow force y el producto de la presión dinámica del aire por el área característica, normalmente se utiliza como superficie de referencia el área frontal del vehículo.

Fuerza de Sustentación:

$$
Fy = 1.\frac{\rho}{2}.
$$
 if  $2.Cy.Af$  (2)

#### *2.11.3.2. Coeficiente de arrastre o de resistencia.*

El coeficiente de arrastre conocido generalmente como (Cx, Cz, Cd) es un coeficiente adimensional que cuantifica la resistencia que opone un objeto ante un flujo ya sea de aire o agua.

Se utiliza en la ecuación de arrastre en donde el mismo coeficiente indica si el objeto tendrá menos o más arrastre.

Ecuación de arrastre:

$$
F_Z = 1. \rho \frac{v}{2} f^2 . Cz.Af
$$
 (3)

Coeficiente de arrastre:

$$
Cz = \frac{2.Fz}{\rho.vf.Af} \tag{4}
$$

Para encontrar el coeficiente aerodinámico es primordial obtener la fuerza de arrastre la misma que se puede determinar con la ayuda de un túnel de viento con vehículos de escala real o con vehículos a escala reducida.

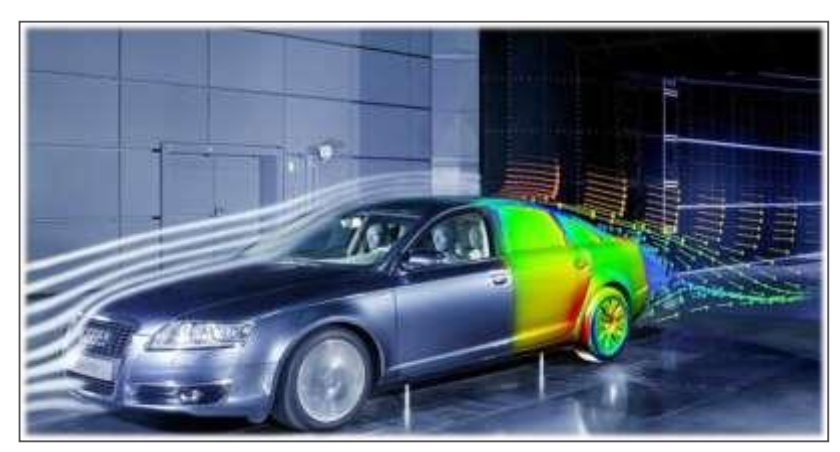

**Figura 15-2:** Ensayo de un vehículo Audi en el túnel de viento. **Fu[ente:](http://www.audi.es/content/dam/ngw/es/experiencia/tecnologia_y_seguridad/cli)**http[://www.audi.es/content/dam/ngw/es/experiencia/tecnologia\\_y\\_seguridad/cli](http://www.audi.es/content/dam/ngw/es/experiencia/tecnologia_y_seguridad/cli) matico\_5.jpg.

Se puede encontrar el coeficiente de arrastre aerodinámico de forma experimental reemplazando en la fórmula datos referenciales de su misma fuerza para una determinada densidad de aire y velocidad. El coeficiente de arrastre se puede considerar constante para cualquier velocidad o densidad en los intervalos que se mueva el monoplaza. (Guevara, et al., 2015, pp. 15-23)

# **CAPITULO III**

# **3. METODOLOGÍA**

## **3.1. Diseño metodológico.**

El proyecto se refiere a una propuesta tecnológica, buscando una solución relacionada con las áreas de la carrera de ingeniería automotriz, permitiendo implementar la fibra de vidrio en la carrocería para un prototipo hibrido ecológico de tres ruedas para movilidad urbana, haciendo uso del método inductivo identificando la necesidad especifica que presentaba el prototipo, creando así una alternativa sostenible en carrocerías tomando como base la infraestructura del prototipo antes mencionado.

El diseño y análisis se realizó en software SolidWorks 2019 para verificación de la aerodinámica del vehículo. Se realizó una selección de elementos que se encuentran vigentes en el mercado para la construcción completa de la carrocería. Mediante una amplia revisión bibliográfica de: normativas para la creación de carrocerías desarrollados con anterioridad, se encontró una condición óptima para el diseño y construcción la carrocería, cumpliendo con la normativa de la formula SAE 2014.

La modalidad de investigación se presenta a continuación en forma detallada en la tabla 3-3.

| Modalidad de<br>Investigación | Técnicas de Investigación                                                                                           | Instrumentos de<br>Investigación                                      |  |
|-------------------------------|----------------------------------------------------------------------------------------------------|-----------------------------------------------------------------------|--|
| <b>Bibliografía</b>           | Revisión y Análisis de la<br>documentación                                                                          | Libros<br>Documentos<br>Registros                                     |  |
| Tecnológico                   | Se implementa el<br>conocimiento teórico y<br>práctico para el desarrollo de<br>la carrocería en fibra de<br>vidrio | Diseños y<br>construcción de la<br>carrocería                         |  |
| Experimental                  | Comprobación de la<br>fabricación de la carrocería                                                                  | Investigación de<br>campo sobre la<br>fabricación de la<br>carrocería |  |

**Tabla 3-3:** Modalidad de investigación.

**Fuente:** Pauta Juan, Sánchez Miguel, 2014.

**Realizado por:** Rodríguez Leo, Morejón Carlos, 2020.

Se realizó investigaciones de campo con profesionales expertos en la materia, indagando como era el proceso de fabricación de carrocerías en fibra de vidrio, llegando a la conclusión que no era indispensable la realización de moldes para su creación, sino que deberíamos realizar planchas flexibles de una sola capa de fibra de vidrio fundida con resina poliéster catalizada, para poder adaptar a la forma de la estructura, como punto final se determinó que la fragilidad del material dependerá de la preparación de la resina.

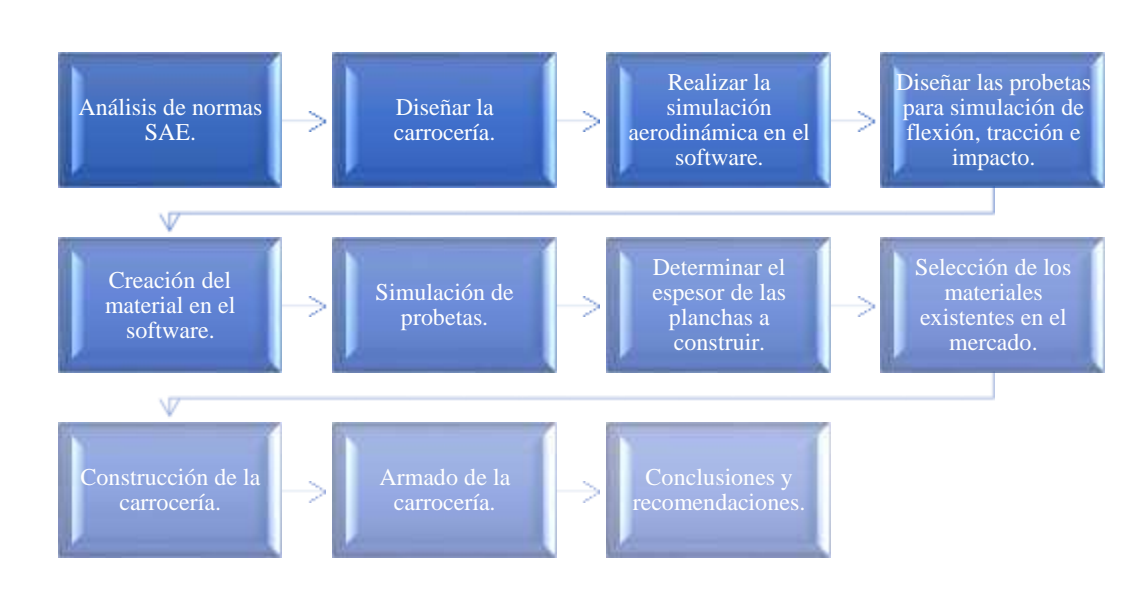

**3.2. Procedimiento de diseño de la carrocería de prototipo hibrido eléctrico.**

**Realizado por:** Rodríguez Leo, Morejón Carlos, 2020.

#### **3.3. Normativa de la formula SAE.**

Es importante cumplir del reglamento Fórmula SAE 2014 para el diseño de una carrocería para que sea homologado como un vehículo de competencia. Un auto monoplaza debe tener un rendimiento alto en términos de aceleración, frenado y manejo además de ser resistente para cumplir con éxito todos los eventos descritos en las reglas de la Fórmula SAE. (SAE, INTERNATIONAL, 2014)

#### **3.4. Determinar los parámetros que debe cumplir la carrocería**.

Luego de analizar el reglamento se procederá a aplicar los parámetros que deberá tener la carrocería para su perfecto acople y funcionamiento en el prototipo.

#### **3.5. Diseño de la carrocería.**

Con el uso de un software se verificará si el diseño de la carrocería es viable realizando un análisis aerodinámico donde sus resultados dirán cuál será la máxima velocidad que soporte la misma antes de perder estabilidad.

## **3.6. Determinar materiales de construcción.**

Realizando cálculos y los resultados arrojados del análisis aerodinámico se hará la selección de materiales para la construcción de la carrocería con elementos que se encuentren en el mercado.

#### **3.7. Pruebas y comprobaciones.**

Se realizarán pruebas de impacto a probetas diseñadas en SolidWorks 2019, donde el software arrojara valores que dirán cuanto soportara la carrocería al impactarse a una velocidad especificada.

#### **3.8. Análisis de la Normativa de la Fórmula SAE.**

Es muy importante el cumplimiento del reglamento Fórmula SAE 2014 para el diseño de una carrocería ya que de este depende que el vehículo pueda ser homologado como un vehículo de competencia. El monoplaza debe tener un rendimiento muy alto en términos de aceleración, frenado y manejo además ser suficientemente resistente para completar con éxito todos los eventos descritos en las reglas de la Fórmula SAE. Obteniendo los parámetros que deberá cumplir la carrocería al momento del diseño y la construcción. Determinando que los parámetros que debe cumplir para su correcto funcionamiento en el entorno rural, mediante un análisis asistido por una computadora que permitirá verificar si el diseño de la carrocería es viable realizando análisis aerodinámico. (SAE international, 2014, pp. 44-46).

## **CAPÍTULO IV**

## **4. GESTIÓN DE PROYECTO**

#### **4.1. DISEÑO DE LA CARROCERÍA**

#### *4.1.1. Diseño de carrocería y análisis aerodinámico asistido por SolidWorks 2019.*

En este capítulo se detallará el procedimiento de diseño y simulaciones de los modelos de la carrocería, hasta llegar al diseño final. Como primer paso, se conceptualiza el diseño para la selección de la configuración aerodinámica bajo parámetros que limitan el mismo. La carrocería tendrá secciones las cuales son muy importantes ya que a diferencia de la pieza construida formara un solo solido con secciones caracterizadas. Para la división de secciones se consideró los modelos de los diferentes subsistemas motrices del vehículo para considerar la distribución de espacios en el mismo. Posteriormente considerando los criterios de diseño, reglamentación, secciones y subsistemas automotrices del vehículo se procese a diseñar el primer modelo para tener una base de lo que se va a obtener, seguidamente de diseños, simulaciones y mejoras de la carrocería final a construir.

## *4.1.1.1. Bosquejos iniciales para el modelado de la carrocería.*

Se realizo primeramente bosquejos digitales para dar a conocer lo que sería la imagen externa de la carrocería, teniendo muy en cuenta todos losrequisitos técnicos y económicos para el desarrollo de un proyecto sustentable.

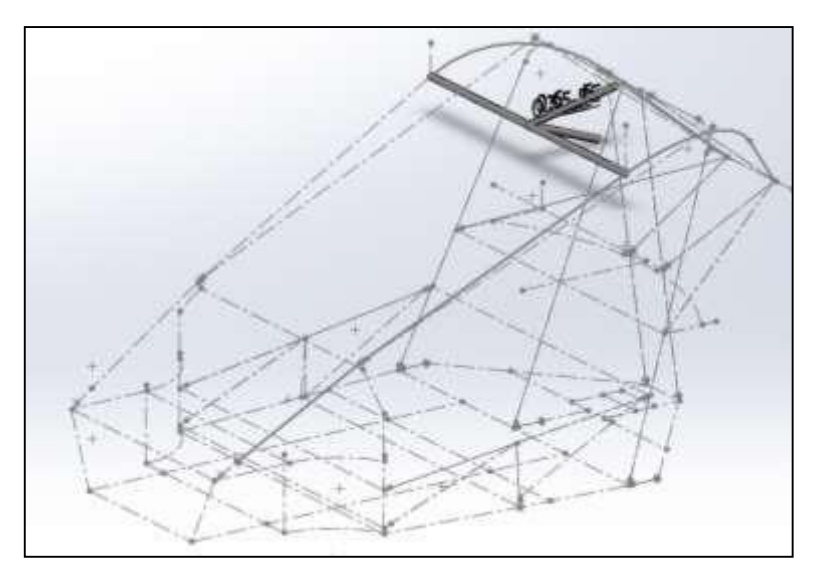

**Figura 16-4:** Bosquejo inicial de la carrocería. **Fuente:** Investigación de Campo. **Realizado por:** Rodríguez, Leo.; Morejón, Carlos. 2020

## *4.1.2. Consideraciones de espacio en la carrocería.*

El espacio de la carrocería se consideró adaptando las dimensiones del chasis y los elementos motrices, electrónica y mecánica, unos de los puntos no menos importante es considerar la seguridad del piloto y copiloto, además de dar comodidad a los ocupantes para poder maniobrar el vehículo.

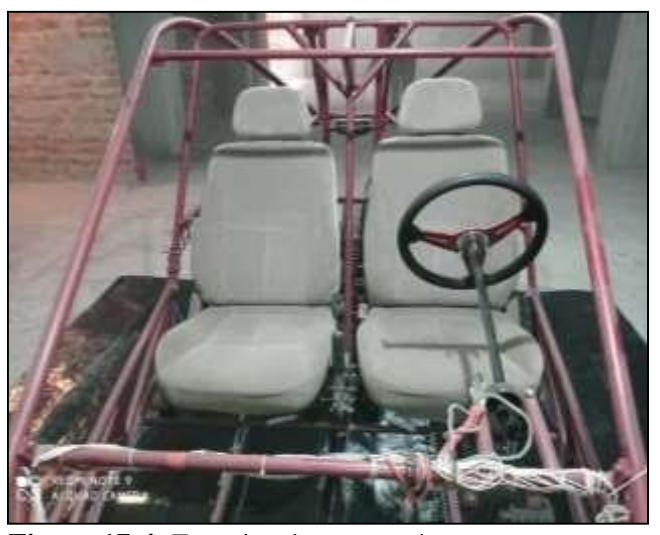

**Figura 17-4:** Espacios de carrocería. **Fuente:** Investigación de Campo. **Realizado por:** Rodríguez, Leo.; Morejón, Carlos. 2020

## *4.1.3. Fases de modelación de la carrocería.*

Con uso del Software CAD y tomando como referencia el diseño del chasis realizado en SolidWorks 2019, se empezó a realizar el modelado teniendo en cuenta los subsistemas automotrices y requerimientos aerodinámicos que influyen en el desempeño del vehículo.

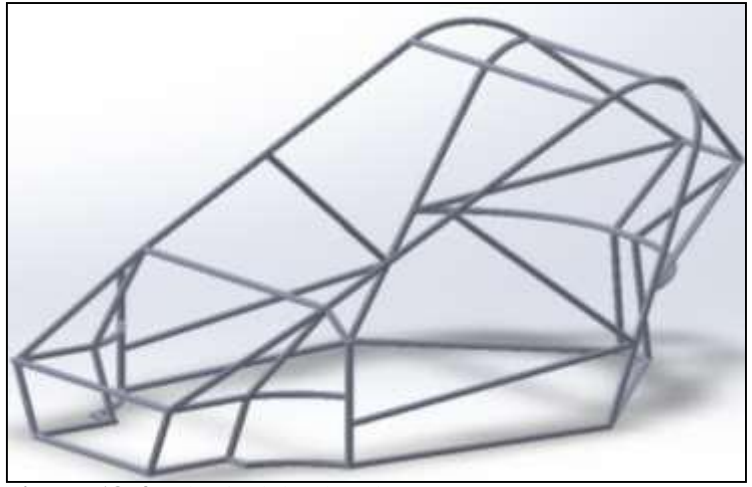

**Figura 18-4:** Chasis del vehículo. **Fuente:** Investigación de Campo. **Realizado por:** Rodríguez, Leo.; Morejón, Carlos. 2020

Con la estructura y sus dimensiones reales por medio de la opción (NX Realize Shape) se procede a crear los primeros bosquejos de la carrocería.

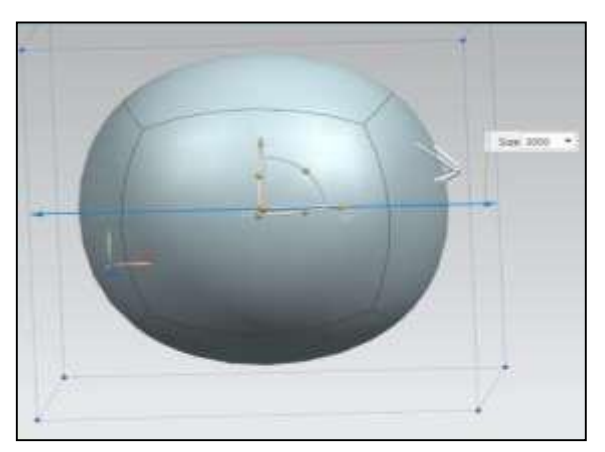

**Figura 19-4:** Creación de masa de modelado. **Fuente:** Investigación de Campo. **Realizado por:** Rodríguez, Leo.; Morejón, Carlos. 2020

Con la masa definida se procede a realizar un plano donde se aplica simetría desde el centro de la estructura del vehículo y así se logra trabajar de un extremo y la simetría se encarga de dar forma del otro extremo.

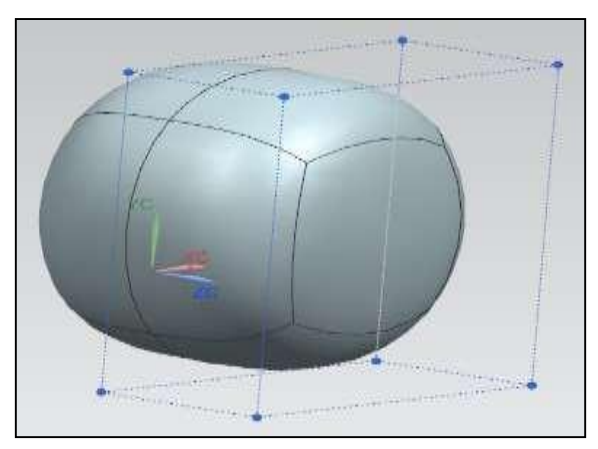

**Figura 20-4:** Simetría del modelo. **Fuente:** Investigación de Campo. **Realizado por:** Rodríguez, Leo.; Morejón, Carlos. 2020

Con la masa y el plano de simetría ya creado se procedió a crear puntos de partición de caras, con los cuales se va a dar forma a la carrocería y la simetría podrá copiar las distintas geometrías en el lado opuesto.

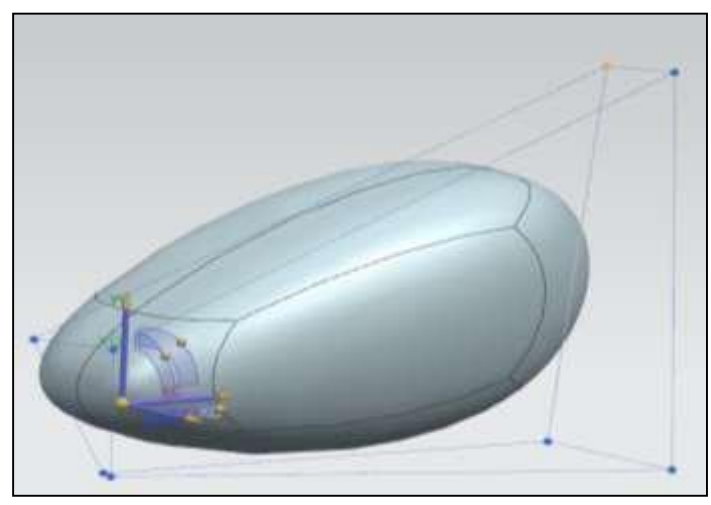

**Figura 21-4:** Puntos de partición de base. **Fuente:** Investigación de Campo. **Realizado por:** Rodríguez, Leo.; Morejón, Carlos. 2020

Cuando ya se creó la base se empezó a diseñar los lados de la carrocería con el afán de darle una forma lo más aerodinámica posible para que el viento no tienda a detener el vehículo y así darle la forma final al mismo, con ayuda de los puntos de partición de caras se puede dar un acabado a la perfección que se adhiera a la estructura.

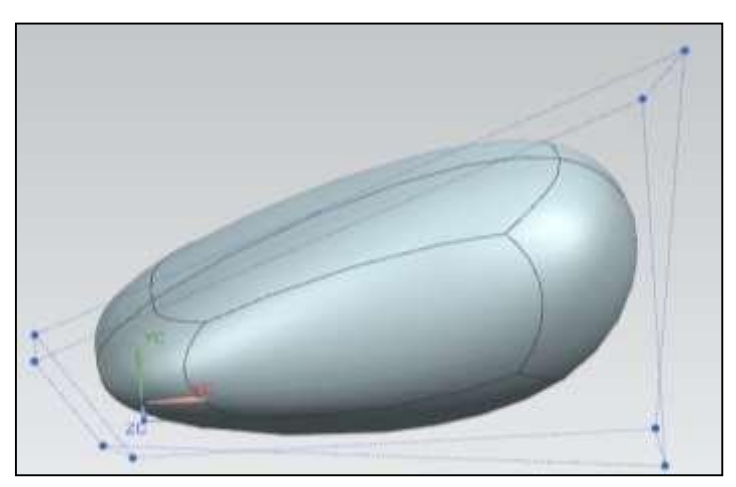

**Figura 22-4:** Diseño base. **Fuente:** Investigación de Campo. **Realizado por:** Rodríguez, Leo.; Morejón, Carlos. 2020

Ya realizadas todas las modificaciones en el diseño se da el espesor de la carrocería de 2.8 mm para así poder realizar el análisis aerodinámico de las distintas fuerzas y presiones que actúan sobre las caras de nuestro modelo a una velocidad de 50 km/h, 75 km/h y 90 km/h, y condiciones ambientales de la ciudad de Riobamba, mediante este proceso se valida el diseño de la carrocería y se procede a la etapa final donde se construye la misma y se le da los detalles estéticos y color respectivo.

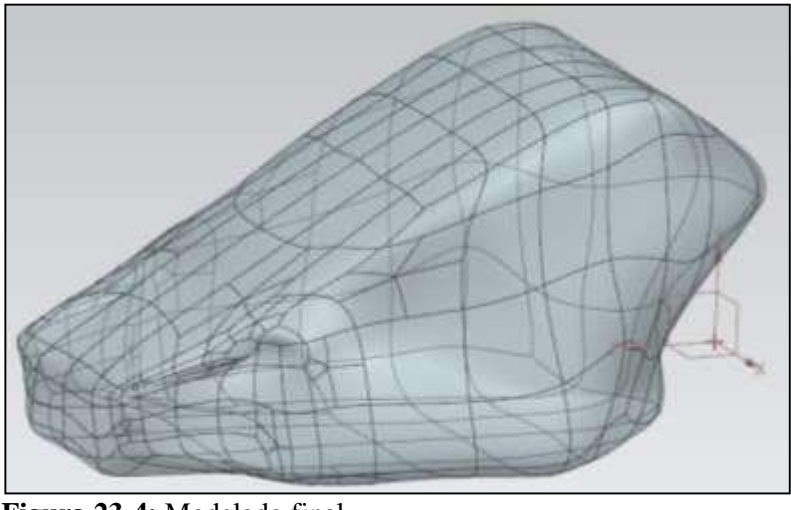

**Figura 23-4:** Modelado final. **Fuente:** Investigación de Campo. **Realizado por:** Rodríguez, Leo.; Morejón, Carlos. 2020

# *4.1.4. Análisis aerodinámico haciendo uso del software SolidWorks*

En este proceso se realizará las 3 simulaciones aerodinámicas a 3 velocidades diferentes, ingresando previamente las características del material con el que se va a construir la carrocería.

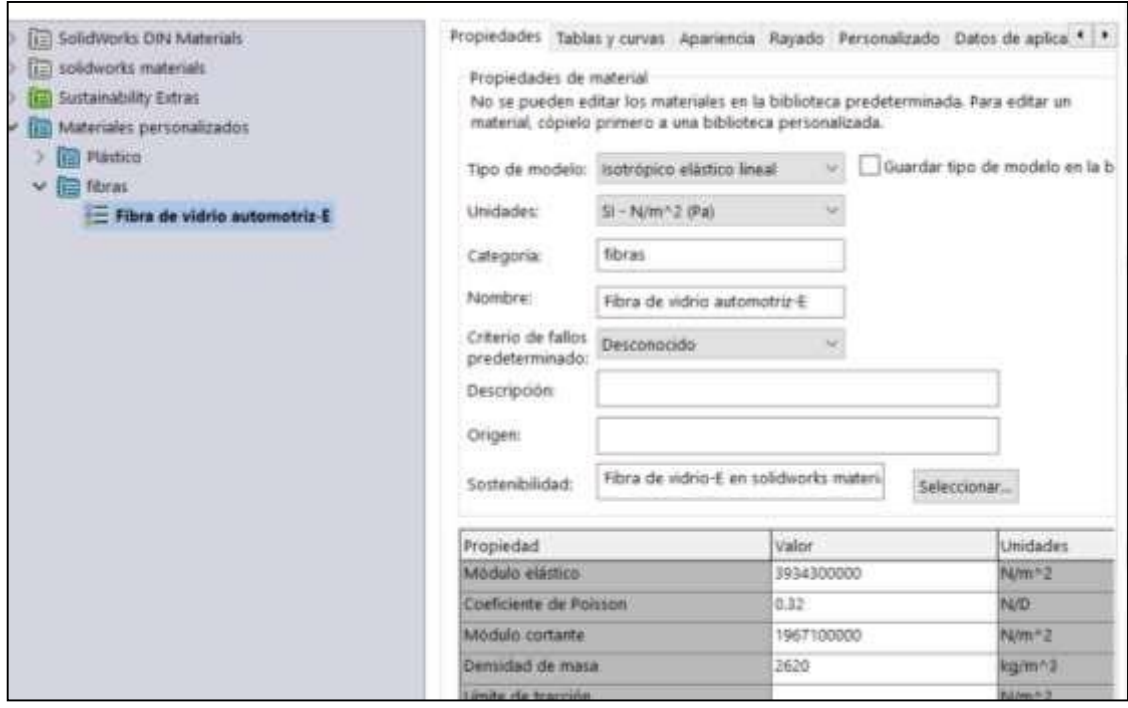

**Gráfico 1-4:** Características del material. **Fuente:** Investigación de Campo. **Realizado por:** Rodríguez Leo, Morejón Carlos. 2020

## *4.1.4.1. Análisis aerodinámico*

Al tener ya listo el modelado de la carrocería se procede a la simulación aerodinámica. Primeramente, se realiza una base de 7000 mm de largo, 3000 mm de ancho con un espesor de 100 mm.

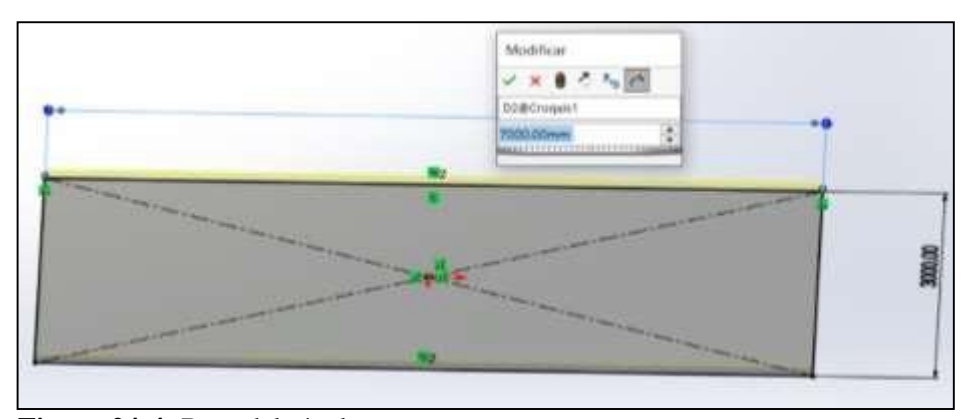

**Figura 24-4:** Base del túnel. **Fuente:** Investigación de Campo. **Realizado por:** Rodríguez, Leo.; Morejón, Carlos. 2020

Ya teniendo la base lista se crea un ensamblaje a partir de esta pieza, se da un toque en vista previa para que la base que se acabó de crear aparezca, luego se da clic derecho sobre la base se aplica en flotar y se realiza una relación de posición para que la base se centre al origen. Como siguiente paso se inserta el auto y de la misma manera se realiza una relación de posición con la base para que se unan y quede centrada en la misma.

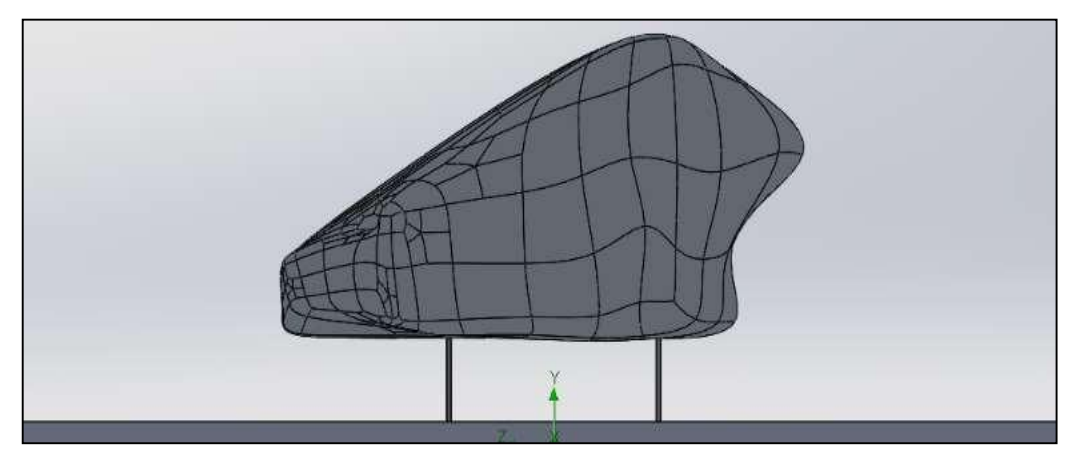

**Figura 25-4:** Ensamble base-carrocería. **Fuente:** Investigación de Campo. **Realizado por:** Rodríguez, Leo.; Morejón, Carlos. 2020

Realizado el ensamble el SolidWorks 2019 se dirige a Flow Simulatión en la parte superior de la ventana y se da un clic, luego de ello ingresamos en Wizard que es nuestro asistente donde se elige el sistema de unidades y se hace cambios en la velocidad a unidad de km/h y la temperatura en grados Celsius.

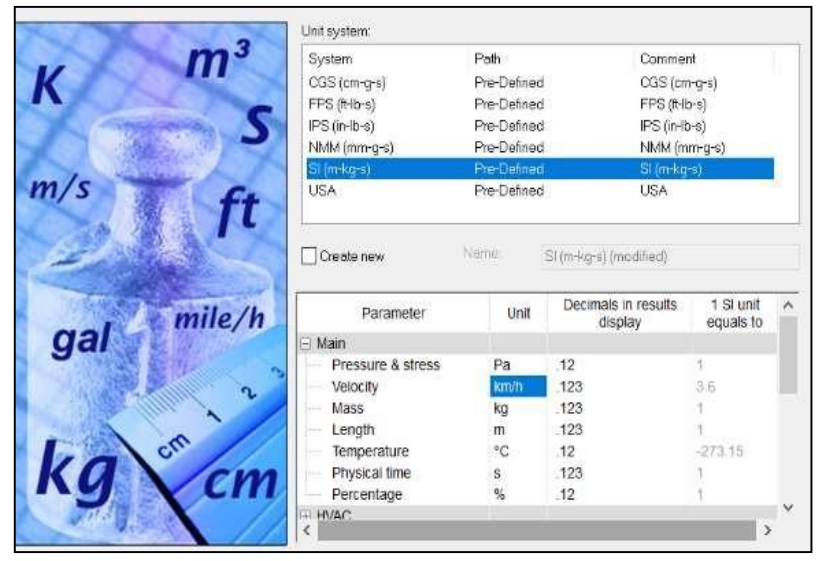

**Figura 26-4:** Flow Simulatión. **Fuente:** Investigación de Campo. **Realizado por:** Rodríguez, Leo.; Morejón, Carlos. 2020

Una vez elegido el sistema de unidades se elige el tipo de gas que se va a utilizar en la simulación en este caso es el aire entonces se lo señala con doble clic.

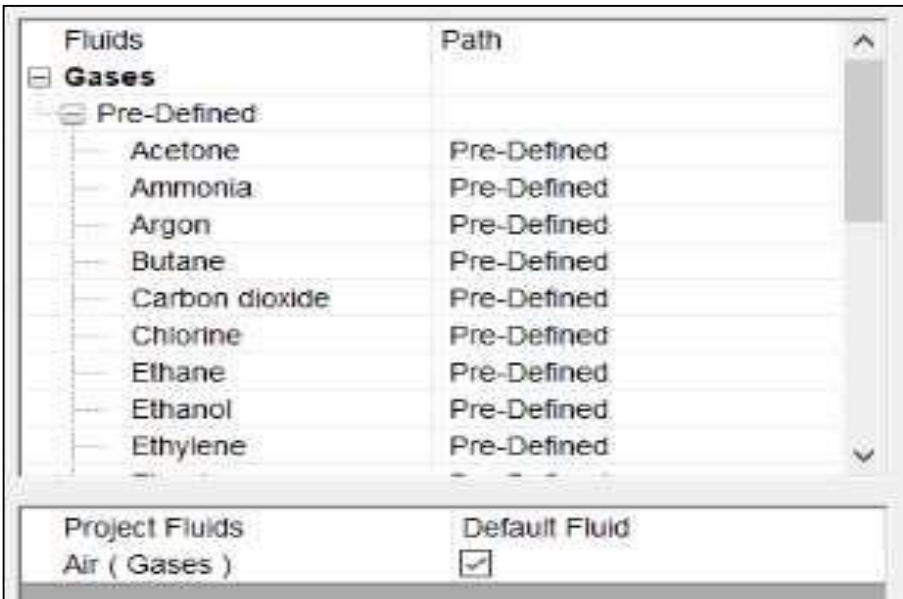

**Figura 27-4:** Elección de gas a utilizar. **Fuente:** Investigación de Campo. **Realizado por:** Rodríguez, Leo.; Morejón, Carlos. 2020 Por último, paso se tiene que elegir a que temperatura y velocidad se realizara la simulación, a distintas velocidades como lo son a 50, 75 y 90 km/h.

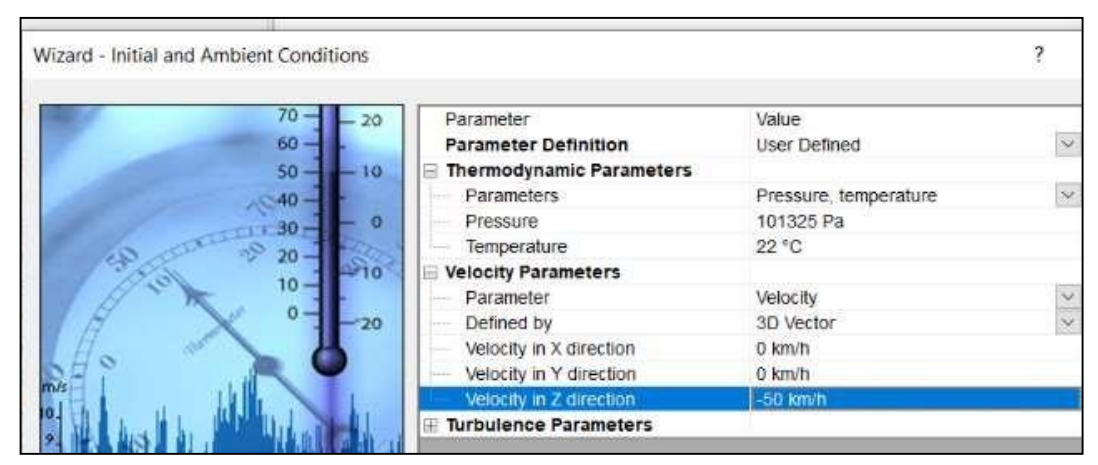

**Figura 28-4:** Aplicación de datos 50 km/h. **Fuente:** Investigación de Campo. **Realizado por:** Rodríguez, Leo.; Morejón, Carlos. 2020

Una vez ya ingresado los datos que se va a simular se procede a dar medidas al túnel donde se realizara la simulación las medidas son X(1,2; -1,2), Y(2;0.065), Z(3,4; -3,4).

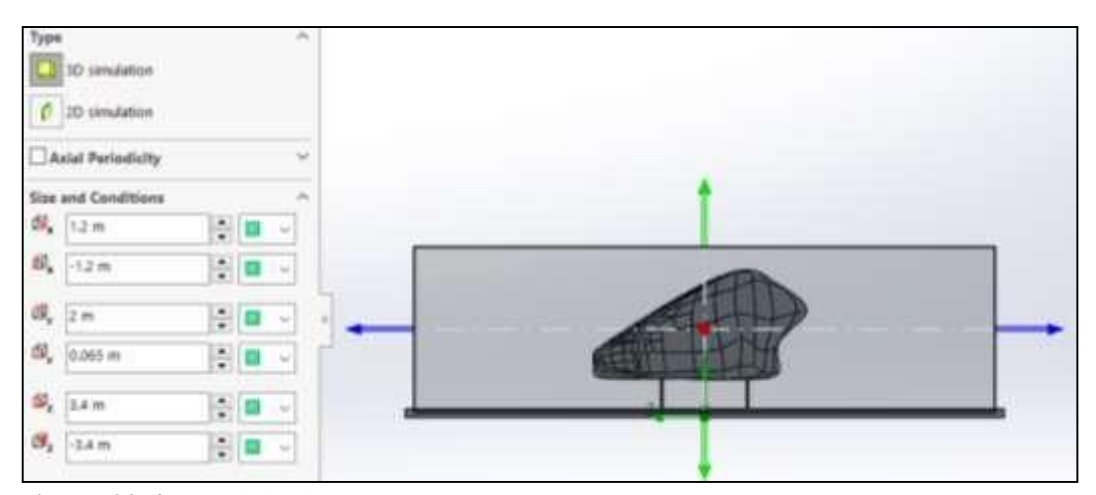

**Figura 29-4:** Túnel de viento. **Fuente:** Investigación de Campo. **Realizado por:** Rodríguez, Leo.; Morejón, Carlos. 2020

Seguido se ingresa las metas globales, en otras palabras, los datos que queremos obtener, los datos de nuestro interés son: La presión, velocidad en Z y lo primordial la fuerza de arrastre en Z. Una vez marcado los ratos que necesitamos insertamos una malla local donde tenemos que marcar todas las superficies donde va a existir contacto con el aire, le damos un refinamiento de 4 para generar una malla más fina.

Se generó la malla de nivel 4 para seguir con el procedimiento de simulación aerodinámica.

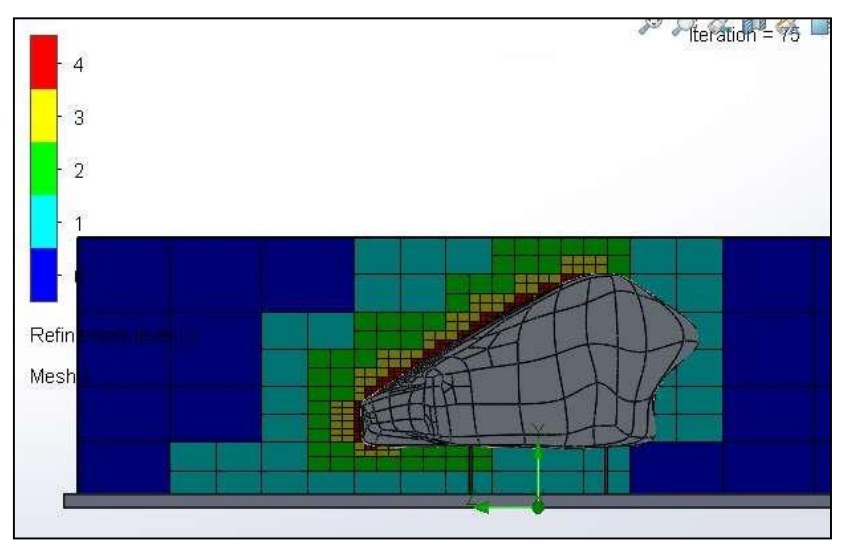

**Figura 30-4:** Mallado nivel 4. **Fuente:** Investigación de Campo. **Realizado por:** Rodríguez, Leo.; Morejón, Carlos. 2020

Por último, se procede a ejecutar el "Solver", dicho proceso tardara alrededor de unas 3 o 4 horas dependiendo el procesador de la máquina que está simulando para así poder obtener los ratos requeridos.

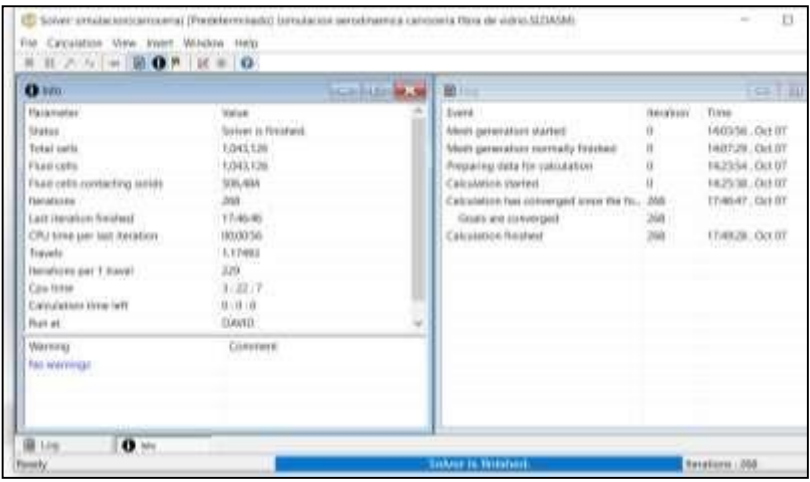

**Figura 31-4:** Ejecutando Solver **Fuente:** Investigación de Campo. **Realizado por:** Rodríguez, Leo.; Morejón, Carlos. 2020

## *4.1.5. Interpretación de resultados.*

Es de mucha importancia dar a conocer el comportamiento aerodinámico ante la presencia de esfuerzos máximos ejercidos en la carrocería y permitir comprender el rendimiento de la misma. Para la interpretación de resultados se hará uso de vistas tridimensionales con una gama de colores además de un valor numérico. Los resultados a presentar son; presión relativa, velocidad en Z,

fuerza de arrastre, turbulencia y trayectorias de flujo que ayudaran a definir qué tipo de flujo es si laminar o turbulento.

#### *4.1.5.1. Análisis de presión.*

En este caso se observa mayor presión que ejerce el aire y se visualiza de color rojo en la parte delantera al tener su diseño de forma plana en la parte de la nariz de la carrocería, y en las partes laterales existe relevancia de presión por ser caras que chocan directamente con el fluido, esta presión no tiene gran incidencia por lo que no produciría resistencia al avance.

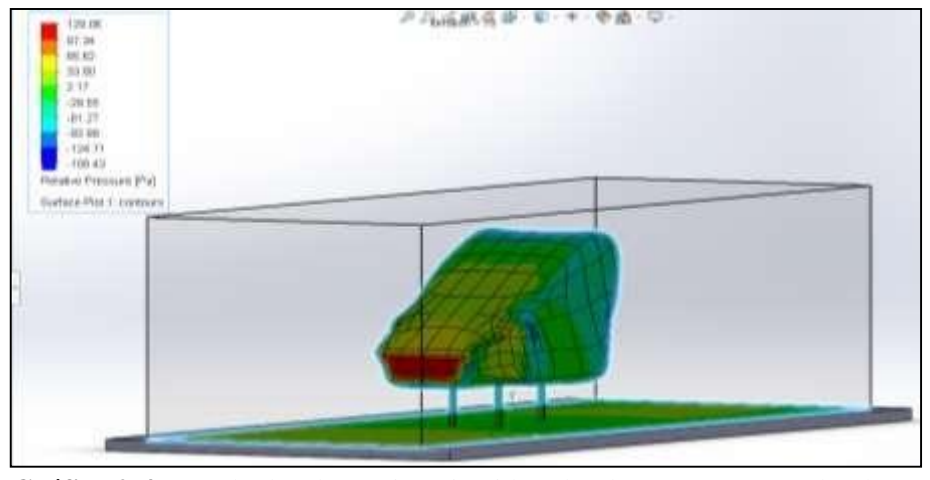

**Gráfico 2-4:** Resultados de presión ejercida sobre la carrocería a 50 km/h. **Fuente:** Investigación de Campo. **Realizado por:** Rodríguez Leo, Morejón Carlos. 2020

En los resultados de la simulación aerodinámica a una velocidad de 75 km/h se puede apreciar que el flujo de aire ejerce mayor presión en la parte delantera marcada con color rojo que es donde se encuentra la mayor presión ejercida sobre la carrocería, en los laterales de la misma existe una presión alta de igual manera que la parte delantera, entonces al existir mayor presión esto producirá que exista una mayor resistencia al avance.

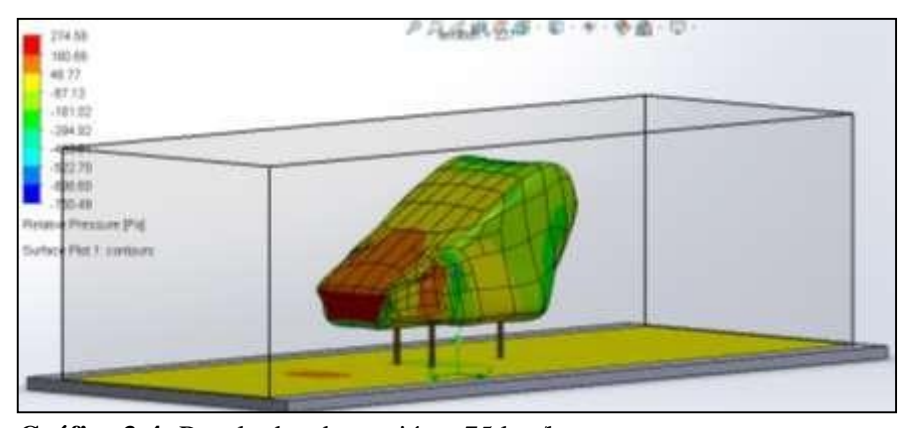

**Gráfico 3-4:** Resultados de presión a 75 km/h. **Fuente:** Investigación de Campo. **Realizado por:** Rodríguez Leo, Morejón Carlos. 2020

Los resultados de la simulación a 90 km/h es casi similar a la de 75 km/h, ya que esta de igual manera va a tender a levantarse en la parte posterior por la presencia de mayor velocidad lo que tiende a bajar la presión hacia el suelo.

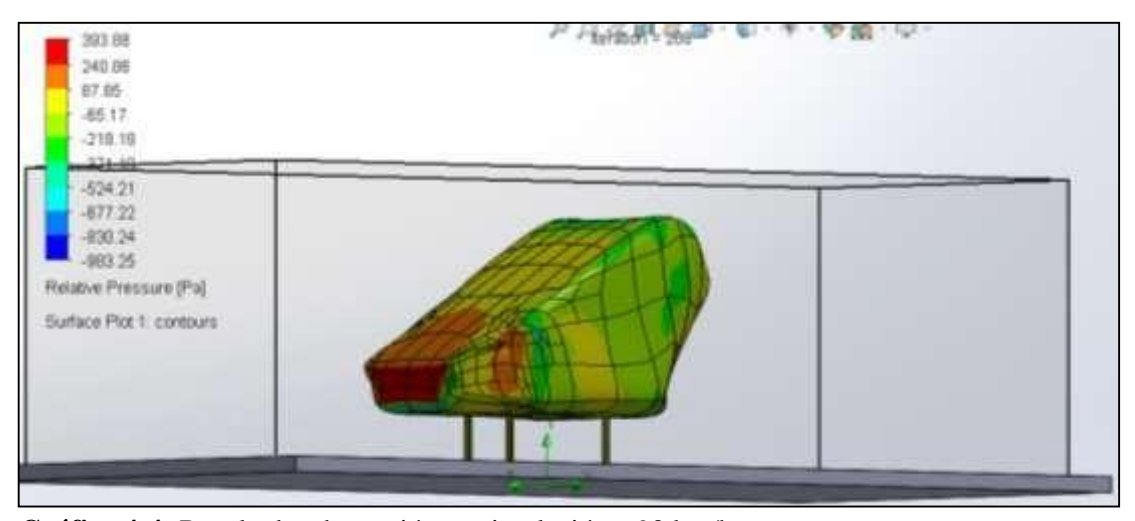

**Gráfico 4-4:** Resultados de presión en simulación a 90 km/h. **Fuente:** Investigación de Campo. **Realizado por:** Rodríguez Leo, Morejón Carlos. 2020

## *4.1.5.2. Análisis de Velocidades.*

En la figura 35-4 se observa la velocidad con la que se moviliza el aire, y su comportamiento.Se sabe que la velocidad del aire toma un valor de cero al chocar con una superficie perpendicular a su circulación, cumpliéndose así el Teorema de Bernoulli el que dice que a menor velocidad mayor presión. En este caso el principio se identifica en la parte superior e inferior de la carrocería en donde la velocidad toma menor valor en comparación de la parte frontal y posterior del modelo donde alcanza valores mayores, por ende, esto produce una presión considerable para la adherencia del vehículo hacia el suelo, es decir se crea una fuerza de sustentación negativa.

*.*

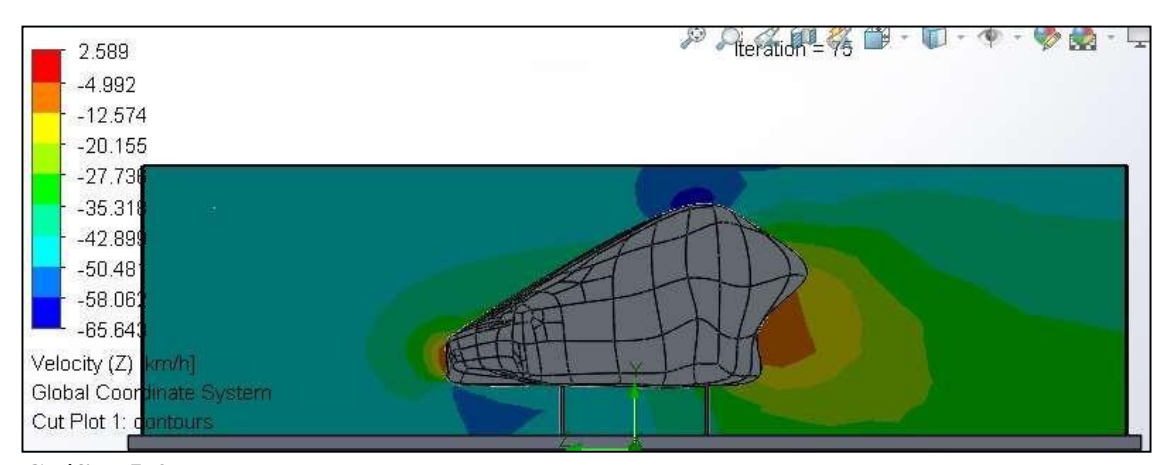

**Gráfico 5-4:** Comportamiento de la velocidad del fluido a 50 km/h. **Fuente:** Investigación de Campo. **Realizado por:** Rodríguez Leo, Morejón Carlos. 2020

En el análisis se puede dar cuenta claramente que este vehículo a esa velocidad va a perder estabilidad debido a que las direcciones del flujo de aire al pasar por la carrocería al final se encuentran en la parte posterior lo que va a tender a levantarse debido a que existe turbulencia.

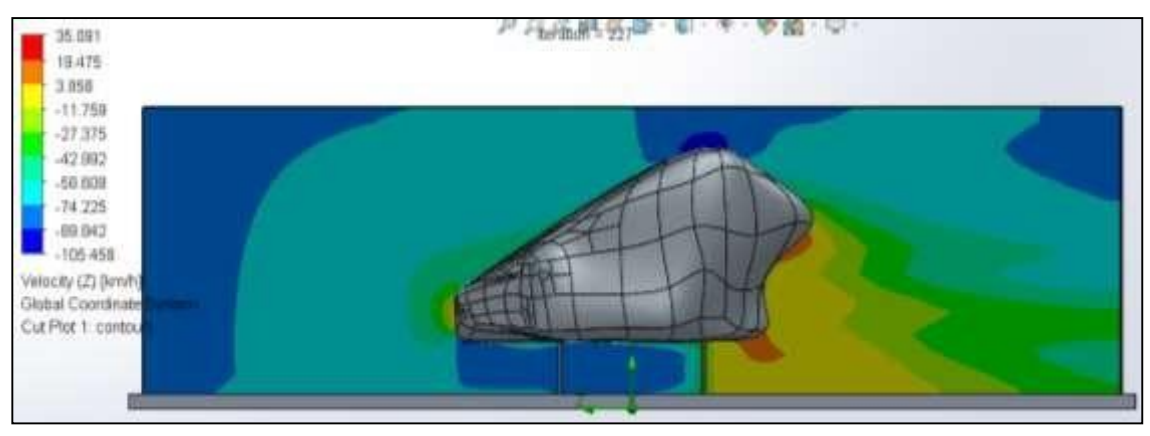

**Gráfico 6-4:** Comportamiento de la velocidad del fluido a 75 km/h. **Fuente:** Investigación de Campo. **Realizado por:** Rodríguez Leo, Morejón Carlos. 2020

En los resultados obtenidos a una velocidad de 90 km/h se puede apreciar al igual que la de 75 km/h, que el vehículo no tendrá estabilidad a esa velocidad debido a que hay una presión muy baja en la parte de la cola de la carrocería.

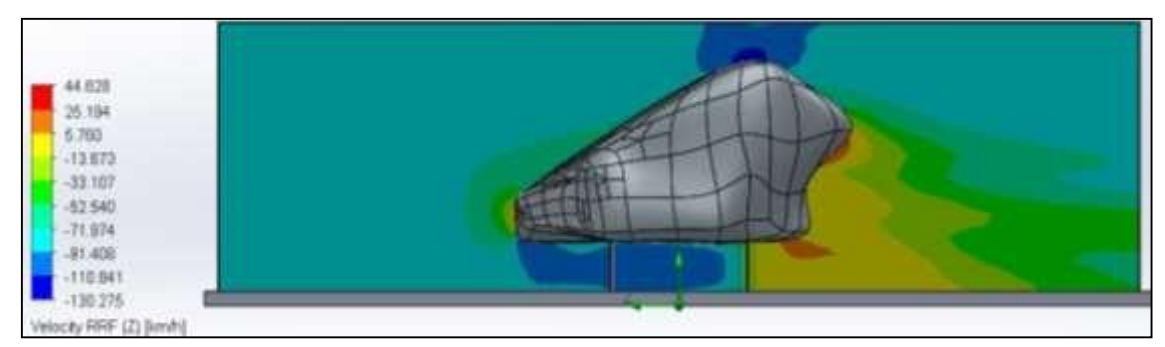

**Gráfico 7-4:** Comportamiento de la velocidad del fluido a 90 km/h. **Fuente:** Investigación de Campo. **Realizado por:** Rodríguez Leo, Morejón Carlos. 2020

## *4.1.5.3. Trayectorias de Fluido.*

La velocidad sobre la carrocería muestra las partículas de aire en cada una de las trayectorias ninguna pierde su orden al momento de desplazarse, con esto se deduce que la velocidad del aire sigue su camino sin producir remolinos que intenten levantar la carrocería afectando su estabilidad.

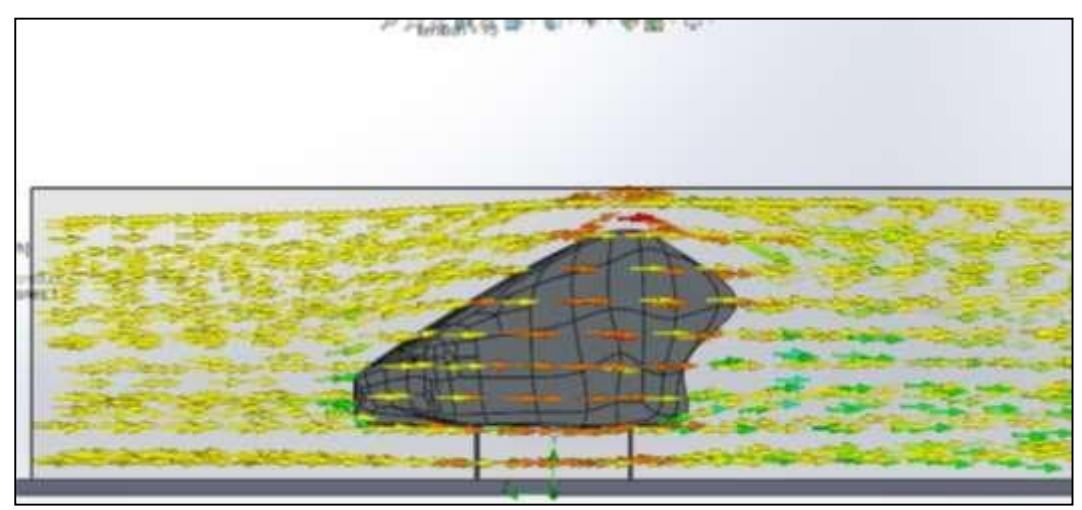

**Figura 32-4:** Trayectoria de flujo a 50 km/h. **Fuente:** Investigación de Campo. **Realizado por:** Rodríguez, Leo.; Morejón, Carlos. 2020

La trayectoria del fluido a 75 km/h hace que las partículas sigan su camino sin separarse mientras q pasan alrededor de la carrocería, pero al llegar a la parte posterior se encuentran y forman una pequeña turbulencia lo que tiende a levantar el vehículo.

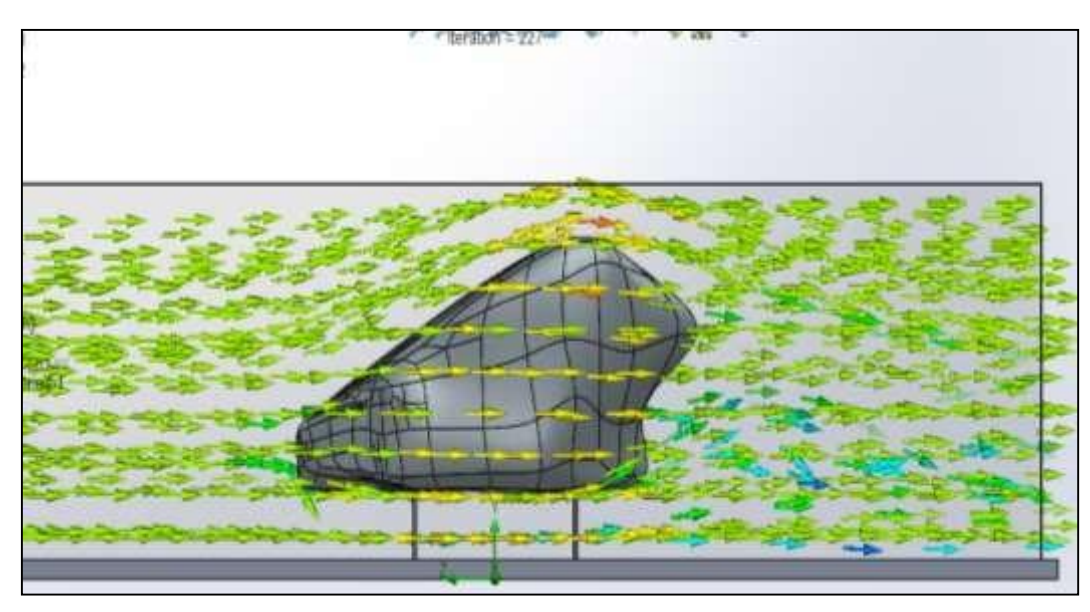

**Figura 33-4:** Trayectoria de flujo a 75 km/h. **Fuente:** Investigación de Campo. **Realizado por:** Rodríguez, Leo.; Morejón, Carlos. 2020

Lastrayectorias del flujo de aire a 90 km/h siguen su camino sin separarse alrededor del modelado y como se mencionó antes a esta velocidad pierde estabilidad el vehículo.

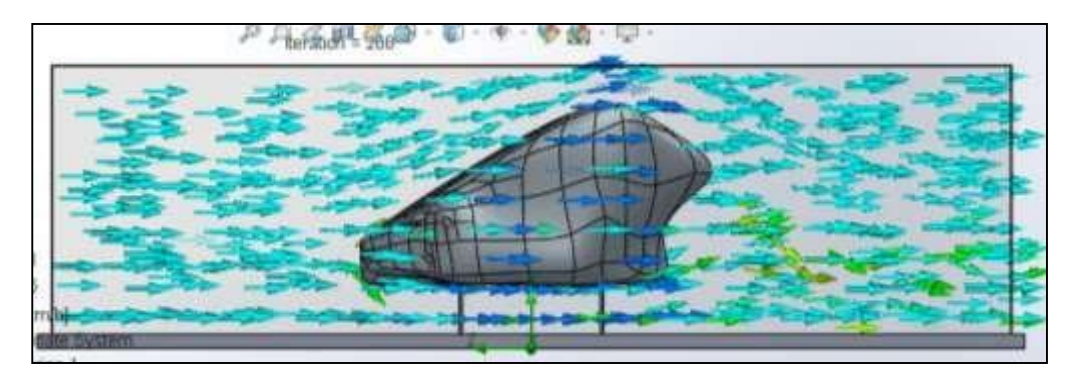

**Figura 34-4:** Trayectoria de flujo a 90 km/h. **Fuente:** Investigación de Campo. **Realizado por:** Rodríguez, Leo.; Morejón, Carlos. 2020

## *4.1.5.4. Tipo de flujo de aire.*

En este caso tenemos un flujo laminar debido a que la velocidad inicial de simulación es de 50 km/h. Al realizar un análisis profundo aerodinámico a la carrocería, se observa un mínimo porcentaje de turbulencia al no existir una fuerza de sustentación positiva que tendría a desestabilizar el vehículo.

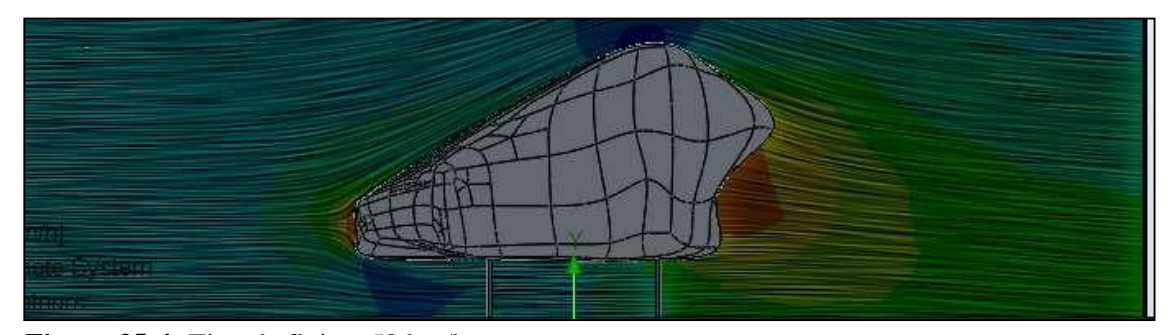

**Figura 35-4:** Tipo de flujo a 50 km/h. **Fuente:** Investigación de Campo. **Realizado por:** Rodríguez, Leo.; Morejón, Carlos. 2020

El tipo de flujo de la simulación a 75 km/h y 90 km/h nos da uno de tipo laminar alrededor de la

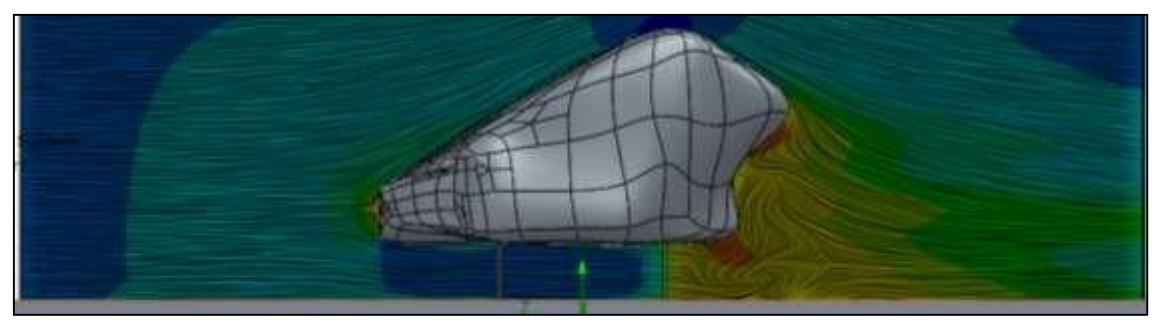

**Figura 36-4:** Tipo de flujo a 75 km/h. **Fuente:** Investigación de Campo. **Realizado por:** Rodríguez, Leo.; Morejón, Carlos. 2020 carrocería mientras que en la parte posterior al encontrarte forma una turbulencia lo que desestabiliza el vehículo.

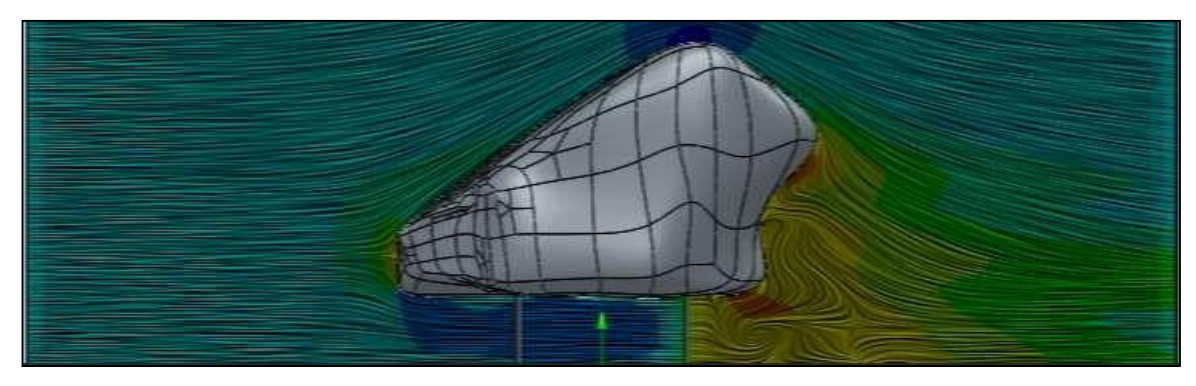

**Figura 37-4:** Tipo de flujo a 90 km/h. **Fuente:** Investigación de Campo. **Realizado por:** Rodríguez, Leo.; Morejón, Carlos. 2020

#### *4.1.6. Análisis de coeficientes aerodinámicos.*

Para este análisis se considera realizar unos cálculos como son: fuerzas aerodinámicas resultantes, área frontal de la carrocería, densidad del aire y la velocidad del fluido existen datos tomados del análisis del software como lo es las fuerzas de sustentación y de arrastre.

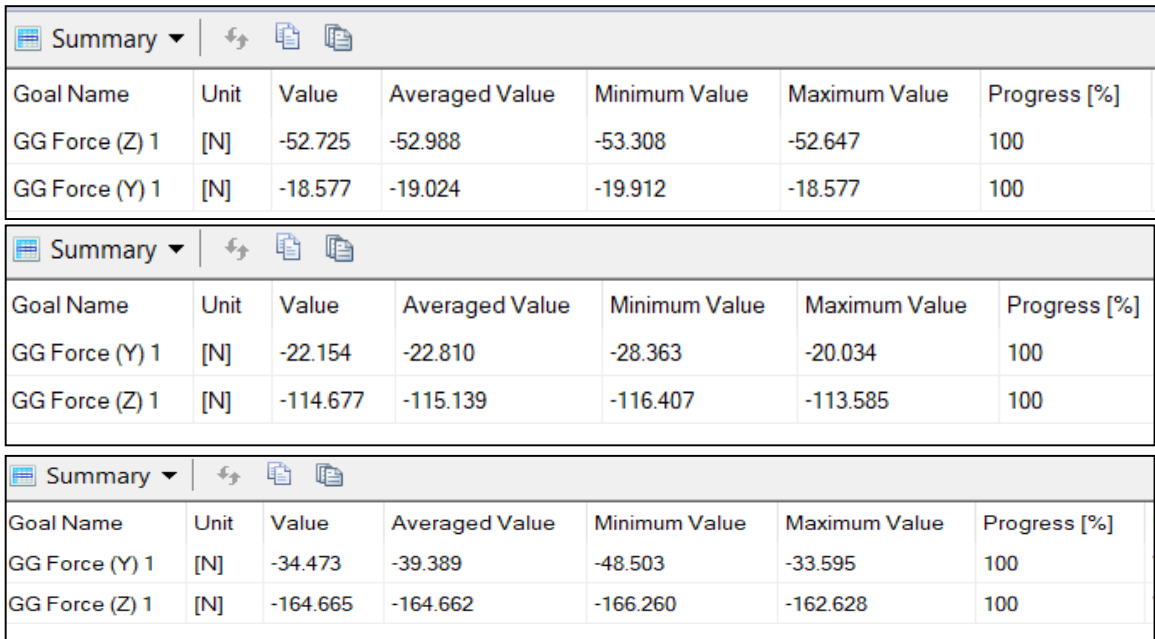

**Gráfico 8-4:** Resultados de coeficiente de sustentación y de arrastre a 50, 75 y 90 km/h. **Fuente:** Investigación de Campo.

**Realizado por:** Rodríguez Leo, Morejón Carlos. 2020

## *4.1.6.1. Cálculo del área transversal del modelado.*

Al hablar de un área se refiere al área característica de un cuerpo. Por lo general se considera el área frontal como el área característica ya que será la primera superficie que entrará en contacto con el flujo de aire.

Para poder realizar el cálculo del área de la carrocería ya mencionada se hizo uso del software SolidWorks 2019 que es muy eficiente al momento de realizar cálculos de áreas, volúmenes,etc.

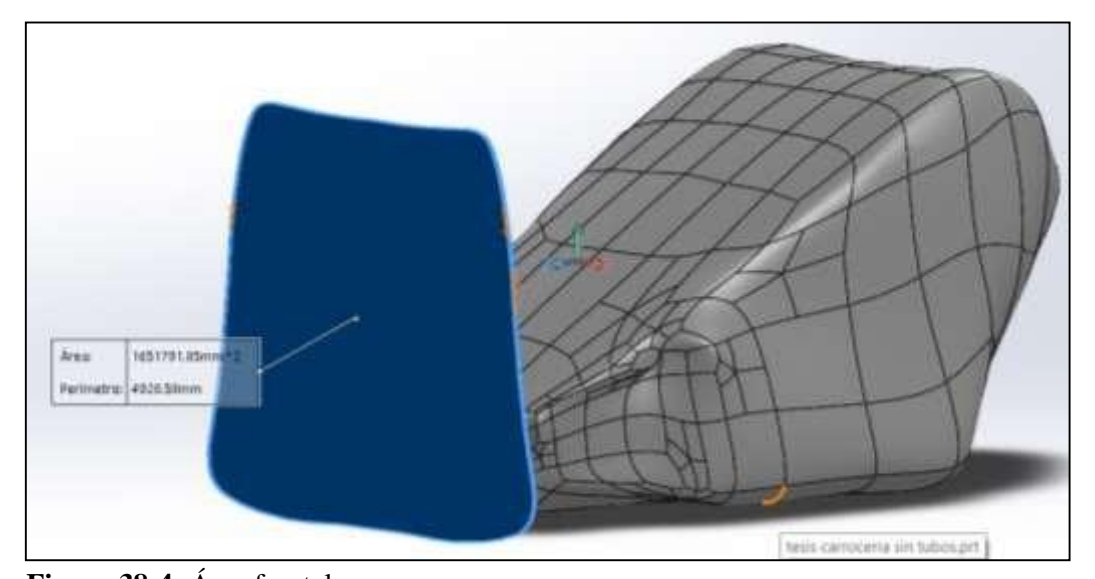

**Figura 38-4:** Área frontal*.* **Fuente:** Investigación de Campo. **Realizado por:** Rodríguez, Leo.; Morejón, Carlos. 2020

La unidad del área que fue encontrada haciendo uso del software SolidWorks 2019 se encuentra calculada en milímetros al cuadrado, para el análisis se tuvo que transformar a metros cuadrados.

Área frontal total =  $1651791,85$  mm<sup>2</sup>

Área frontal transformada a metros cuadrados.

Área frontal total =  $1,651$  m<sup>2</sup>

*4.1.6.2. Cálculo del coeficiente de sustentación a 50 km/h.*

Para dicho cálculo se utiliza los valores máximos de las fuerzas analizadas en el software SolidWorks 2019, y el área frontal de la carrocería ya calculada.

$$
F y = \frac{1}{2} \rho. \nu f^2. C y. Af \tag{5}
$$

$$
18,577N = \frac{1}{2} \cdot 0.9193 \frac{k}{m} \cdot 13,882 \frac{m^2}{\frac{3}{2} \cdot 13651 m^2}
$$

$$
Cy = 0.13
$$

El resultado que arrojo la formula anterior tenemos como coeficiente de sustentación el valor de  $Cy = 0.13$  a una velocidad de 50 km/h que es igual a 13,88 m/s, y con una densidad del aire en la ciudad de Riobamba y una temperatura de 22 ℃.

Entonces el resultado que se logró obtener como coeficiente de sustentación es relativamente bajo, lo cual le da adherencia al suelo.

#### *4.1.6.3. Cálculo del coeficiente de arrastre a 50 km/h.*

$$
Fz = \frac{1}{2} \rho \cdot \nu f^{-2} \cdot Cz \cdot Af \tag{6}
$$

$$
52,647N = \frac{1}{2} \cdot 0.9193 \frac{k}{m} \cdot 13,882 \frac{m^2}{seg^2} \cdot Cz \cdot 1,651m^2
$$

$$
Cz = 0.36
$$

Luego del cálculo usando la formula del coeficiente de arrastres se obtuvo como resultado el valor de Cz = 0.36 el cual es aceptable por el hecho de que en el análisis que se realizó cálculos aplicados directamente a la carrocería mediante el software SolidWorks 2019. Entonces se comprueba que el modelado tendrá facilidad de atravesar la fuerza de resistencia al avance, de esta manera se comprueba que el coeficiente obtenido es un valor bajo respecto al valor de 0.74 que se permite como un coeficiente de arrastre final para un vehículo ya terminado.

## *4.1.6.4. Cálculo de Pot. requerida para poder mover la carrocería.*

$$
Pot = \frac{1}{2} Cz.Af.\rho.\nu f^3 \tag{7}
$$

$$
Pot = \frac{1}{2} \cdot (0,36) \cdot (1,651) \cdot 0,9193 \cdot \frac{k}{\frac{g}{m}} \cdot 13,883 \cdot \frac{m^3}{seg^3}
$$

# $Pot = 730,54 W$

$$
Pot = 1 HP
$$

La potencia calculada es la potencia que se necesita para mover la carrocería entonces este resultado se debe sumar la potencia estimada de 3,56 HP calculada por los señores estudiantes graduados de la Escuela de Ingeniería Automotriz de la ESPOCH. (Molina, et al., 2020, pp. 43- 50)

$$
Pot T = Pot + Pe
$$
 (8)

Donde

*Pe =* Potencia estimada. *Pot T* = Potencia total requerida. *Pot =* Potencia necesaria para mover la carrocería. Reemplazo de valores

$$
PotT = 1 HP + 3,56 HP
$$

$$
Pot\ T=4,56\ HP
$$

La Potencia necesaria para mover el vehículo completo con sus elementos y carrocería ya montada a una velocidad de 50 km/h y una temperatura de 22 ℃ es de 4,56 HP. Esa potencia es la necesaria para atravesar el fluido a la velocidad ya mencionada.

#### *4.1.6.5. Cálculo del coeficiente de sustentación a 75 km/h.*

Para realizar dicho cálculo se utiliza los valores máximos de las fuerzas analizadas en el software SolidWorks 2019 y el área frontal de la carrocería.

$$
Fy = \frac{1}{2}\rho \cdot v f^2 \cdot Cy \cdot Af
$$
 (9)

$$
20,034N = \frac{1}{2} \cdot 0.9193 \frac{k}{m} \cdot 20,83^{2} \frac{m^{2}}{seg^{2}} \cdot Cy \cdot 1,651m^{2}
$$

$$
Cy = 0.06
$$

Como resultado de coeficiente de sustentación se obtuvo el valor de Cy = 0,06 a una velocidad de 75 km/h que es igual a 20.83 m/s, con una densidad de aire en la ciudad de Riobamba y una temperatura de 22 ℃.

El resultado que se obtuvo es demasiado bajo por lo cual el vehículo no tendrá estabilidad ya que pierde adherencia al suelo.

*4.1.6.6. Cálculo del coeficiente de arrastre a 75 km/h.*

$$
Fz = \frac{1}{2}\rho \cdot \nu f^{-2} \cdot Cz \cdot Af \tag{10}
$$

113,585N = 
$$
\frac{1}{2}.0,9193 \frac{k}{\frac{g}{m}}.20,83^{2} \frac{m^{2}}{seg^{2}}.Cz.1,651m^{2}
$$

$$
Cz=0,344
$$

Luego de realizar el cálculo se obtuvo como resultado un coeficiente de arrastre Cz = 0.344, el cual es poco aceptable respecto al valor de 0.74 que se permite como un coeficiente de arrastre final para un vehículo ya terminado.

## *4.1.6.7. Cálculo de Pot. requerida para poder mover la carrocería.*

$$
Pot = \frac{1}{2} Cz.Af.\rho.\nu f^3 \tag{11}
$$

$$
Pot = 1 \t2 \t(0,34) \t(1,651) \t0,9193
$$

 $kg$  $m<sup>3</sup>$  $m<sup>3</sup>$ .  $3^{20,8}$  $\overline{seg^3}$ 

 $Pot = 2331,95 W$ 

$$
Pot = 3.12\;Hp
$$

La potencia calculada se debe sumar la potencia estimada de 4,49 HP ya calculada por los señores estudiantes graduados de la Escuela de Ingeniería Automotriz de la ESPOCH. (Molina, et al., 2020, pp. 43-50)

$$
Pot T = Pot + Pe
$$
\n
$$
Pot T = 3,12 HP + 4,49 HP
$$
\n
$$
Pot T = 7,61 HP
$$
\n
$$
(12)
$$

La Potencia que se necesita para mover el vehículo y atravesar el fluido a 75 km/h es de 7,61 HP.

# *4.1.6.8. Cálculo del coeficiente de sustentación a 90 km/h.*

Para realizar dicho cálculo se utiliza los valores máximos de las fuerzas analizadas en el software SolidWorks 2019 y el resultado del área calculada.

$$
Fy = \frac{1}{2}\rho \cdot v f^2 \cdot Cy \cdot Af \tag{13}
$$

$$
33,59N = \frac{1}{2} \cdot 0.9193 \frac{k}{m} \cdot 25^2 \frac{m^2}{seg^2} \cdot Cy \cdot 1.651m^2
$$

$$
Cy = 0.07
$$

Como resultado de coeficiente de sustentación se obtuvo el valor de  $Cy = 0.07$  lo que es demasiado bajo por lo cual el vehículo no tendrá estabilidad ya que pierde adherencia al suelo y para que tenga buena adherencia se necesita un valor de sustentación alto por lo que se puede decir que este vehículo no puede llegar a sobrepasar los 50 a 60 km/h.

*4.1.6.9. Cálculo del coeficiente de arrastre a 90 km/h.*

$$
Fz = \frac{1}{2}\rho \cdot \nu f \quad 2. Cz.Af \tag{14}
$$

$$
162,628N = \frac{1}{2} \cdot 0.9193 \frac{k}{\frac{g}{m}} \cdot 25^{2} \frac{m^{2}}{\frac{seq^{2}}{}}
$$
 Cz. 1.651 m<sup>2</sup>

$$
Cz = 0,342
$$

Al realizar el cálculo se obtuvo el resultado de un coeficiente de arrastre de  $Cz = 0.342$  el cual es poco aceptable respecto al valor de 0.74 que se permite como un coeficiente de arrastre final para un vehículo ya terminado.

#### *4.1.6.10. Cálculo de Pot. requerida para poder mover la carrocería.*

$$
Pot = \frac{1}{2} Cz.Af.\rho.\nu f^3 \tag{15}
$$

$$
Pot = \frac{1}{2} \cdot (0,342) \cdot (1,651) \cdot 0,9193 \cdot \frac{k}{\frac{g}{m}} \cdot 253 \cdot \frac{m^3}{\frac{seg^3}{3}}
$$

$$
Pot = 4055,27 W
$$

$$
Pot = 5,43\;Hp
$$

La potencia calculada se debe sumar la potencia estimada ya calculada de 9,89 HP por los señores estudiantes graduados de la Escuela de Ingeniería Automotriz de la ESPOCH. (Molina, et al., 2020, pp. 43-50)

$$
Pot T = Pot + Pe
$$
\n
$$
Pot T = 5,43 HP + 9,89 HP
$$
\n
$$
Pot T = 15,32 HP
$$
\n
$$
(16)
$$

La Potencia que se necesita para mover el vehículo y atravesar el fluido a 90 km/h es de 15,32 HP. Pero debido a que el coeficiente de sustentación arrojo un resultado muy bajo este vehículo no puede alcanzar esta velocidad por motivo de que tendría a levantarse por la falta de presión hacia el suelo.

#### **4.2. Diseño y simulación de probetas según la norma ASTM**

## *4.2.1. Diseño y análisis de probetas de tracción, flexión e impacto (según normas).*

Para el diseño de las probetas de (ensayos de tracción, flexión e impacto) se realizó bajo parámetros establecidos por las normas (ASTM D-3039, ASTM D-7264 y ASTM D-6110), el análisis en software tiene como misión especificar características, propiedades del material compuesto como lo es la fibra más resina poliéster.

Para el diseño de las probetas se utilizó el software SolidWorks 2019, el mismo que se dio uso por ser un software capas de diseñar en 3 dimensiones y de simular.

#### *4.2.1.1. Diseño de probeta de flexión.*

La probeta de flexión fue diseñada según la norma ASTM D-7264 procurando dar las dimensiones que la norma exige. En base al estudio realizado por estudiantes de la Escuela de Ingeniería Automotriz de la ESPOCH. (Guevara, et al., 2015, pp. 42-45). Donde dice que la probeta de flexión debe tener unas dimensiones como lo son 160 mm de largo por 13 mm de ancho y un espesor de 3,9 mm.

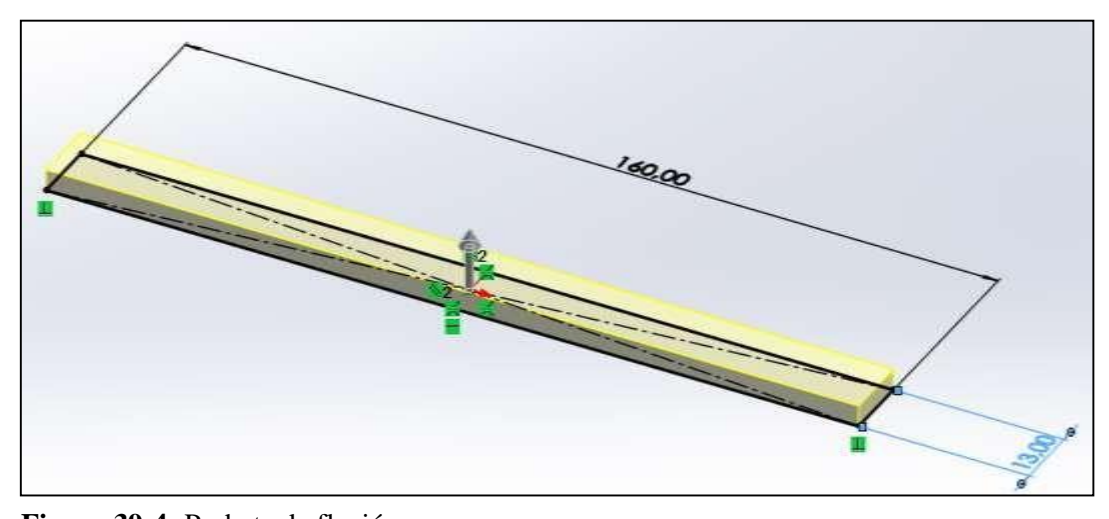

**Figura 39-4:** Probeta de flexión. **Fuente:** Investigación de Campo. **Realizado por:** Rodríguez, Leo.; Morejón, Carlos. 2020

#### *4.2.1.2. Diseño de probeta de tracción.*

El diseño de la probeta de tracción fue diseñada con ayuda del software SolidWorks 2019 y donde se creó un material con los datos estudiados por (Guevara, et al., 2015, pp. 42-45), con las dimensiones que corresponden a 250 mm de largo por 25 mm de ancho y con un espesor de 2.9 mm.
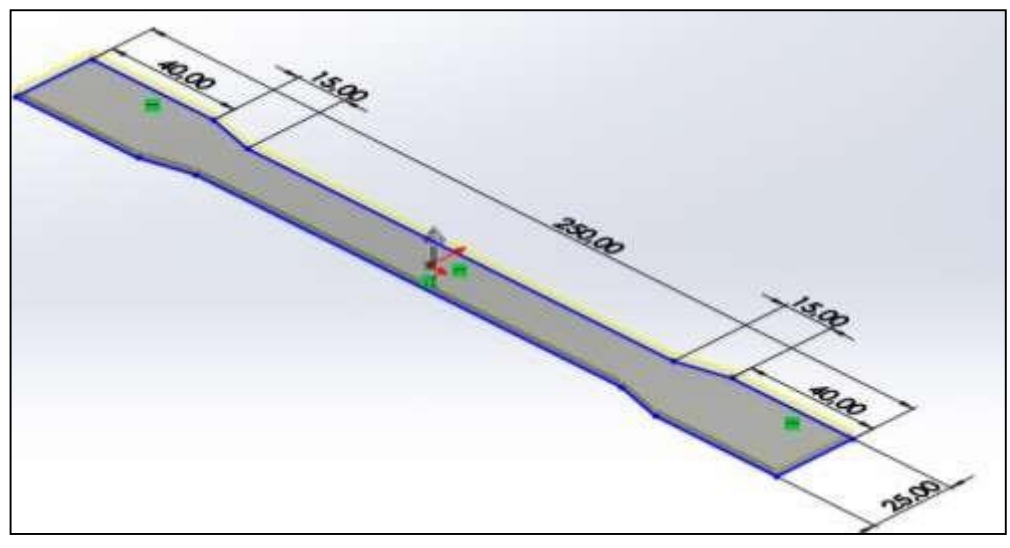

**Figura 40-4:** Probeta de Tracción. **Fuente:** Investigación de Campo. **Realizado por:** Rodríguez, Leo.; Morejón, Carlos. 2020

## *4.2.1.3. Diseño de probeta de impacto.*

La probeta de impacto se diseñó bajo la norma ASTM D-6110, donde dice que se tiene que diseñar con unas dimensiones de 127 mm de largo por 12,7 mm de ancho y con un espesor de 12,60 mm.

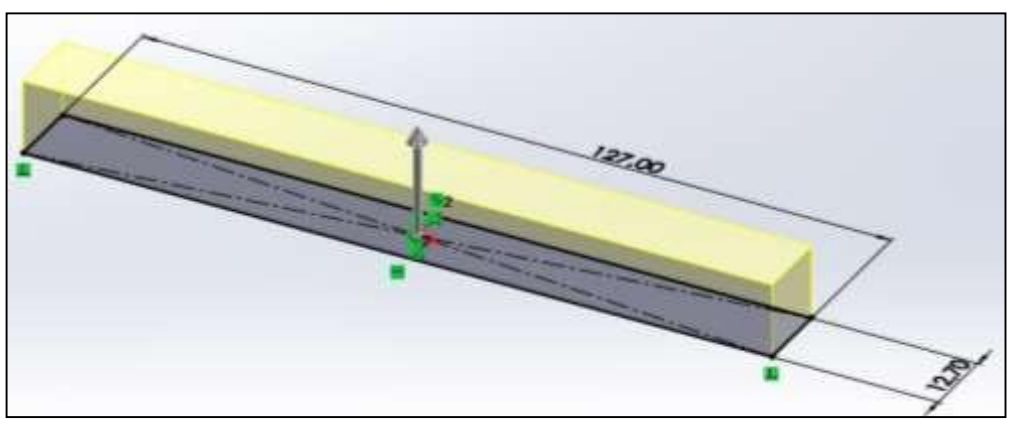

**Figura 41-4:** Probeta de Impacto. **Fuente:** Investigación de Campo. **Realizado por:** Rodríguez, Leo.; Morejón, Carlos. 2020

# *4.2.2. Simulación de probetas diseñadas.*

#### *4.2.2.1. Ensayo a flexión del material compuesto.*

Este ensayo se lo utiliza como medida de la rigidez, esto es usual en materiales polímeros duros, pero no en materiales blandos como cauchos. Se realizó en el software SolidWorks 2019 bajo los criterios que especifica la norma ASTM D-7264 para el dimensionamiento y análisis de la misma donde dice que los puntos de apoyo estarán a 16 mm de cada extremo.

Como primer paso una vez ya diseñada la probeta para proceder a la simulación se escoge la opción de simulación a la parte izquierda superior hay la opción de nuevo estudio entonces se opta por en análisis estático.

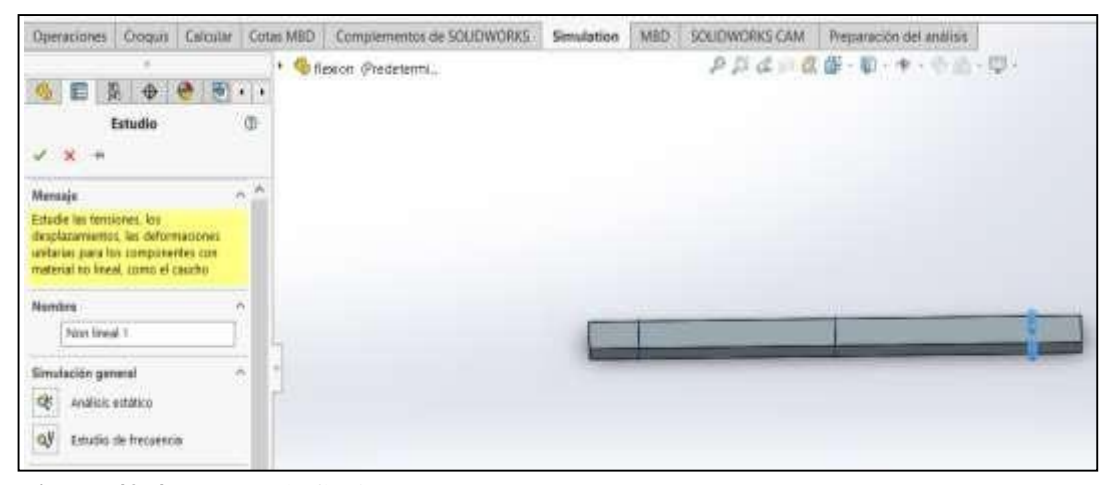

**Figura 42-4:** Ensayo de flexión. **Fuente:** Investigación de Campo. **Realizado por:** Rodríguez, Leo.; Morejón, Carlos. 2020

Una vez activó el análisis estático se procede a dar el empotramiento y la fuerza en la parte central de la probeta la que hará que arroje lo valores de deformación que soportara la probeta antes de llegar al punto de ruptura.

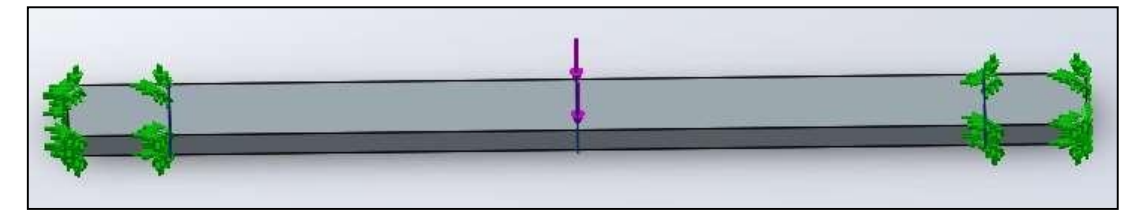

**Figura 43-4:** Empotramiento. **Fuente:** Investigación de Campo. **Realizado por:** Rodríguez, Leo.; Morejón, Carlos. 2020

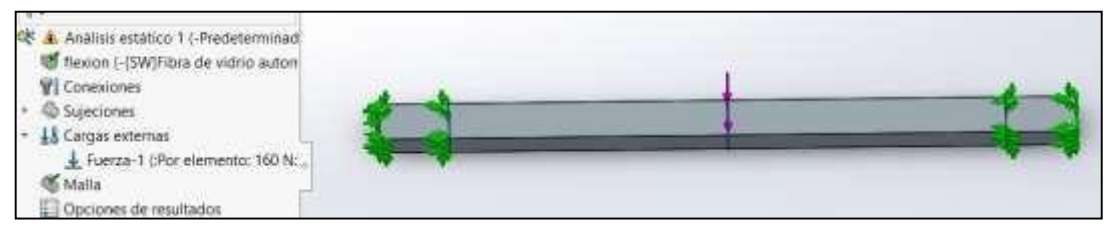

**Figura 44-4:** Aplicación de fuerza de 160 N. **Fuente:** Investigación de Campo. **Realizado por:** Rodríguez, Leo.; Morejón, Carlos. 2020

Ya aplicada la fuerza y empotramiento se procede a realizar un mallado de toda la probeta para poder dar paso al análisis.

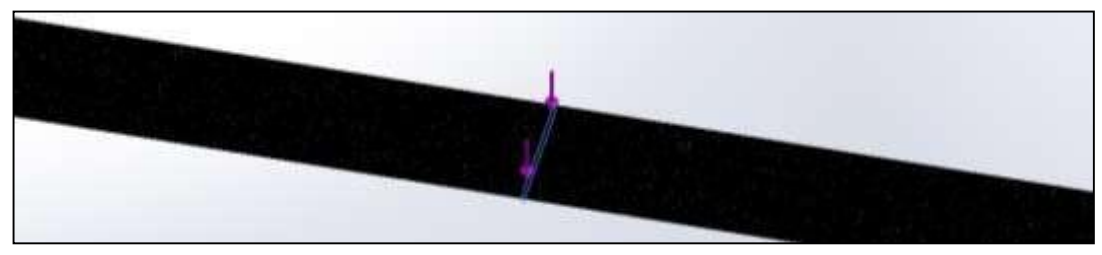

**Figura 45-4:** Mallado. **Fuente:** Investigación de Campo. **Realizado por:** Rodríguez, Leo.; Morejón, Carlos. 2020.

Ya creada la malla el siguiente paso a seguir es el de activar los datos que deseamos obtener haciendo clic derecho en la opción de resultados.

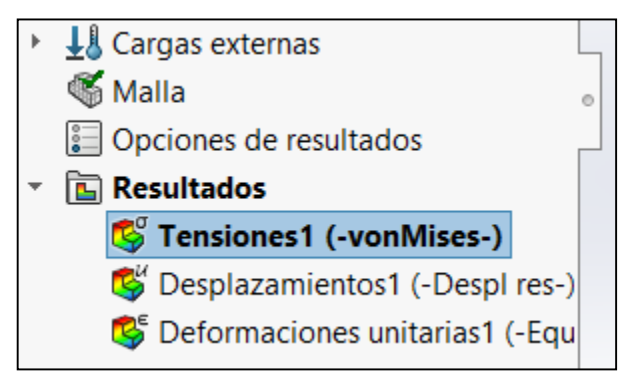

**Figura 46-4:** Activar opción de resultados. **Fuente:** Investigación de Campo. **Realizado por:** Rodríguez, Leo.; Morejón, Carlos. 2020

En la siguiente tabla 4-4 se muestra los resultados del ensayo en la probeta de flexión elaborada a partir de la normativa ASTM D-7264 para ensayos de materiales compuestos plásticos. Mediante este ensayo se determinó que el material al ser impactado con una fuerza de 160 N se romperá fácilmente tendrá una fractura frágil.

**Tabla 4-4:** Tabla de resultados de ensayo de flexión.

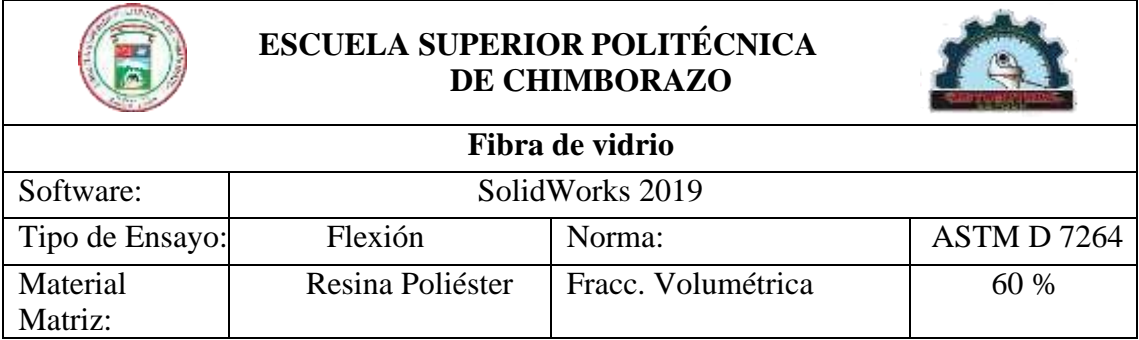

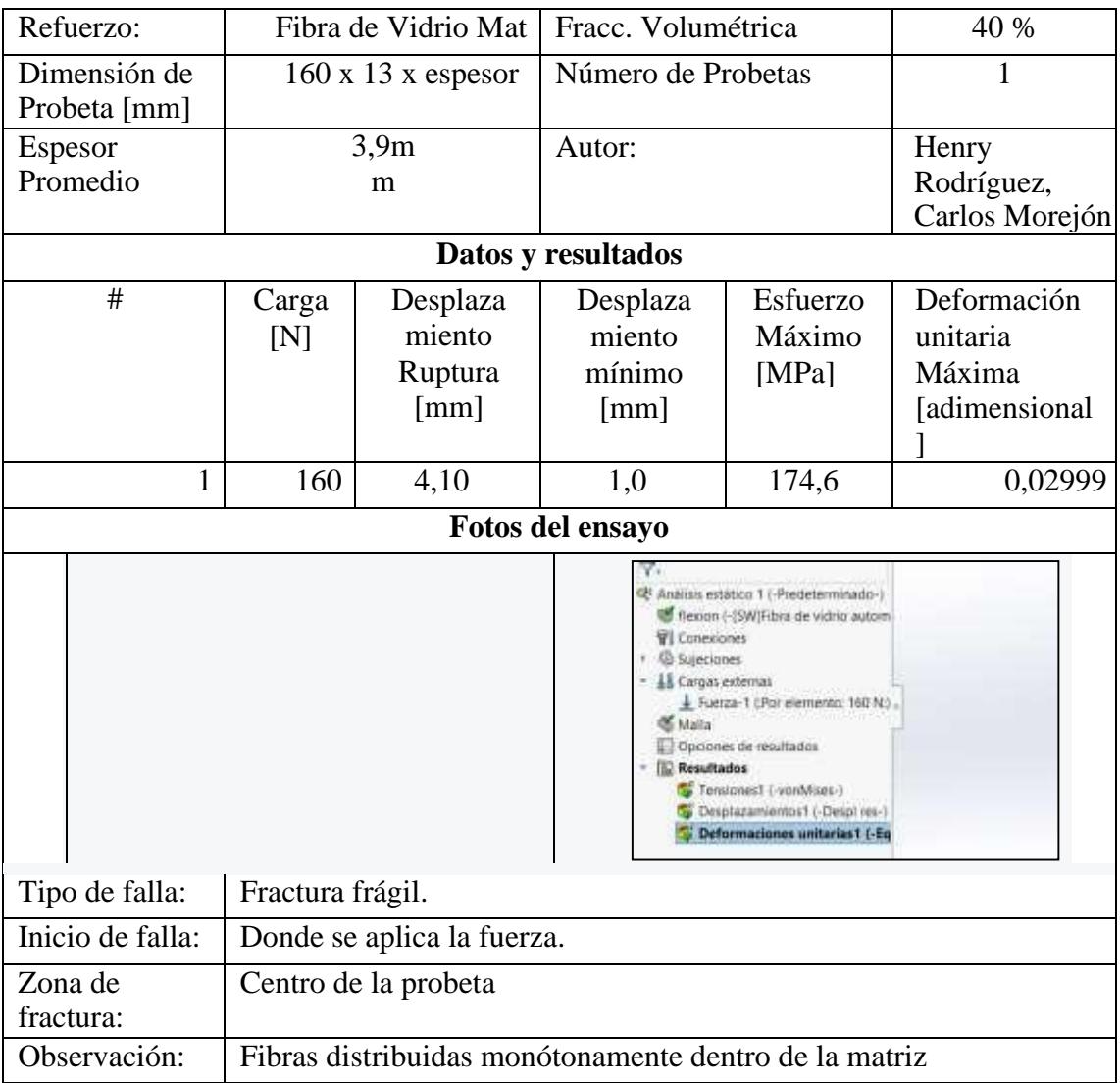

**Fuente:** Investigación de Campo.

**Realizado por:** Rodríguez Leo, Morejón Carlos, 2020.

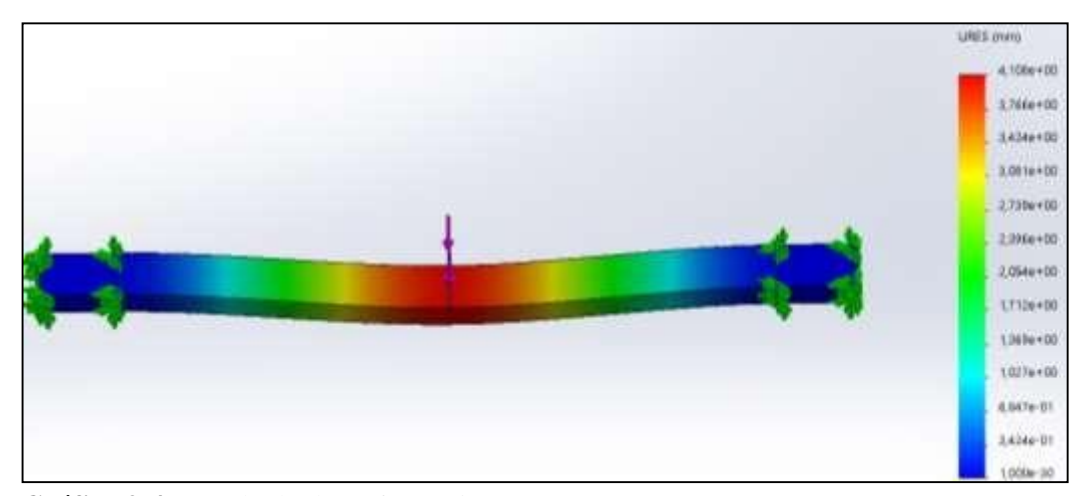

**Gráfico 9-4:** Resultado de Deformación. **Fuente:** Investigación de Campo. **Realizado por:** Rodríguez Leo, Morejón Carlos. 2020

La fórmula para obtener el resultado del coeficiente de Poisson es:

$$
\mu_x = \mu_f v_f + u_m v_m \tag{17}
$$

Donde:

 $\mu$  = Coeficiente de Poisson.

 $v =$  Fracción Volumétrica.

Los subíndices x, f, m significan compuesto, fibra y matriz.

La fibra de vidrio de tipo E tiene como coeficiente de Poisson el siguiente valor de 0,22.

El coeficiente de Poisson para la resina poliéster se puede obtener de la siguiente tabla que se tomó como fuente de referencia (Guevara, et al., 2015, pp. 42-45)

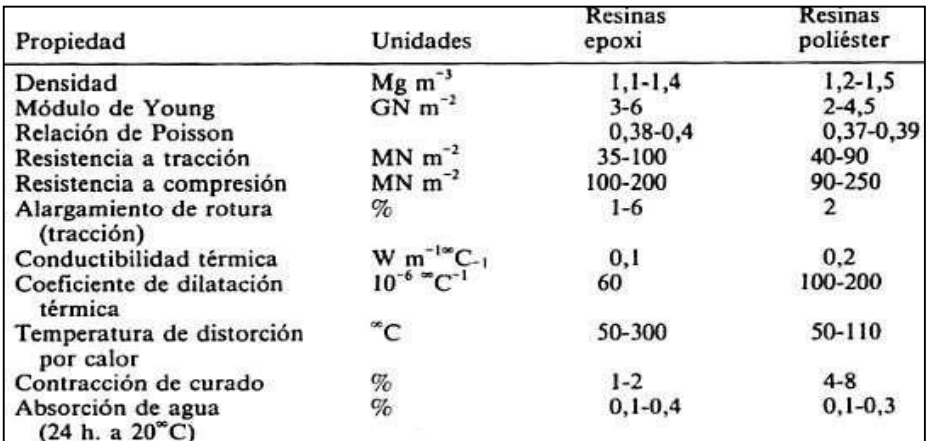

**Figura 47-4:** Propiedades de resinas epoxi y poliéster usadas en materiales compuestos.

**Fuente:** Guevara, diego bayas y sánchez, christian rosero. 2015. Repositorio espoch. Riobamba : s.n., 2015. Pág.60.

Sacando un valor promedio de la relación de Poisson obtenemos el valor de 0,38, con este valor se puede calcular el coeficiente del material compuesto con un 40 % de material de refuerzo como lo es la fibra de vidrio.

Para este análisis el coeficiente de Poisson será:

$$
\mu_x = \mu_f v_f + u_m v_m \tag{18}
$$

$$
\mu_x = (0,22)(0,40) + (0,38)(0,60)
$$

$$
\mu_x=0.32
$$

Para obtener el valor del módulo elástico = 3934,3 MPa se tomó como fuente de referencia. (Guevara, et al., 2015, pp. 42-45)

#### *4.2.2.3. Ensayo de tracción del material compuesto.*

Ya estando diseñada la probeta de tracción bajo la normativa ASTM D-3039, se guarda el elemento en el formato "IGS" para poder abrir en el software ANSYS 18.2 con el cual se realizará la simulación de tracción del elemento ya diseñado anteriormente en SolidWorks 2019. Como primer paso es abrir el software y optar por la opción de Explicit Dynamics que se encuentra en la parte izquierda de la página principal.

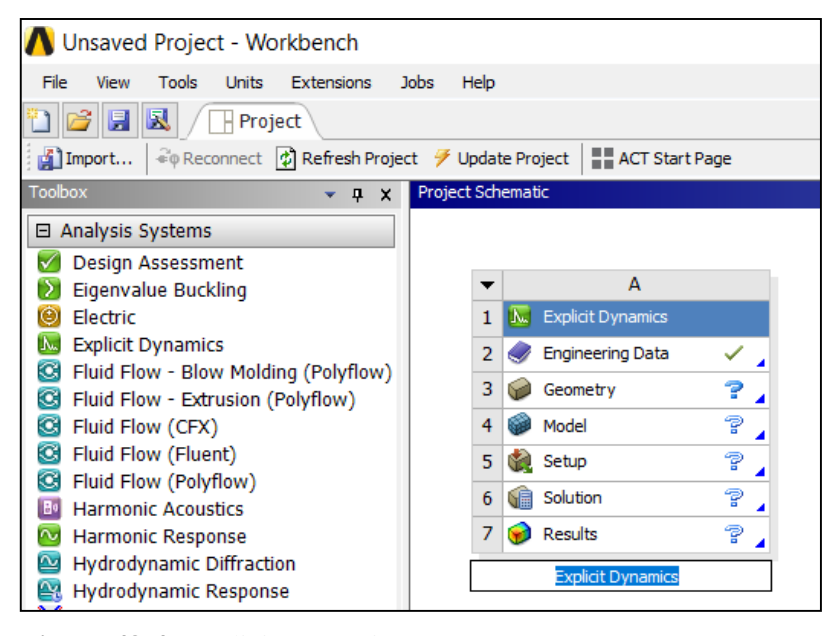

**Figura 48-4:** Explicit Dynamics. **Fuente:** Investigación de Campo. **Realizado por:** Rodríguez, Leo.; Morejón, Carlos. 2020

Estando ya determinadas las propiedades mecánicas del material compuesto se procede a ingresar los datos del material en el software de elementos finitos con el propósito de crear el material que será utilizado en el ensayo de tracción e impacto.

|                          |                              | ٠                         | ö                     | b  | Ι¥    |
|--------------------------|------------------------------|---------------------------|-----------------------|----|-------|
|                          |                              |                           |                       |    |       |
| t.                       | PI BOOTTA'                   | <b>Value</b>              | <b>Oriet</b>          |    | 63.00 |
|                          | Material Field Variables     | Table                     |                       |    |       |
| ż.                       | Oensty                       | 2627                      | kg m <sup>-1</sup> -3 | ч. |       |
| ٠                        | <b>Ed Isotropic Elephony</b> |                           |                       | e  |       |
| $\overline{\phantom{a}}$ | Dorive from                  | $T(x, y)$ = $\frac{w}{2}$ |                       |    |       |
| $\ddot{\phantom{a}}$     | Young's Wodulus              | $3.93936 + 09$            | Pa.                   |    | O     |
|                          | Pompor's Rate                | 0.32                      |                       |    |       |
| a.                       | Bulk Modulum                 | 3,6429E +09               | $\mathbb{H}_R$        |    |       |
| ٠                        | Shear Modulus                | L4903E409                 | Pa.                   |    | 51    |
| 15                       | El Specific Heat, C.         | 1200                      | 14~10 图 图 图           |    |       |

**Gráfico 10-4:** Datos de material compuesto. **Realizado por:** Rodríguez Leo, Morejón Carlos. 2020

Una vez ya creado el material compuesto se procede a ingresar el elemento diseñado en SolidWorks para realizar la simulación de ensayo de tracción. Ya ingresado el elemento al software se procede a abrir el modelo donde en primera instancia se aplica el material compuesto creado en el software.

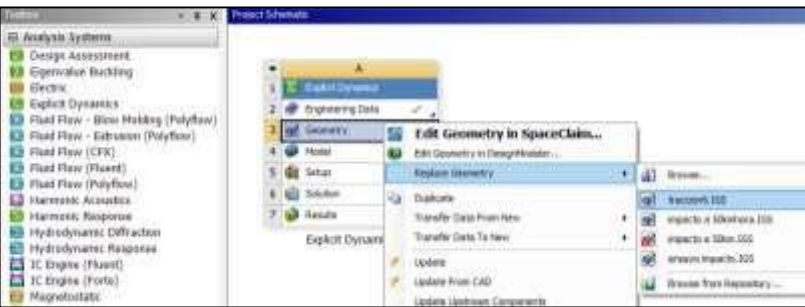

**Figura 58-4:** Ingreso de probeta al software. **Fuente:** Investigación de Campo.

**Realizado por:** Rodríguez, Leo.; Morejón, Carlos.2020

|           | Details of "Part 1"        |                           | д |  |  |
|-----------|----------------------------|---------------------------|---|--|--|
| $\ddot{}$ | <b>Graphics Properties</b> |                           |   |  |  |
|           | <b>Definition</b>          |                           |   |  |  |
|           | Suppressed                 | <b>No</b>                 |   |  |  |
|           | <b>Stiffness Behavior</b>  | Flexible                  |   |  |  |
|           | Coordinate System          | Default Coordinate System |   |  |  |
|           | Reference Temperature      | By Environment            |   |  |  |
|           | Reference Frame            | Lagrangian                |   |  |  |
|           | <b>Material</b>            |                           |   |  |  |
|           | Assignment                 | fibra de vidrio tipo E    |   |  |  |

**Figura 49-4:** Aplicación de material*.*

**Realizado por:** Rodríguez, Leo.; Morejón, Carlos. 2020

El software facilita realizar todos los procedimientos necesarios para poder calcular los datos que se necesita obtener, entonces como siguiente procedimiento se realiza el mallado del elemento donde se necesita insertar nodos que permiten separar las secciones de la probeta donde se realizara el análisis en la parte central, el software va a realizar la simulación de estirar el elemento hasta llegar al punto de fracturar el mismo, los datos que se necesita obtener como lo es la deformación total, equivalente plástico, equivalente elástico se los ingresa en la parte de solución.

**Fuente:** Investigación de Campo.

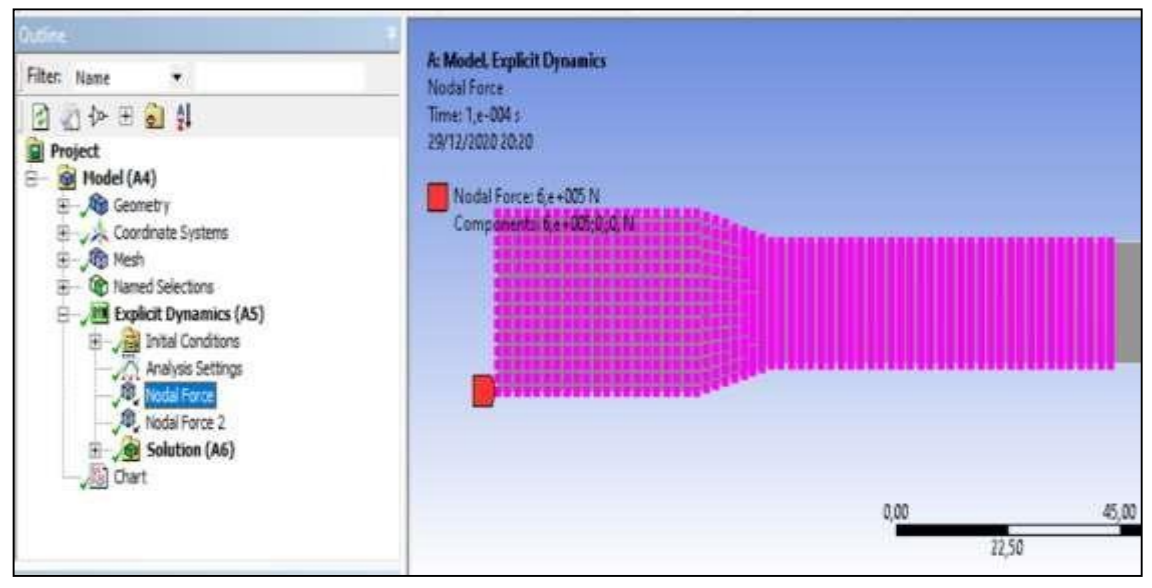

**Figura 50-4:** Ingreso de Nodal Force. **Fuente:** Investigación de Campo. **Realizado por:** Rodríguez, Leo.; Morejón, Carlos. 2020

Ya ingresadoslos datos que se quieren obtener se procede a dar paso al "Solver" donde el software tardara un tiempo no estimado ya que depende del procesador de la maquina donde se está ejecutando por último el software arrojara los resultados finales donde se llegó a la conclusión de que el material compuesto tiene una resistencia a la tracción ya que es un material dúctil y aplicándole una fuerza a traccionar o estirar la probeta antes de romperse se estira una distancia aproximada de 15 cm.

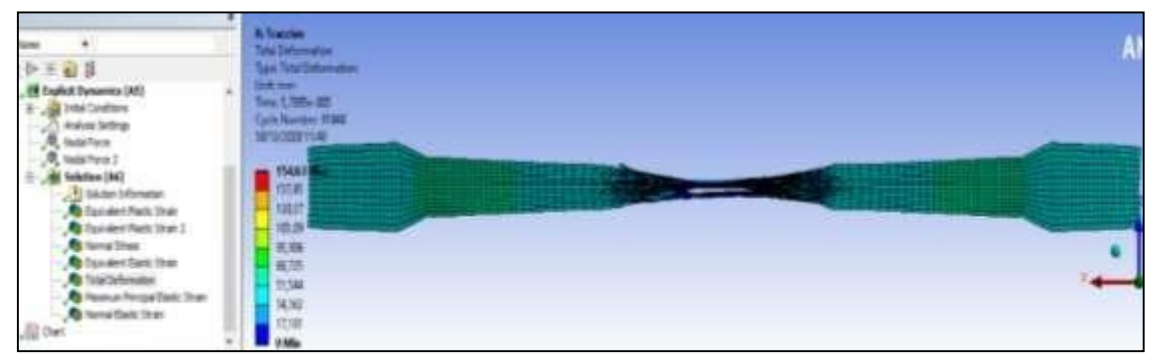

**Gráfico 11-4:** Resultado equivalente plástico. **Fuente:** Investigación de Campo. **Realizado por:** Rodríguez Leo, Morejón Carlos. 2020

**Tabla 5-4:** Tabla de resultados de ensayo de Tracción.

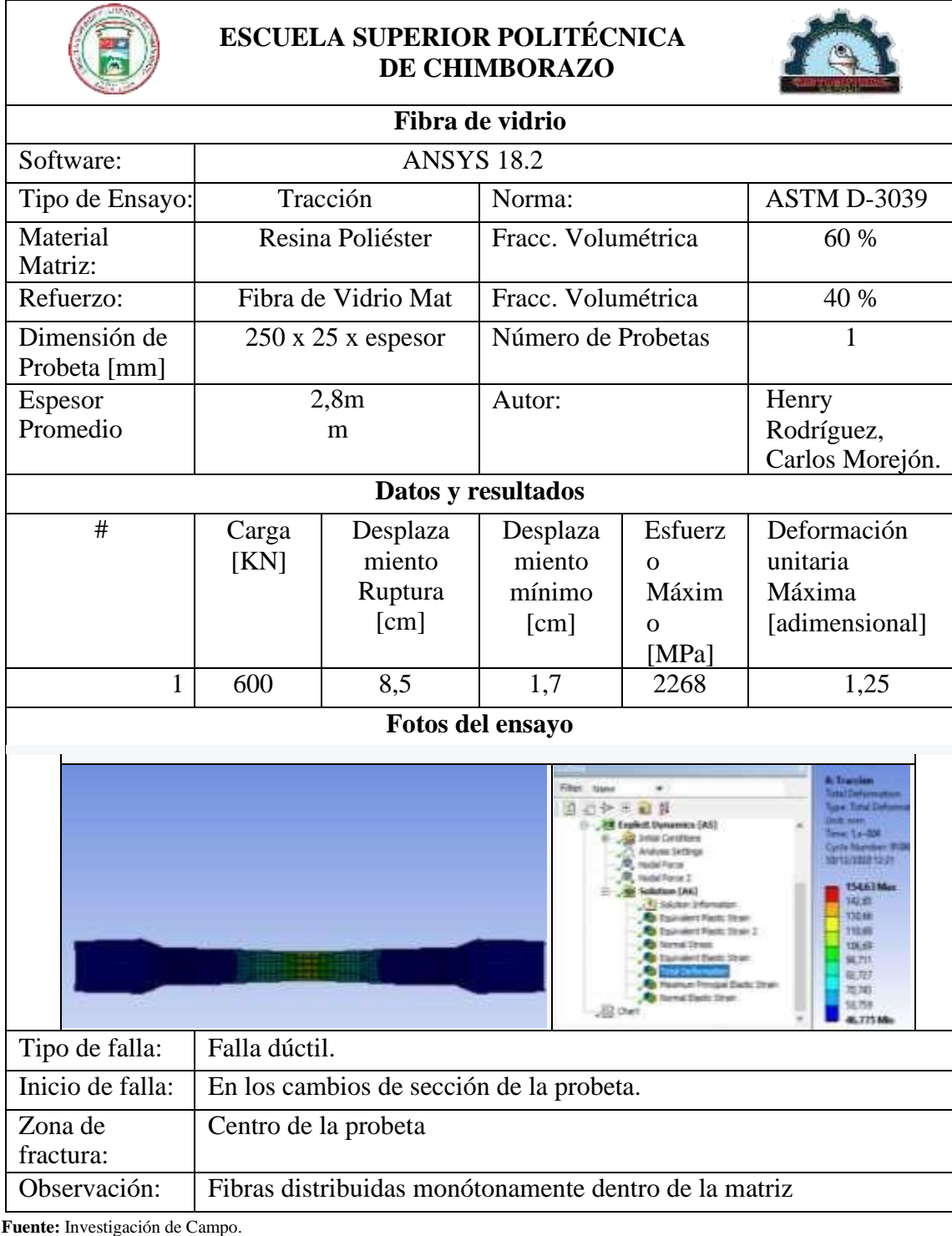

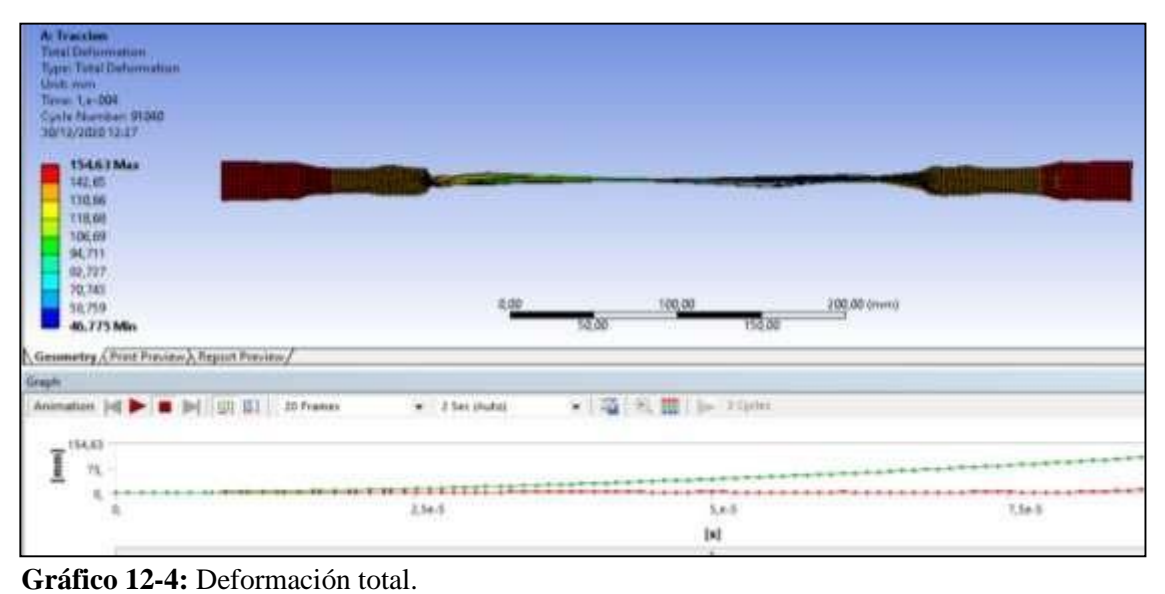

**Fuente:** Investigación de Campo. **Realizado por:** Rodríguez Leo, Morejón Carlos. 2020

# *4.2.2.4. Ensayo de impacto del material compuesto.*

Realizando este ensayo de impacto se encuentra la resistencia del material a un golpe.

**Tabla 6-4:** Tabla de resultados de ensayo de impacto.

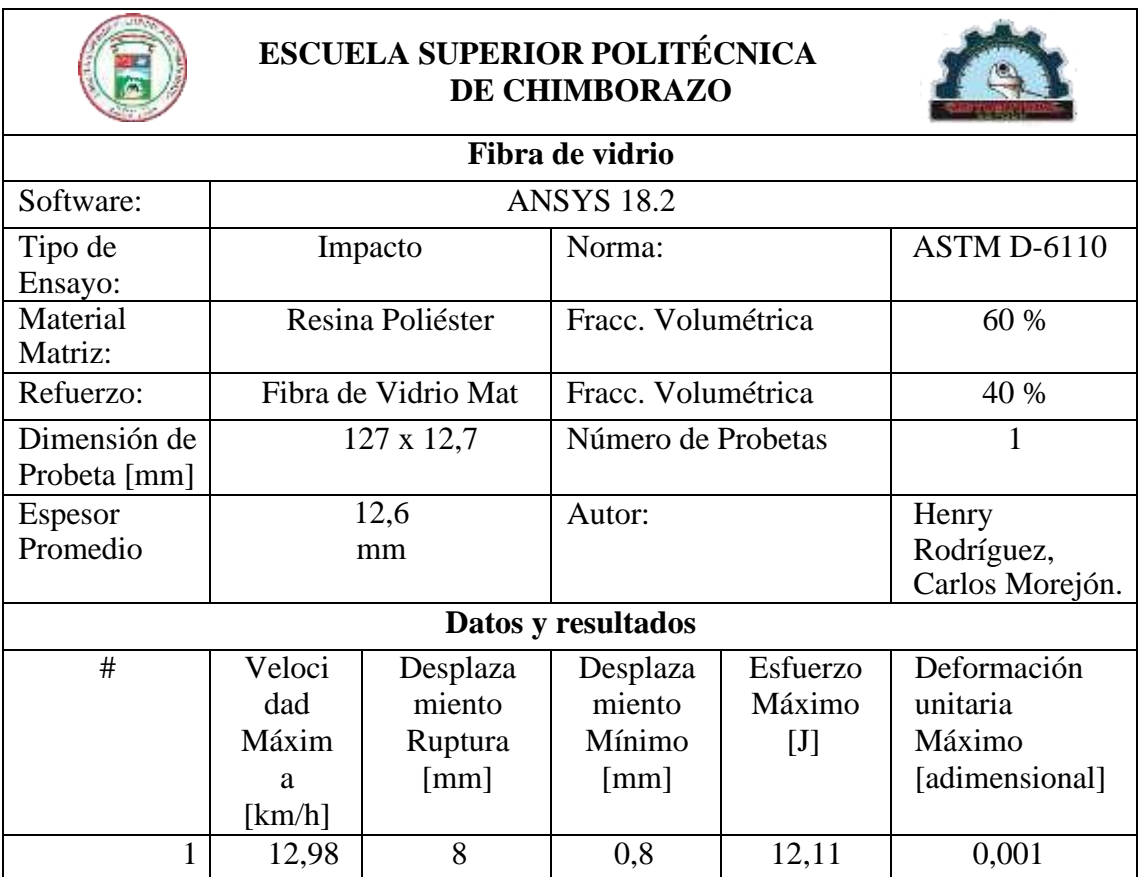

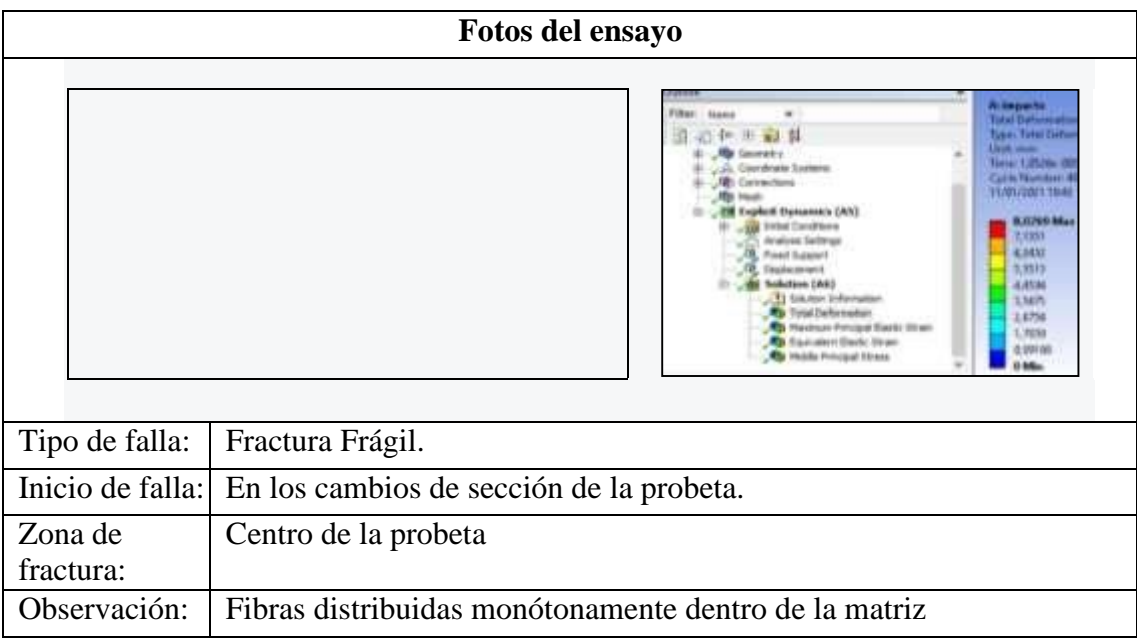

**Fuente:** Investigación de Campo.

**Realizado por:** Rodríguez Leo, Morejón Carlos, 2020.

Las dimensiones que tienen las probetas del ensayo realizado se las hizo tomando en cuenta la norma ASTM D-6110 y el ensayo fue realizado en el software ANSYS 18.2. Donde los datos arrojados hacen que la zona de fractura sea en la parte central de la probeta y la velocidad de impacto antes de la fractura es de 12,98 km/h.

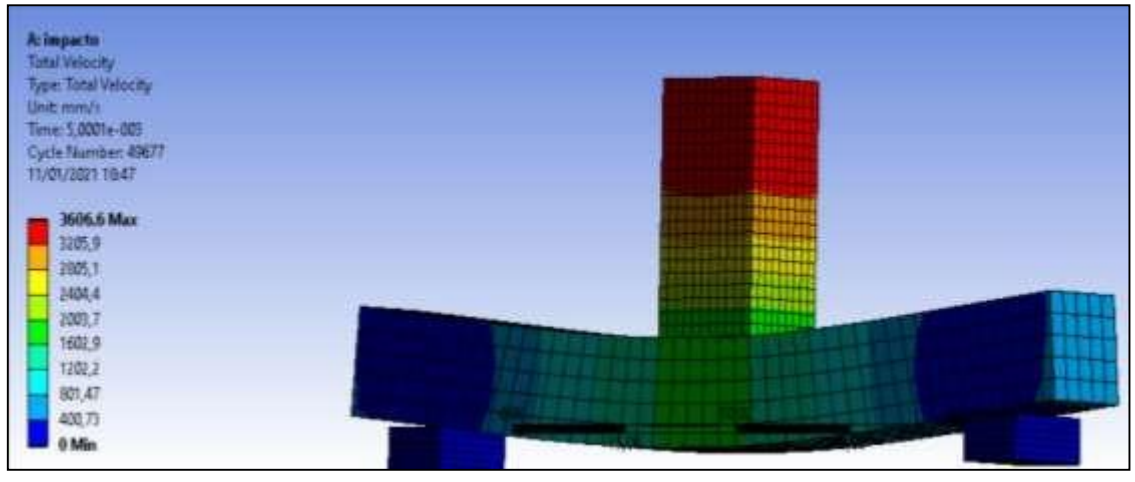

**Gráfico 13-4:** Velocidad de impacto. **Fuente:** Investigación de Campo.

**Realizado por:** Rodríguez Leo, Morejón Carlos. 2020

### *4.2.2.5. Interpretación de datos.*

Ante los distintos ensayos destructivos que se realizó se puede observar que las fibras se distribuyen uniformemente aportando el material matriz como lo es la fibra de vidrio, entonces este material tiene una buena propiedad isotrópica lo que logra una interfaz con la matriz

termoestable, en la tabla 6, se observa los resultados del esfuerzo máximo medido en Pascales con la respectiva deformación unitaria de un material compuesto que esta reforzado con fibra de vidrio.

| Datos y resultados |                      |  |  |  |  |
|--------------------|----------------------|--|--|--|--|
| Esfuerzo máximo    | Deformación unitaria |  |  |  |  |
| <b>MPa</b>         |                      |  |  |  |  |
|                    | $\Omega$             |  |  |  |  |
| 2,698              | 0,01125              |  |  |  |  |
| 5,5237             | 0,0225               |  |  |  |  |
| 5,907              | 0,03375              |  |  |  |  |
| 6,3902             | 0,045011             |  |  |  |  |
| 8,1416             | 0,05626              |  |  |  |  |
| 9,1303             | 0,067516             |  |  |  |  |
| 10,302             | 0,078768             |  |  |  |  |
| 11,21              | 0,090021             |  |  |  |  |
| 12,117             | 0,10127              |  |  |  |  |

**Tabla 7-4:** Valores deformación unitaria del Material Compuesto

**Fuente:** Investigación de Campo.

**Realizado por:** Rodríguez Leo, Morejón Carlos, 2020.

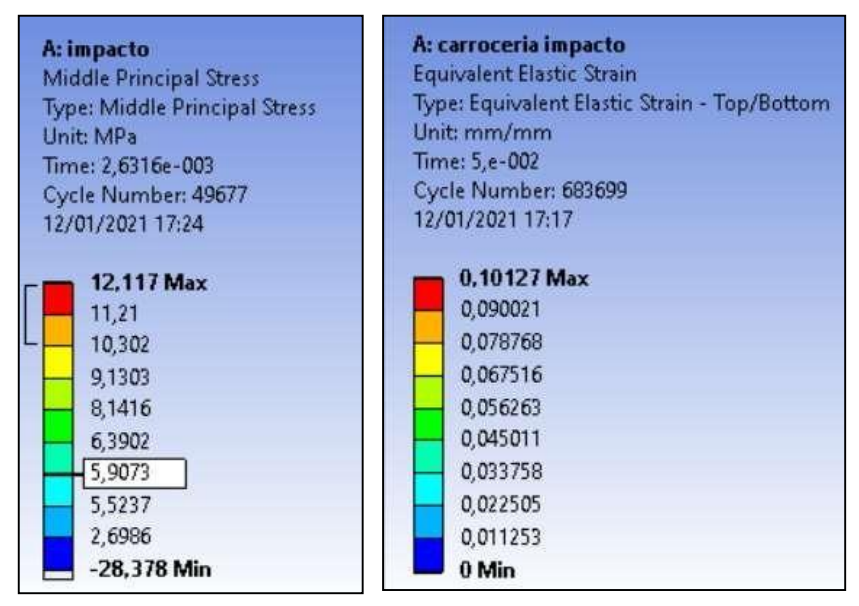

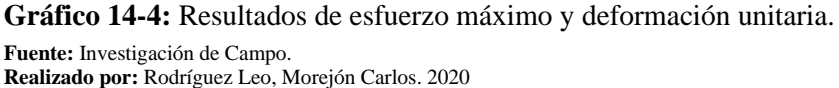

Mediante los datos obtenidos de la deformación unitaria se procede a ingresar los datos en Excel

y crear el grafico correspondiente para así notas su comportamiento.

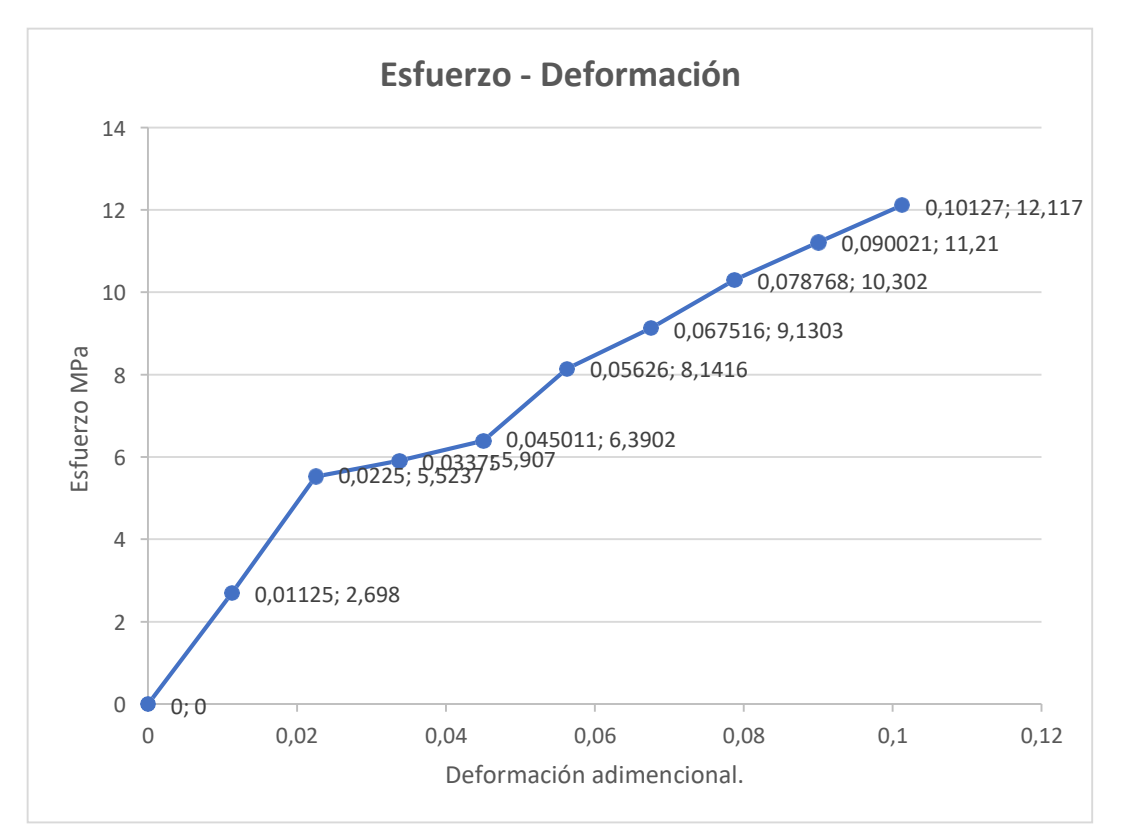

**Gráfico 15-4:** Diagrama Esfuerzo - Deformación. **Fuente:** Investigación de Campo. **Realizado por:** Rodríguez Leo, Morejón Carlos. 2020

Mediante el diagrama presentado se puede observar que nuestro material compuesto se comporta como un material frágil al impacto debido a que no presenta zona de deformación plástica.

| <b>Propiedades del Material Compuesto</b> |           |          |                |               |  |  |
|-------------------------------------------|-----------|----------|----------------|---------------|--|--|
|                                           | Ensayo a  | Ensayo a | Ensayo a       |               |  |  |
| Ensayo                                    | Tracción. | Flexión. | Impacto.       | Aceptabilidad |  |  |
|                                           | Esfuerzo  | Esfuerzo | Resistencia al | del material  |  |  |
|                                           | máximo.   | máximo.  | impacto. $(J)$ | compuesto.    |  |  |
|                                           | (MPa)     | (Mpa)    |                |               |  |  |
| $F.V. 40 \%$                              | 2268      | 174,6    | 12             | Aceptable     |  |  |

**Tabla 8-4:** Propiedades Mecánicas del material compuesto.

**Fuente:** Investigación de Campo.

## *4.2.3. Análisis y comportamiento de carrocería.*

Una vez que se determinó las propiedades mecánicas del material compuesto se procede a analizar la carrocería completa con el material que se creó a partir de los datos calculados e arrojados por el software con un espesor de material de 2,8 mm.

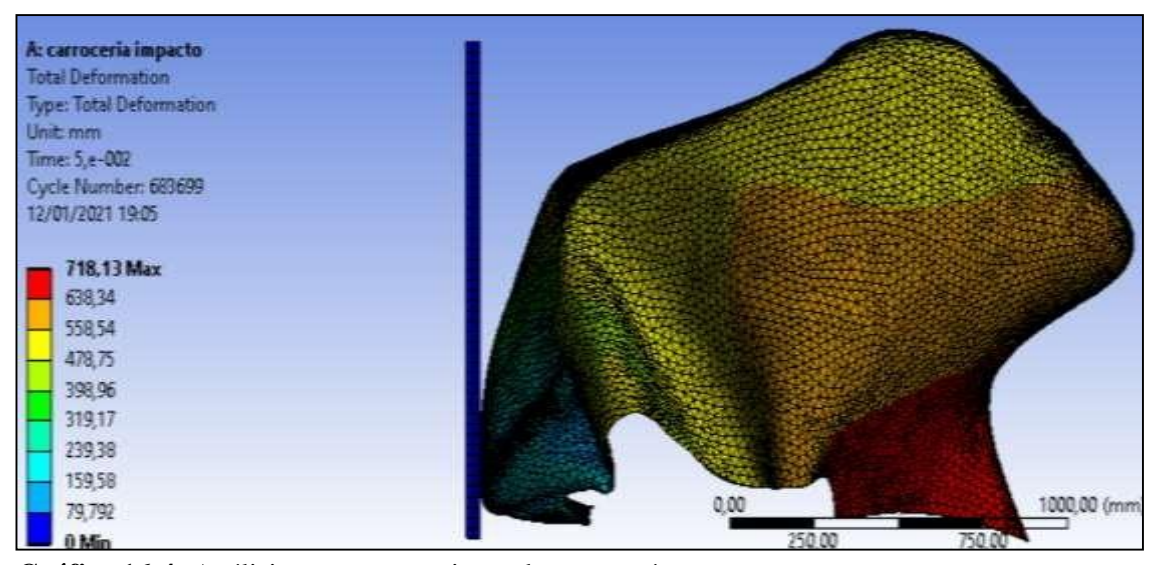

**Gráfico 16-4:** Análisis y comportamiento de carrocería. **Fuente:** Investigación de Campo. **Realizado por:** Rodríguez Leo, Morejón Carlos. 2020

Los resultados que se obtuvo del análisis de la carrocería completa es que a una velocidad de 50 km/h la deformación total que tendría la carrocería será de 71,8 cm claramente el análisis se lo realizo sin la estructura matriz que es de acero. Netamente el análisis está centrado en el material compuesto lo que en la figura 51. Se puede observar claramente que su deformación es alta debido a que el material es dúctil y muy frágil al impacto.

# **4.3. Proceso de Construcción de Carrocería en Fibra de Vidrio**

La construcción de la carrocería de auto prototipo hibrido ecológico de tres ruedas atrae una serie de procesos, permitiendo al constructor tener opciones para su elección y cumplir con las necesidades que el cliente desea, se sigue un proceso con la finalidad de que en un futuro sirva para realizar un rediseño y facilite la construcción de la carrocería, la ventaja en la actualidad tener el software SolidWorks para selección de planos, teniendo en cuenta las propiedades mecánicas, importante en carrocería, cual fuese el ambiente que mantenga contacto.

### *4.3.1. Dimensiones.*

La carrocería del prototipo completo debe estar incluido dentro del prisma rectangular estando en posición horizontal.

- Altura: 1500 mm.
- Anchura: 1625 mm.
- Largor: 3150 mm.
- Distancia mínima del suelo: 75 mm.

### *4.3.2. Seguridad*

- El largo de la carrocería debe ser el suficiente para cubrir el bastidor, dejando únicamente el espacio libre para el guardachoque posterior.
- El ancho máximo de la carrocería deberá estar en 1437 mm.
- La altura libre interior medida en el andén central de la carrocería debe ser de 1800 mm, como mínimo.
- El parabrisas delantero debe estar construido con vidrio de seguridad para uso automotriz tipo
- Laminado.
- Cada uno de los componentes debe estar protegidos para evitar lecciones en los ocupantes.
- Los elementos eléctricos deben estar fijados a la estructura y alejados de los ocupantes.
- Cada ocupante debe tener un cinturón mínimo de 3 puntos de anclaje cumpliendo los parámetros de seguridad.

### *4.3.3. Consideraciones para la Construcción*

En la construcción de una carrocería considere el servicio que va a brindar sea el transporte de personas, animales o carga, para garantizar la seguridad y comodidad requerida, considerar la disponibilidad de materia prima a ocupar en la construcción teniendo en cuenta la disponibilidad de dicho material, entonces crear el diseño con la ayuda de un software CAD el cual permite diseñar y realizar análisis para poder dimensionar y estudiar el comportamiento de la carrocería por medio de simulaciones virtuales permitiendo un ahorro de tiempo y dinero en su elaboración.

### *4.3.4. Obtención de Moldes vs Lamina Flexible de Fibra de Vidrio*

Con el paso del tiempo se han desarrollado varios métodos para la construcción de carrocerías, uno de ellos es por moldes, este método consiste en obtener una matriz detallada de la estructura que sirve de base para obtener la carrocería. Por otra parte, existe el método de láminas flexibles, para este método es necesario obtener laminas que permiten moldearse a la estructura, sin importar el tamaño o detalles que esta tenga considerando que permite este método cortar las láminas y poder armar como si fuera un rompecabezas, donde parte por parte de esta lamina vamos sujetando con remaches a la estructura, estos pedazos de plancha ya forman la base de la carrocería.

#### *4.3.5. Criterios para la Selección del Método*

Luego de un exhaustivo análisis de los métodos, bajo el criterio que el tiempo es dinero y el criterio de utilizar al máximo la materia prima, se optó por el método de láminas flexibles. Ya que no se derrochará materiales en la elaboración de moldes ni mucho menos el tiempo que es necesario para la obtención de estos. Permitiendo el ahorro de dinero.

### *4.3.6. Equipos De Protección Personal*

En la construcción de carrocerías en fibra de vidrio y todo trabajo con estos materiales, es sumamente importante cuidar la integridad de los trabajadores, porque están expuestos a sustancias altamente tóxicas para la salud, sumados a esto los riesgos laborales de toda industria. Considerándose obligatorio el uso de mascarilla, gafas, gorra, guantes, overol, botas.

## *4.3.7. Estructura*

La estructura debe estar libre de todos sus accesorios y sistemas de dirección, frenos, transmisión, etc. Para que permita trabajar de manera segura y eficiente tener en cuenta las partes que deben quedar libres.

#### *4.3.8. Procedimiento de Fabricación*

#### *4.3.8.1. Preparación De La Resina*

La preparación de la resina es la combinación con los demás elementos, tendrá el 70% de resina y un 30% de estireno, verter en un recipiente y batir bien la mezcla y sea totalmente homogénea, el cambio de la coloración es normal, del porcentaje de estireno que utilice depende la flexibilidad que se desee tener en las láminas con fibra de vidrio para la maleabilidad necesaria y moldear de acuerdo con la estructura en este caso para el prototipo hibrido ecológico de tresruedas.

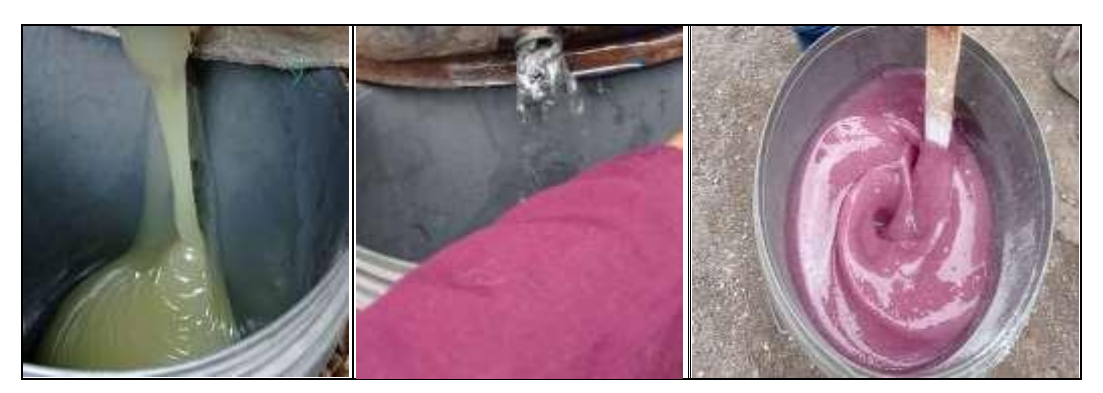

**Figura 51-4:** Preparación de la resina. **Fuente:** Investigación de Campo. **Realizado por:** Rodríguez, Leo.; Morejón, Carlos. 2020

### *4.3.8.2. Preparación de molde*

El molde es un tablero de madera MDF que sirve para obtener las láminas en fibra de vidrio, entonces será preparado al inicio de obtención de una nueva lamina, la preparación consiste en lijar para retirar imperfecciones y residuos de procesos anteriores, mejorando la adherencia del desmoldante.

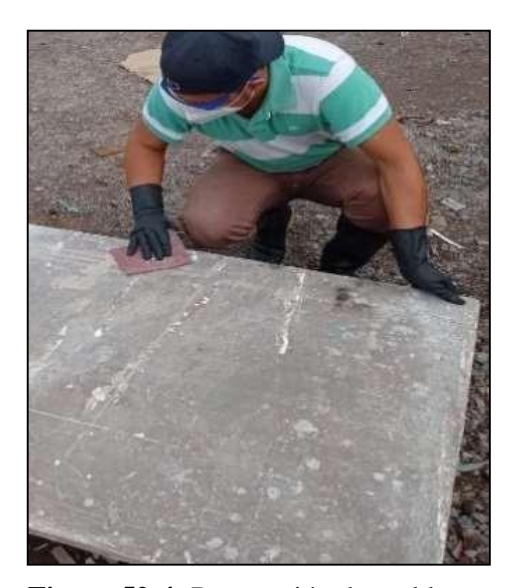

**Figura 52-4:** Preparación de molde. **Fuente:** Investigación de Campo. **Realizado por:** Rodríguez, Leo.; Morejón, Carlos. 2020

## *4.3.8.3. Aplicación de Liquido Desmoldante*

Aplicar el desmoldante para luego despegar la lámina de fibra de vidrio con facilidad, entonces con la ayuda de un guaipe frotar el molde cubriendo toda el área, es necesario hacerlo en un día soleado para acelerar el secado y aplicar una sobre capa de desmoldante.

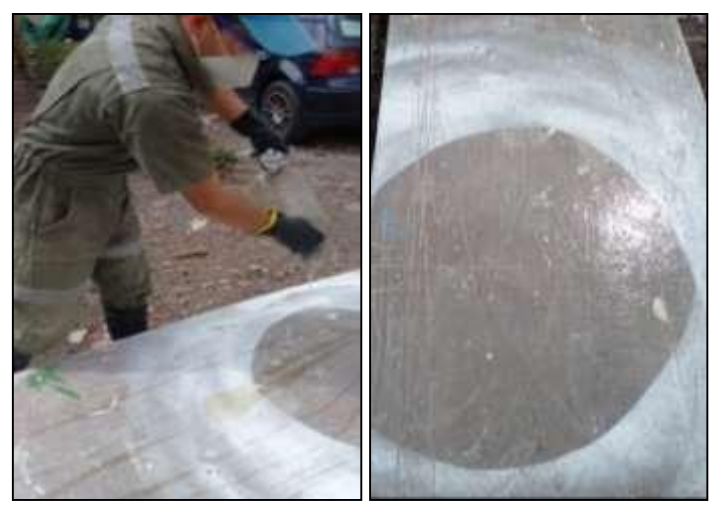

**Figura 53-4:** Aplicación de Liquido Desmoldante. **Fuente:** Investigación de Campo. **Realizado por:** Rodríguez, Leo.; Morejón, Carlos. 2020

### *4.3.8.4. Uso de Talco Chino*

El talco chino se lo agrega a la resina preparada para mejorar la textura de la plancha, una vez que se solidifique junto a la fibra de vidrio por cada 10 lt. de mezcla agregamos 1 lb. de talco chino, batir por 10 min consiguiendo desaparecer el talco.

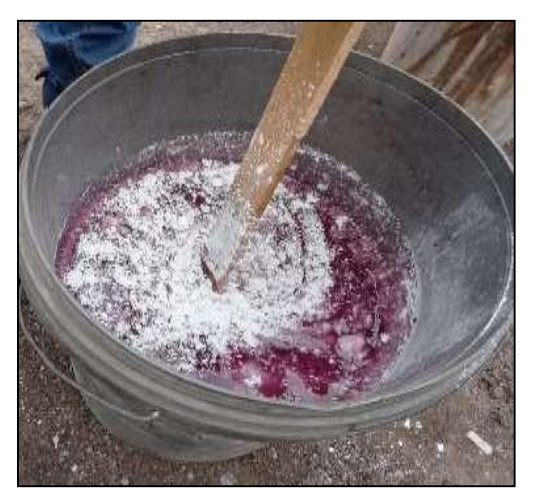

**Figura 54-4**: Uso de Talco Chino. **Fuente:** Investigación de Campo. **Realizado por:** Rodríguez, Leo.; Morejón, Carlos. 2020

# *4.3.8.5. Corte de Fibra de Vidrio*

Para optimizar el uso de la fibra de vidrio se debe cortar según las dimensiones del molde, dejar de 2 a 3 cm rebosado de los bordes del molde con el objetivo de aprovechar el área total y tener donde sujetar para despegar la lámina una vez secada.

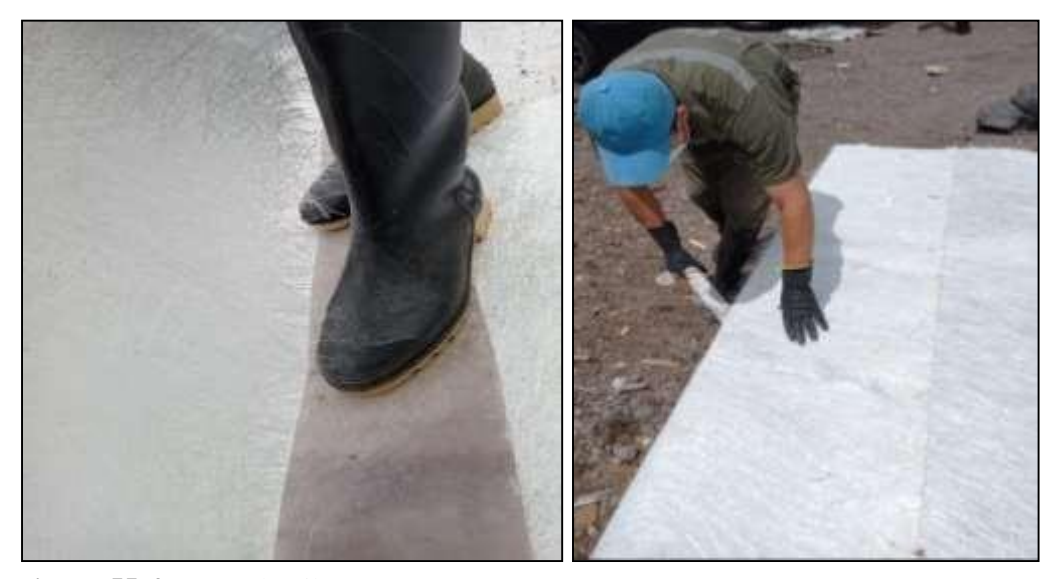

**Figura 55-4:** Corte de Fibra. **Fuente:** Investigación de Campo. **Realizado por:** Rodríguez, Leo.; Morejón, Carlos. 2020

## *4.3.8.6. Uso del MEC*

Al momento previo a aplicar la resina preparada en la fibra de vidrio agregamos 1/8 de litro de secante (MEC) lo mesemos en 3 litros de resina preparada en este caso, con esta dosis tenemos 5 min para su aplicación, ya que pasado este tiempo por reacción química da paso al proceso de curado, por esta razón el uso del MEC se lo hace en un recipiente el cual contenga solo la cantidad exacta a utilizar en ese preciso momento.

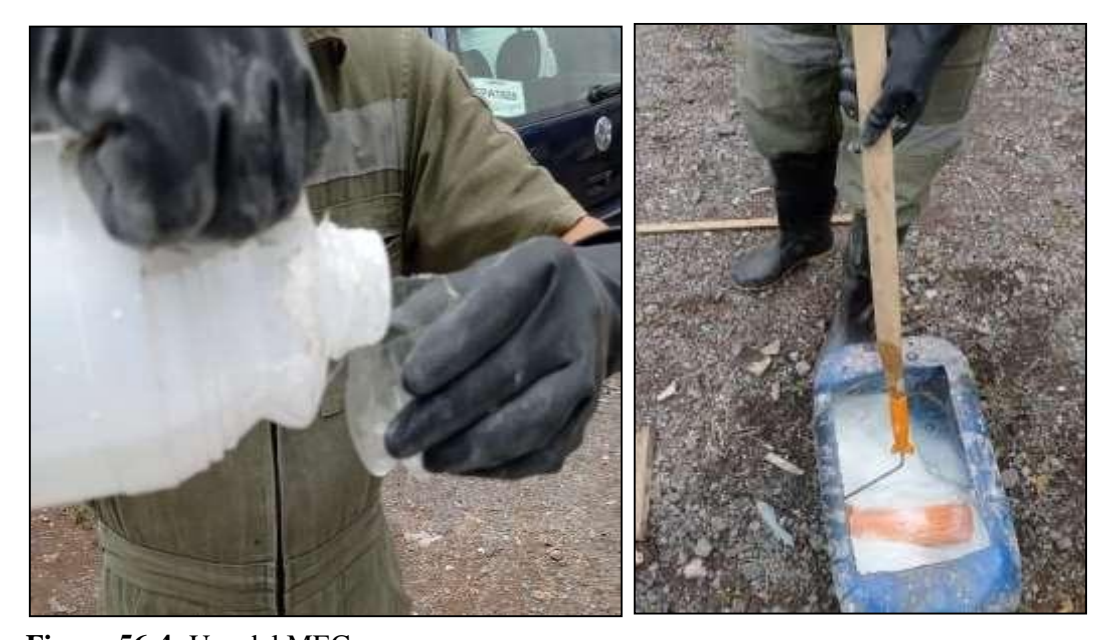

**Figura 56-4:** Uso del MEC. **Fuente:** Investigación de Campo. **Realizado por:** Rodríguez, Leo.; Morejón, Carlos. 2020

### *4.3.8.7. Construcción de la Lamina*

Para la construcción colocar la fibra ya cortada sobre el molde y aplicar con un rodillo la resina preparada sobre la fibra de vidrio en el molde, en un solo sentido para evitar desprendimiento de la fibra y también el encapsulamiento de aire.

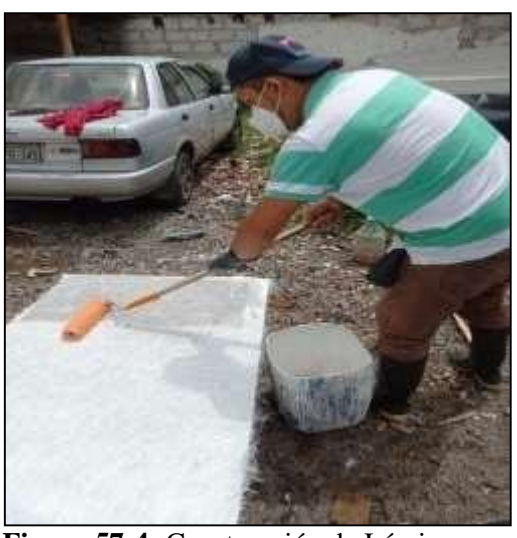

**Figura 57-4:** Construcción de Lámina. **Fuente:** Investigación de Campo. **Realizado por:** Rodríguez, Leo.; Morejón, Carlos. 2020

#### *4.3.8.8. Secado y Desprendimiento de Plancha*

El proceso de secado se da entre 18 y 22 °C. ambiente en un tiempo de 180 min posterior a esto despegar la lámina de fibra de vidrio usando cuñas de madera teniendo en cuenta de no aplicar mucha fuerza para evitar que esta se rompa.

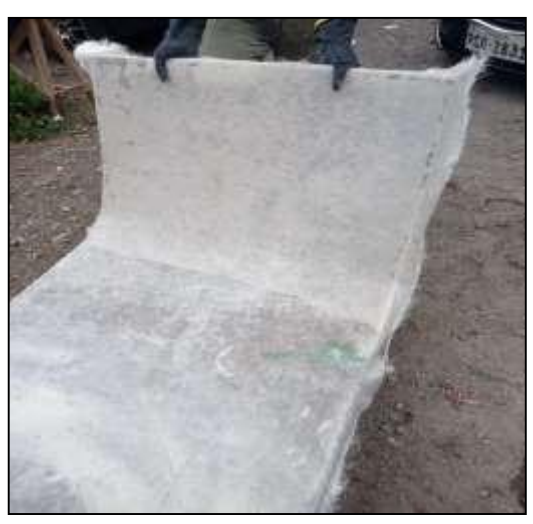

**Figura 58-4:** Secado y Desprendimiento de la plancha. **Fuente:** Investigación de Campo.

# *4.3.8.9. Corte de Lámina*

Eliminar el exceso de material utilizando una herramienta de corte (moladora).

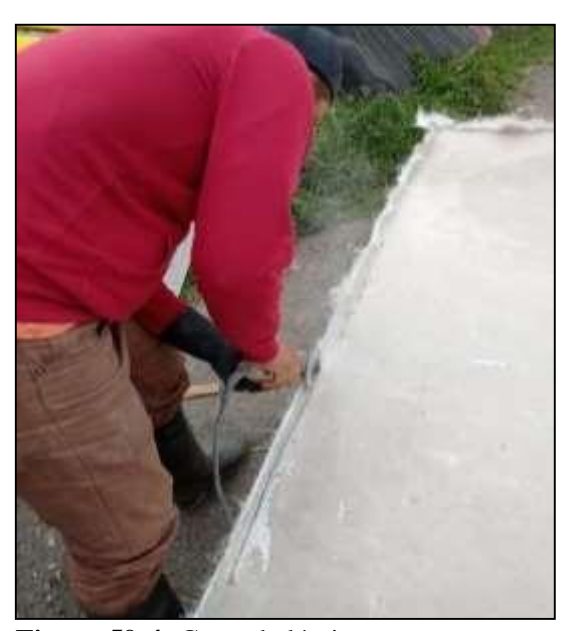

**Figura 59-4:** Corte de lámina. **Fuente:** Investigación de Campo. **Realizado por:** Rodríguez, Leo.; Morejón, Carlos. 2020 .

Según la forma de la estructura cortar la plancha de fibra de vidrio para dar la forma a la carrocería.

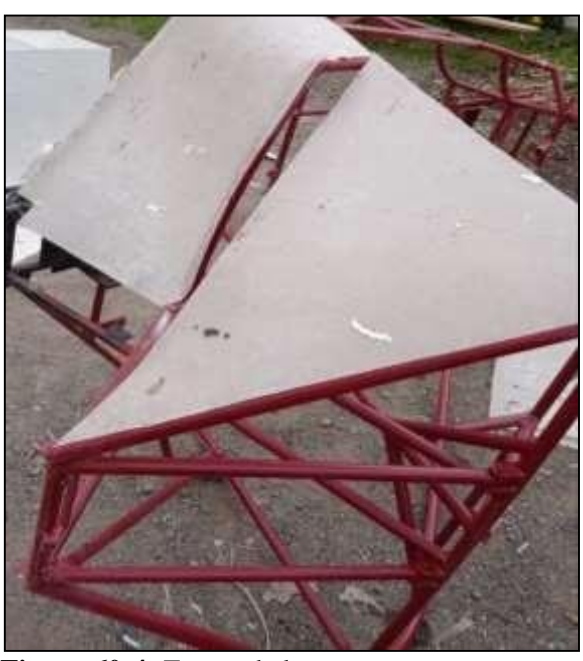

**Figura 60-4:** Forma de la estructura. **Fuente:** Investigación de Campo. **Realizado por:** Rodríguez, Leo.; Morejón, Carlos. 2020

Comenzamos colocando primero las láminas en los laterales de la estructura fijándolos con remaches, y luego los de la parte frontal y posterior.

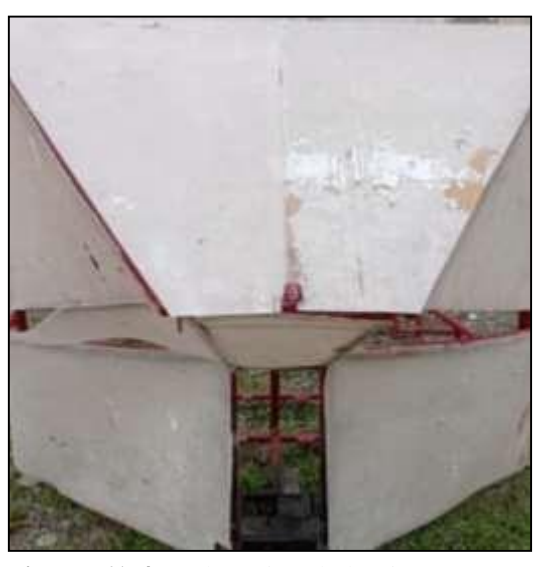

**Figura 61-4:** Colocación de láminas. **Fuente:** Investigación de Campo. **Realizado por:** Rodríguez, Leo.; Morejón, Carlos. 2020

# *4.3.8.10. Formar la Carrocería*

Colocar fibra de vidrio y resina preparada con la ayuda de una brocha en las uniones de lasláminas fijadas a la estructura, aplicando opresión suavemente con la brocha. Tener cuidado en no dejar aire atrapado en el laminado, este procedimiento lo repetimos en toda unión. Este proceso aplicaremos en el recubrimiento de refuerzo en toda la carrocería y dar tiempo al proceso de secado y poder retirar los remaches. Cuando tenga totalmente cubierta la carrocería el procedimiento a seguir es pegar con resina preparada trozos pequeños de fibra formando pestañas de adaptación y detalles de la carrocería y trabajar en las uniones de tal manera que se forme un solo cuerpo, el proceso es bastante simple y repetitivo una vez que te acostumbras.

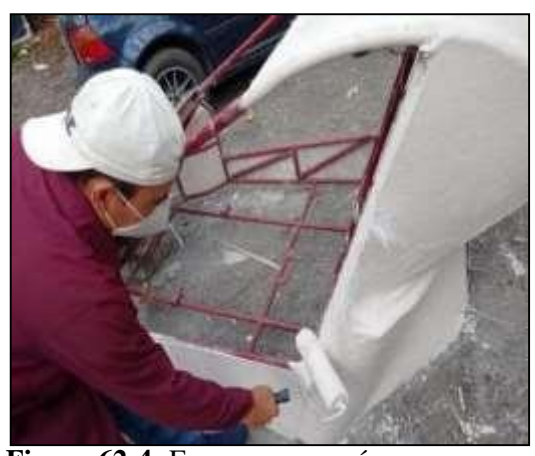

**Fuente:** Investigación de Campo. **Realizado por:** Rodríguez, Leo.; Morejón, Carlos. 2020 **Figura 62-4:** Formar carrocería.

# *4.3.8.11. Corte de Carrocería*

La carrocería es desmontable por partes, para eso fue cortada dejándola en cinco partes.

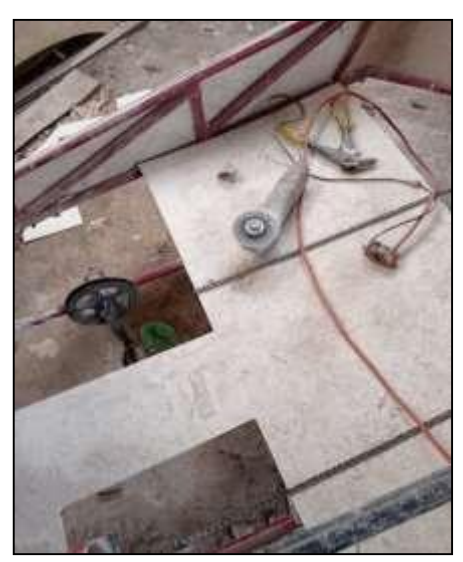

**Figura 63-4:** Corte de carrocería.

**Fuente:** Investigación de Campo. **Realizado por:** Rodríguez, Leo.; Morejón, Carlos. 2020

#### *4.3.8.12. Refuerzo Interno*

Es necesario dar un refuerzo interno principalmente en la parte delantera de la carrocería.

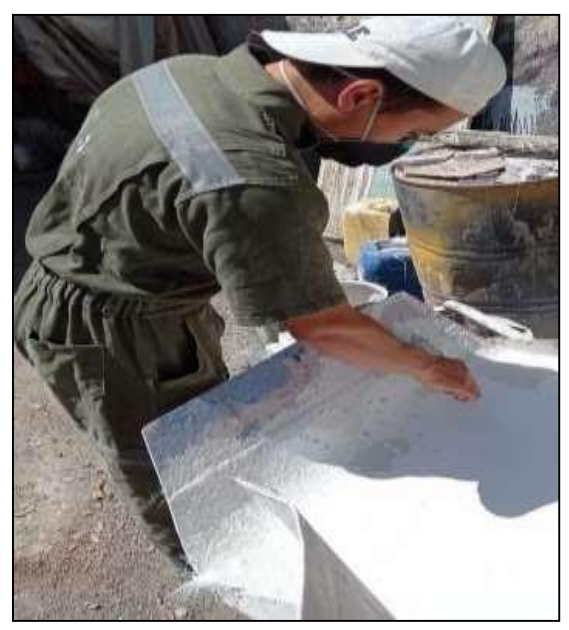

**Figura 64-4:** Refuerzo Interno.

**Fuente:** Investigación de Campo. **Realizado por:** Rodríguez, Leo.; Morejón, Carlos. 2020

# *4.3.8.13. Sujeción de Carrocería*

Pasa acoplar la carrocería se colocan pernos cabeza plana de anclaje a la carrocería.

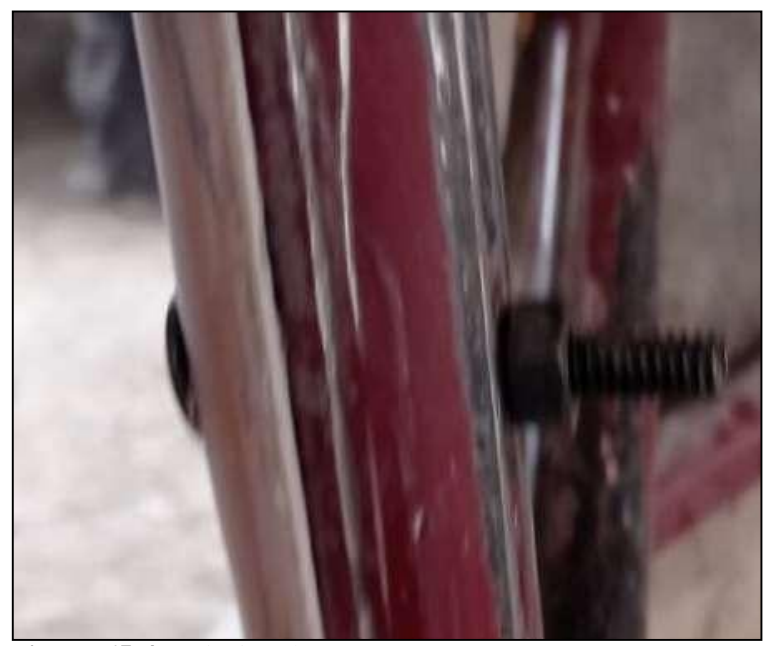

**Figura 65-4:** Sujeción de carrocería. **Fuente:** Investigación de Campo. **Realizado por:** Rodríguez, Leo.; Morejón, Carlos. 2020

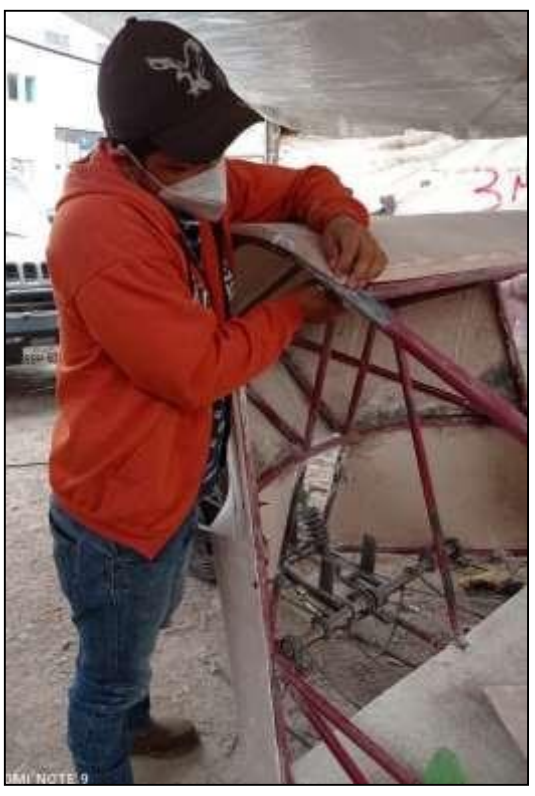

**Figura 66-4:** Sujeción de carrocería.

**Fuente:** Investigación de Campo. **Realizado por:** Rodríguez, Leo.; Morejón, Carlos. 2020

## *4.3.8.14. Relleno de placas de fibra*

Las láminas de fibra de vidrio ya reforzadas quedan con imperfecciones por lo cual es necesario dar una capa de masilla automotriz para cubrir toda imperfección para proceder a dar la capa de fondo.

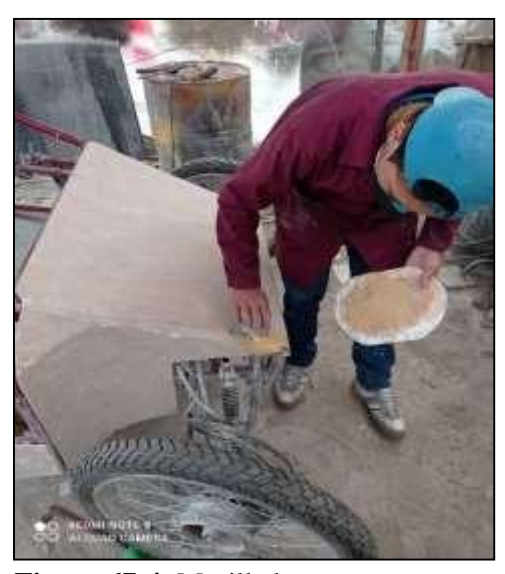

**Figura 67-4:** Masillado. **Fuente:** Investigación deCampo. **Realizado por:** Rodríguez, Leo.; Morejón, Carlos. 2020

### *4.3.8.15. Lijado y pulido.*

Luego de aplicar la masilla automotriz se procedió a lijar y poder dejar la superficie totalmente liza para que al aplicarse el fondo este se penetre de maneja eficaz.

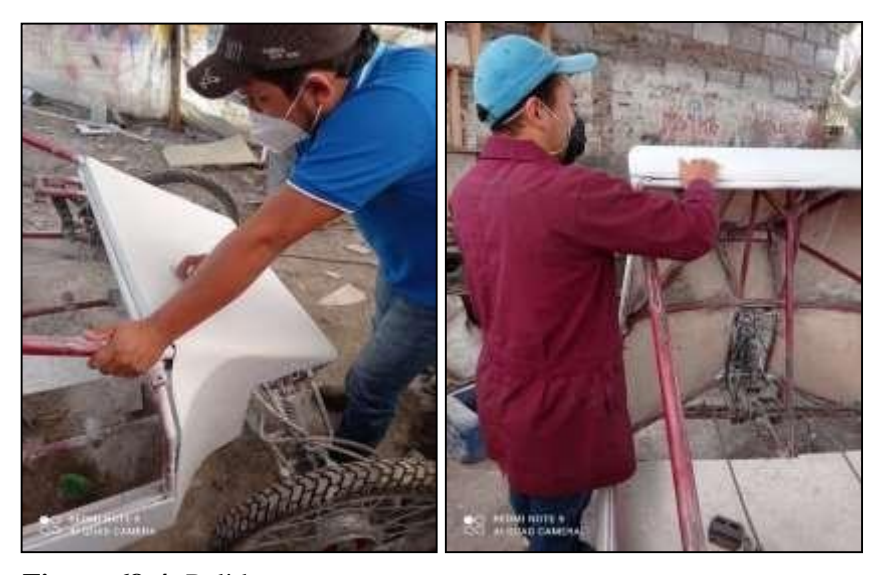

**Figura 68-4:** Pulido. **Fuente:** Investigación de Campo. **Realizado por:** Rodríguez, Leo.; Morejón, Carlos. 2020

# *4.3.8.16. Proceso de pintado.*

Ya estando todas las partes lijadas y pulidas con una capa de fondo, las planchas están listas para recibir su primera capa de pintura que en este caso será un negro perlado.

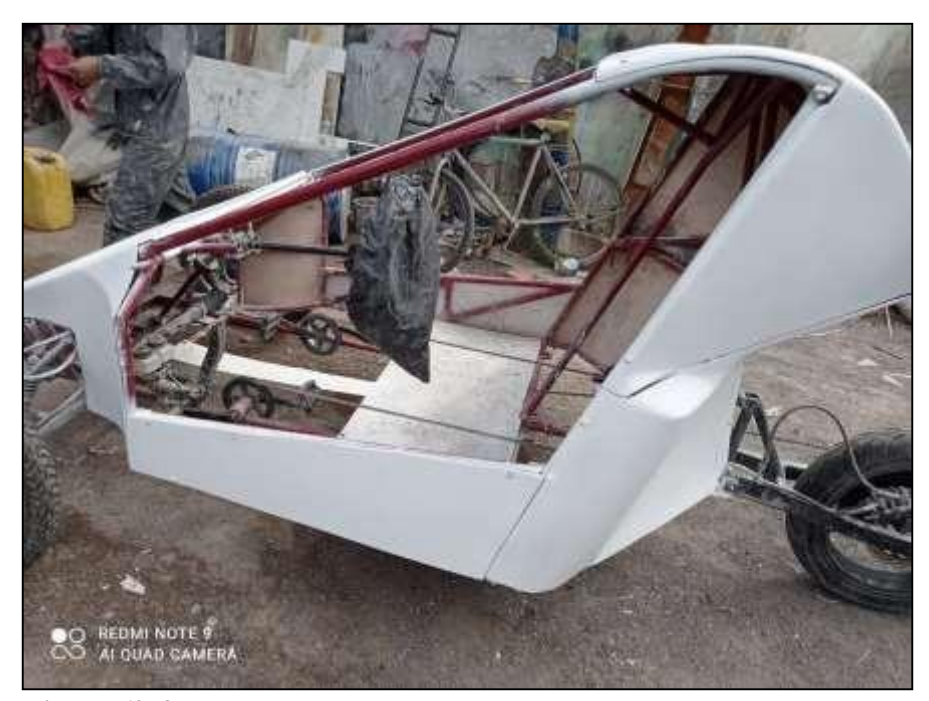

**Figura 69-4:** Fondeado. **Fuente:** Investigación deCampo. **Realizado por:** Rodríguez, Leo.; Morejón, Carlos. 2020

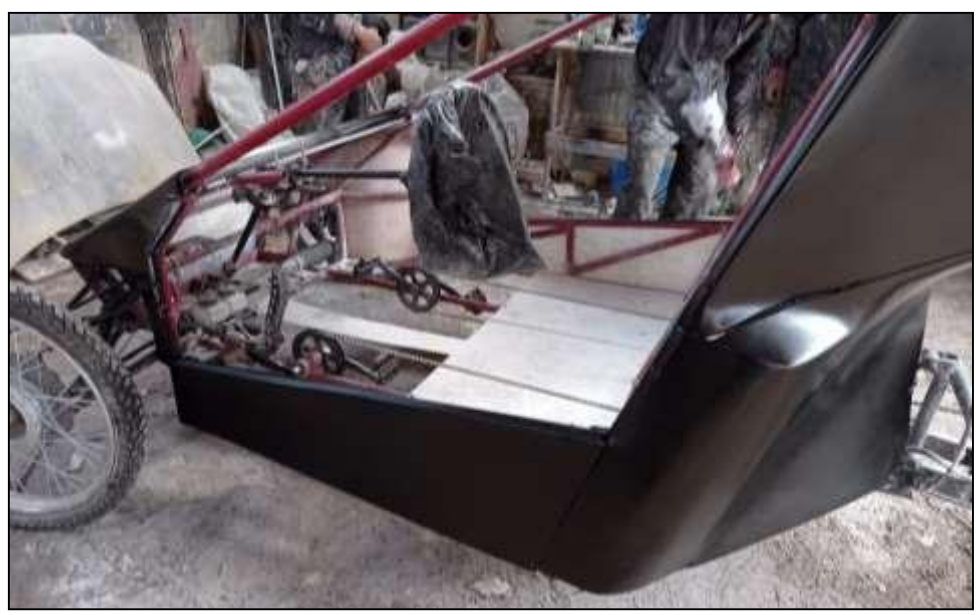

**Figura 70-4:** Pintado. **Fuente:** Investigación de Campo. **Realizado por:** Rodríguez, Leo.; Morejón, Carlos. 2020

## **4.4. Análisis de Costos y Presupuestos**

## *4.4.1. Costos directos*

Se refieren a los costos que intervienen directamente en la construcción del producto, son de vital importancia para llevarlo a cabo mismo que se son los materiales, mano de obra y equipos.

| <b>Costos Directos</b> |               |                     |                 |             |                 |          |
|------------------------|---------------|---------------------|-----------------|-------------|-----------------|----------|
| Cant.                  | <b>Unidad</b> | <b>Detalle</b>      |                 | P. Unitario |                 | P. Total |
| 26                     | Litros        | Resina Poliéster    | \$              | 4,50        | \$              | 117,00   |
| 12                     | Litros        | Estireno            | \$              | 4,00        | \$              | 48,00    |
| 2,5                    | onzas         | Aerozil             | \$              | 1,45        | \$              | 3,63     |
| 2,6                    | libras        | Talco Chino         | \$              | 5,75        | $\overline{\$}$ | 14,95    |
| 3,3                    | litros        | Cobalto             | \$              | 6,90        | \$              | 22,77    |
| $\mathbf{2}$           | galón         | Masilla Automotriz  | \$              | 18,00       | \$              | 36,00    |
| $\mathbf{1}$           | Litros        | Liquido Desmoldante | \$              | 14,00       | \$              | 14,00    |
| 73                     | metros        | Fibra de Vidrio     | \$              | 5,00        | \$              | 365,00   |
| $\mathbf{1}$           | plancha       | MDF de 18mm         | \$              | 63,00       | $\overline{\$}$ | 63,00    |
| $\overline{7}$         | litros        | Pintura Perlada     | \$              | 13,40       | \$              | 93,80    |
| $\overline{2}$         | unidad        | Espátulas           | \$              | 1,75        | \$              | 3,50     |
| $\overline{4}$         | unidad        | <b>Brochas</b>      | \$              | 2,50        | \$              | 10,00    |
| $\overline{4}$         | unidad        | rodillos            | \$              | 2,75        | \$              | 11,00    |
| $\overline{2}$         | unidad        | silicón de vidrio   | \$              | 5,00        | \$              | 10,00    |
| 10                     | laminas       | lija de grano 600   | \$              | 0,40        | \$              | 4,00     |
| 10                     | laminas       | lija de grano 800   | $\overline{\$}$ | 0,45        | $\overline{\$}$ | 4,50     |
| 8                      | laminas       | lija de grano 1000  | \$              | 0,50        | \$              | 4,00     |
| 8                      | laminas       | lija de grano 2000  | \$              | 0,60        | \$              | 4,80     |
| 6                      | unidad        | brocas de 1/8       | \$              | 1,00        | \$              | 6,00     |
| 40                     | unidad        | remaches de 1/8     | \$              | 0,05        | \$              | 2,00     |
| $\mathbf{1}$           | paquete       | correas plásticas   | \$              | 2,50        | \$              | 2,50     |
| $\overline{4}$         | unidad        | Envases Plásticos   | \$              | 3,00        | $\overline{\$}$ | 12,00    |
| $\overline{2}$         | pares         | botas de caucho     | \$              | 10,00       | \$              | 20,00    |
| $\overline{2}$         | pares         | Guantes de caucho   | \$              | 1,00        | \$              | 2,00     |
| 8                      | unidad        | Mascarilla KN-95    | \$              | 3,00        | \$              | 24,00    |
| 6                      | metros        | Angulo de aluminio  | \$              | 2,50        | \$              | 15,00    |
| <b>Total</b>           |               |                     |                 |             | $\overline{\$}$ | 913,45   |

**Tabla 9-4:** Costos Directos.

**Fuente:** Investigación de Campo.

### **Tabla 10-4:** Equipos Utilizados.

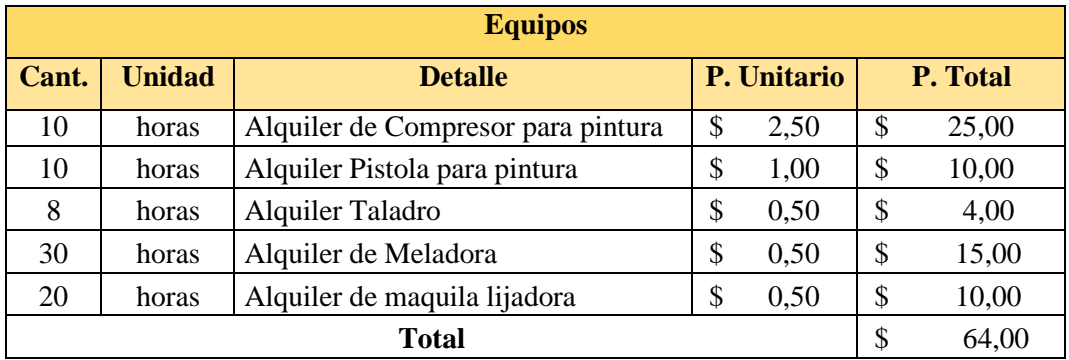

**Fuente:** Investigación de Campo.

**Realizado por:** Rodríguez Leo, Morejón Carlos, 2020.

# **Tabla 11-4:** Mano de Obra.

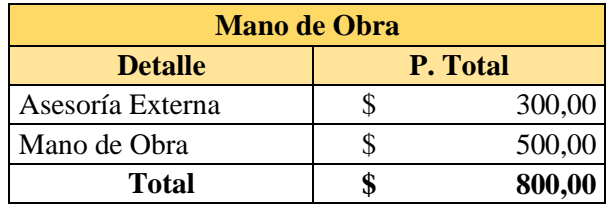

**Fuente:** Investigación de Campo.

**Realizado por:** Rodríguez Leo, Morejón Carlos, 2020.

# *4.4.2. Costos Indirectos*

Se refiere a todos los costos utilizados de forma indirecta en la fabricación de la carrocería, pero no son necesarios para el desarrollo del mismo.

### Tabla 12-4 : Costos Indirectos.

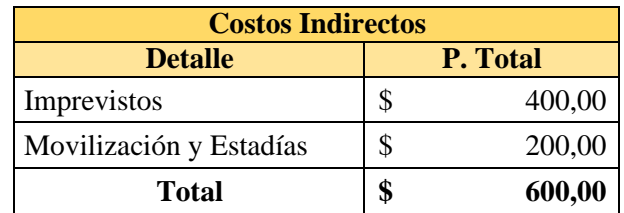

**Fuente:** Investigación de Campo.

## *4.4.3. Costos Totales*

**Tabla 13-4:** Costos Totales.

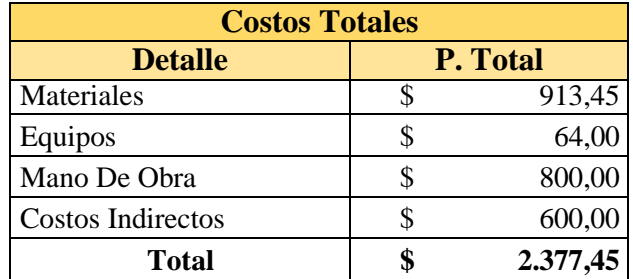

**Fuente:** Investigación de Campo.

# **CAPÍTULO V**

### **5. RESULTADOS**

# **5.1. Matriz de Decisión de Materiales**

El objetivo primordial en la construcción de la carrocería para el vehículo hibrido ecológico de 3 ruedas, fue de considerar una serie de parámetros que rigen el proceso de construcción, como la disponibilidad de adquirir el material, el proceso de diseño, análisis aerodinámico, cálculos de potencia, diseño y análisis de probetas bajo norma ASTM, métodos de fabricación, exigencias físicas, el costo en función al presupuesto.

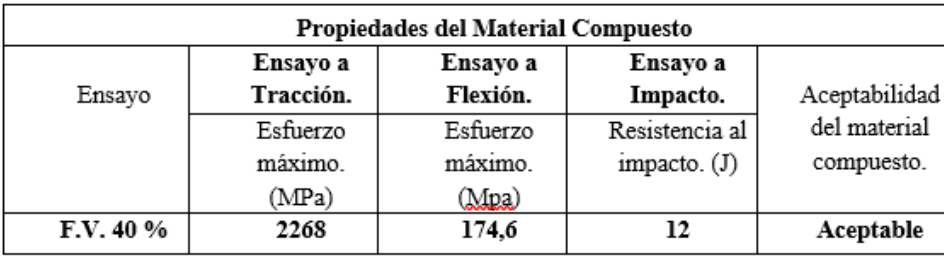

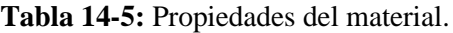

**Fuente:** Investigación de Campo.

**Realizado por:** Rodríguez Leo, Morejón Carlos, 2020.

Para la elección se utilizó el valor más elevado de los resultados encontrados en el software donde se evalúa cada característica de las probetas con la finalidad de hacer un análisis comparativo, y poder llegar a una decisión de la medida que se le aplicara a la carrocería al momento de construirla.

# *5.1.1. Análisis.*

La probeta que tiene mayor valor es la de tracción con un Esfuerzo máximo de 2268 Mpa, por lo tanto, es la medida de 2.8 mm la más idónea para ocupar en la construcción de la carrocería del vehículo, puesto que es la probeta que obtuvo el mayor esfuerzo antes de romperse.

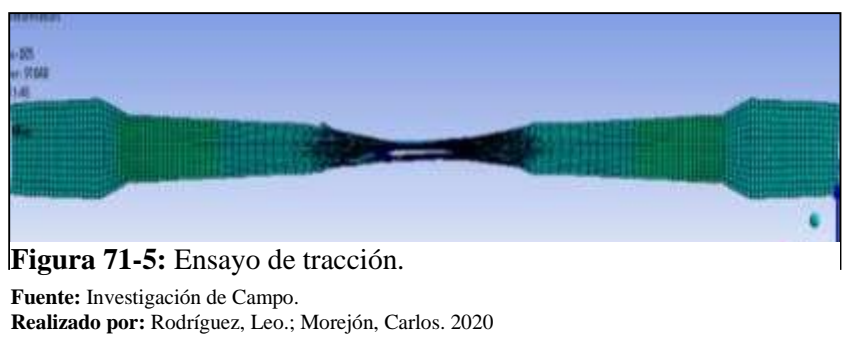

# **5.2. Resultado final.**

Como fase final se realizó el lavado del vehículo e impresión de los logos que representan nuestra institución para luego proceder al pegado de los mismos en cada parte del vehículo donde puedan realzar su diseño.

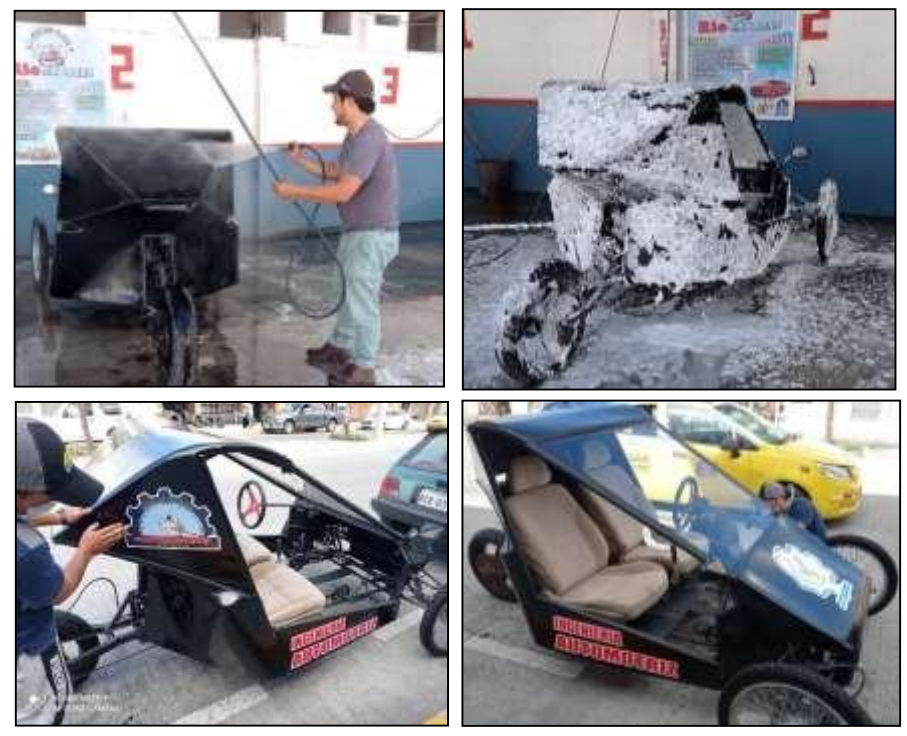

**Figura 72-5:** Proceso final. **Fuente:** Investigación de Campo. **Realizado por:** Rodríguez, Leo.; Morejón, Carlos. 2020

### **CONCLUSIONES.**

Al realizar el análisis aerodinámico e impacto de la carrocería en fibra de vidrio se determinó que la velocidad máxima que puede alcanzar el vehículo es de 50 km/h y que al impactarse a dicha velocidad se producirá una deformación de 71.8 cm por lo tanto no se puede superar esta velocidad debido a que se crea turbulencia en la parte posterior lo que hace que este pierda estabilidad y tienda a levantarse la parte trasera.

Se aplicó la normativa vigente ASTM D-3039; ASTM D-7264; ASTM D-6110 para recopilar información de los ensayos del material compuesto previos a la construcción donde se determinó el rango de desplazamiento antes a la ruptura en los distintos ensayos, en el ensayo de flexión se determinó que el desplazamiento mínimo es de 1 mm y el máximo de 4.10 mm, mientras que en el ensayo de tracción tiene como desplazamiento mínimo 1.7 cm y máximo de 8.5 cm, finalmente, el ensayo de impacto nos arrojó un desplazamiento mínimo de 0.8 mm y un máximo de 8 mm.

La carrocería se construyó con el análisis que se realizó al material compuesto donde la fibra de vidrio tipo E-Mat de 375 g/m2 aporta un 40% debido a que brinda mejores propiedades mecánicas produciendo una deformación máxima a tracción de 8.5 cm con un espesor de 2.8 mm dichos resultados permiten determinar que la carrocería brindara seguridad a los ocupantes y tendrá un correcto desempeño siempre y cuando no supere la velocidad máxima de 50 km/h.

#### **RECOMENDACIONES**

Para la construcción de la carrocería se recomienda recibir una capacitación del correcto manejo de las diferentes fibras, resina y demás materiales necesarios para la fabricación del material compuesto.

Se recomienda utilizar el equipo de protección adecuado para el manejo del material compuesto debido a que los filamentos de la fibra de vidrio agentes químicos de la resina y sus aditivos pueden causar daños tanto de forma visual, respiratorio y en la piel puesto que es altamente toxico, la realización de cualquier trabajo con el uso de este material debe ser realizado en un lugar donde haya ventilación puesto que solo se puede exponer por salud 10 min máximo y hacer pausas de 20 min alejado del material para poder continuar con la aplicación y repetir el proceso cuantas veces sea necesario para la creación del trabajo en cuestión.

Al realizar la mezcla de la resina con los demás componentes se debe evitar mezclar directamente el acelerante (MEC) debido que su mezcla tiende a inflamarse. Una recomendación muy importante es realizar la mezcla antes mencionada en pequeñas cantidades puesto que el acelerante es de secado rápido

### **GLOSARIO**

**Dieléctrica:** Sustancia aislante, capaz de mantener un campo eléctrico en estado de equilibrio, sin que pase corriente eléctrica por él. (The Free Dictionary, 2016)

**Poliéster:** Resina plástica que se obtiene mediante una reacción química y que es muy resistente a la humedad y a los productos químicos. (Textilon, 2016)

**Trayectoria:** Línea descrita o recorrido que sigue alguien o algo al desplazarse de un punto a otro. (The Free Dictionary, 2016)

**Subsistema:** Es un conjunto de partes e interrelaciones que se encuentran estructural y funcionalmente, dentro de un sistema mayor. (Control.EstadisticoDe.Procesos, 2017)

### **BIBLIOGRAFIA**

**ALVAREZ, Luis.** *Aditivos para Resina*. [En línea] 2010. [Consulta: 17 de septiembre de 2020]. Disponible en: [https://www.mundo-surf.com/es/aditivos-para-resina-poliester/45-catalizador](https://www.mundo-surf.com/es/aditivos-para-resina-poliester/45-catalizador-pmec-para-resina-poliester-125ml-8400000039307.html)[pmec-para-resina-poliester-125ml-8400000039307.html.](https://www.mundo-surf.com/es/aditivos-para-resina-poliester/45-catalizador-pmec-para-resina-poliester-125ml-8400000039307.html)

**BARRE, Daniel.** *Mascarilla Poliester.* [blog] 2017. [Consulta: 12 de octubre de 2020]. Disponible: [https://blog.reparacion-vehiculos.es/masilla-de-poliester-en-el-taller-que-es-y-para](https://blog.reparacion-vehiculos.es/masilla-de-poliester-en-el-taller-que-es-y-para-que-se-usa)[que-se-usa.](https://blog.reparacion-vehiculos.es/masilla-de-poliester-en-el-taller-que-es-y-para-que-se-usa)

**BORJA, Moya.** *Noticias Coches en fibra de vidrio*. [En línea] 2015. [Consulta: 12 de octubre de 2020.] Disponible: [https://noticias.coches.com/noticias-motor/el-primer-coche-de-fibra-de](https://noticias.coches.com/noticias-motor/el-primer-coche-de-fibra-de-vidrio-era-turco/157134)[vidrio-era-turco/157134](https://noticias.coches.com/noticias-motor/el-primer-coche-de-fibra-de-vidrio-era-turco/157134)

**BURRIL, D., & ZURSCHMEIDE, J.,** *"How to fabricate automotive fiberglass & carbon fiber parts".* [En linea]**.** United stste of America, 2012. [Consulta:2021-01-18]. Disponible en: <https://www.amazon.com/-/es/Daniel-Burrill-ebook/dp/B009KSGRGO>

**CEBRIÁN, Juan. 2016.** *Mecanica y Entretenimiento simple del automóvil.* [En línea], 2016, Madrid-España: Josefa Valcárcel. [Consulta: 10 de agosto de 2020]. Disponible en: [https://www.dgt.es/Galerias/seguridad-vial/formacion-vial/cursos-para-profesores-y-directores](https://www.dgt.es/Galerias/seguridad-vial/formacion-vial/cursos-para-profesores-y-directores-de-autoescuelas/XIX-curso-de-profesores/Mecanica-y-entretenimiento-simple-del-automovil.pdf)[de-autoescuelas/XIX-curso-de-profesores/Mecanica-y-entretenimiento-simple-del](https://www.dgt.es/Galerias/seguridad-vial/formacion-vial/cursos-para-profesores-y-directores-de-autoescuelas/XIX-curso-de-profesores/Mecanica-y-entretenimiento-simple-del-automovil.pdf)[automovil.pdf](https://www.dgt.es/Galerias/seguridad-vial/formacion-vial/cursos-para-profesores-y-directores-de-autoescuelas/XIX-curso-de-profesores/Mecanica-y-entretenimiento-simple-del-automovil.pdf)

**CORNEJO, L., "***La mejora de las propiedades de los hormigones reforzados con fibras, así como su poder aglomerante y su adherencia".* Dialnet. **[**En linea]**.** 2015, (España). p. 42-46. [Consulta: 2021-01-09]. Disponible en:<https://dialnet.unirioja.es/servlet/autor?codigo=1756833>

**DOMINGUEZ, E; & FERRER, J. 2008.** *Elementos amovibles de la carrocería: técnicas básicas, transporte y mantenimiento de vehículos.* Murcia : Editex, 2008. p. 6.

**GAVILIMA Jorge, & LÓPEZ Iván.** 2017. Diseñar e implementar un prototipo de vehículo híbrido con modificación de la carrocería para alojar el sistema de propulsión posterior, análisis de los sistemas de suspensión dirección e implementación de frenos de disco en las cuatro ruedas. [En línea] (trabajo de titulación). Universidad Técnica del Norte, Ibarra. 2017. pp. 23-56. [Consulta: 12 de octubre de 2020]. Disponible en: [http://repositorio.utn.edu.ec/bitstream/123456789/3248/1/05%20FECYT%20%201796%20TES](http://repositorio.utn.edu.ec/bitstream/123456789/3248/1/05%20FECYT%20%201796%20TESIS.pdf) [IS.pdf.](http://repositorio.utn.edu.ec/bitstream/123456789/3248/1/05%20FECYT%20%201796%20TESIS.pdf)

**GUEVARA BAYAS, Christian Marcelo & ROSERO SÁNCHEZ, Diego Ricardo.** Diseño y construcción de una carrocería de un vehículo de competencia fórmula "SAE" en fibra de vidrio, para la escuela de ingeniería automotriz*.*[En linea] (trabajo de titulacion). Escuela Superior Politecnica de Chimborazo. Riobamba. 2015. pp. 15-23. [Consulta:2021-01-12]. Disponible en: <http://dspace.espoch.edu.ec/bitstream/123456789/4421/1/65T00170.pdf>

**GUEVARA BAYAS, Christian Marcelo & ROSERO SÁNCHEZ, Diego Ricardo.** Diseño y construcción de una carrocería de un vehículo de competencia fórmula "SAE" en fibra de vidrio, para la escuela de ingeniería automotriz*.*[En linea] (trabajo de titulacion). Escuela Superior Politecnica de Chimborazo. Riobamba. 2015. pp. 42-45. [Consulta:2021-01-12]. Disponible en: <http://dspace.espoch.edu.ec/bitstream/123456789/4421/1/65T00170.pdf>

**GUTIERREZ, Andres.** *Haicheno*. [En linea]. [Consulta:2021-01-15]. Disponible en: [http://www.haichenco.com/cgi/search-en.cgi?f=news\\_en\\_1\\_&t=news\\_en\\_1\\_&id=657.](http://www.haichenco.com/cgi/search-en.cgi?f=news_en_1_&t=news_en_1_&id=657)

**MARTINEZ, D., 2020.** *Aerosil S.A.* [En linea]. AcaFarma Distribucion 2020. pág. 35. [Consulta: 2020-12-24]. Disponible en: <https://formulasmagistrales.acofarma.com/idb/descarga/3/f0d23bd3c1d67b85.pdf>

**MOLINA, Luis & VALENCIA, Santiago.** Diseño y construcción de un prototipo de vehículo híbrido ecológico para movilidad urbana en la ciudad de riobamba mediante el uso del software CAD, CAM, CAE. [En linea] (trabajo de titulacion). Escuela Superior Politecnica de Chimborazo. Riobamba. 2020. pp. 43-50. [Consulta:2020-09-12]. Disponible en: <http://dspace.espoch.edu.ec/bitstream/123456789/13826/1/65T00344.pdf>

**MORALES, Santiago.** *alcohol polivinílico nazza*. [En línea] Sevilla-España: Santa Isabel, 2014. [Consulta:2020-09-12] Disponible en.: [https://www.nazza.es/img/cms/documentos%20PDF/Fichas%20T%C3%A9cnicas/FT-Alcohol-](https://www.nazza.es/img/cms/documentos%20PDF/Fichas%20T%C3%A9cnicas/FT-Alcohol-Polivin%C3%ADlico-Nazza.pdf)[Polivin%C3%ADlico-Nazza.pdf.](https://www.nazza.es/img/cms/documentos%20PDF/Fichas%20T%C3%A9cnicas/FT-Alcohol-Polivin%C3%ADlico-Nazza.pdf)
**MURILLO, C.,** *Estudio mediante CFD del alerón trasero de un monoplaza con el DRS abierto y cerrado en diferentes circuitos.* [En linea]. Monaco-Italia: ETSEIB, 2017. p.24. [Consulta: 2021-01-07]. Disponible en: [https://upcommons.upc.edu/bitstream/handle/2117/97742/TFG\\_-](https://upcommons.upc.edu/bitstream/handle/2117/97742/TFG_-_Carlos_Murillo_-_Enric_Trillas.pdf?sequence=1&isAllowed=y) [\\_Carlos\\_Murillo\\_-\\_Enric\\_Trillas.pdf?sequence=1&isAllowed=y](https://upcommons.upc.edu/bitstream/handle/2117/97742/TFG_-_Carlos_Murillo_-_Enric_Trillas.pdf?sequence=1&isAllowed=y)

**PEREZ, J.,** *Adesovies esecial***.** [En línea**].** SpecialChem, 2013. [Consulta: 2020-01-28]. Disponible en: [https://adhesives.specialchem.com/product/m-sabic-styrene](https://adhesives.specialchem.com/product/m-sabic-styrene-monomer?gclid=EAIaIQobChMIz--sv-746wIViIpaBR3QHAoxEAAYAiAAEgLrXfD_BwE)[monomer?gclid=EAIaIQobChMIz--sv-746wIViIpaBR3QHAoxEAAYAiAAEgLrXfD\\_BwE](https://adhesives.specialchem.com/product/m-sabic-styrene-monomer?gclid=EAIaIQobChMIz--sv-746wIViIpaBR3QHAoxEAAYAiAAEgLrXfD_BwE)

**SANCHEZ, M.,** *Styrene Monomer*. [En línea]. SpecialChem, 2011. [Consulta: 2020-01-28]. Disponible en: [https://www.indiamart.com/proddetail/styrene-monomer-8941432397.html.](https://www.indiamart.com/proddetail/styrene-monomer-8941432397.html)

**UNGER, Tomás.** *El automóvil***.** Lima: Editora Automás, 2002, pp. 8-11.

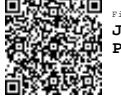

Firmado electrónicamente por: **JHONATAN RODRIGO PARREÑO UQUILLAS**